# **Contribuţii la evaluarea asistată de calculator a testelor psihologice folosind tehnici de prelucrare a imaginilor**

Teză destinată obţinerii titlului ştiinţific de doctor la Universitatea "Politehnica" din Timişoara în domeniul INGINERIE ELECTRONICĂ **SI TELECOMUNICAȚII** de către

# **Inf. Florentina Anica Botezatu**

Conducător ştiinţific: prof.univ.dr.ing. Corneliu Ioan TOMA Referenți științifici: prof.univ.dr.ing. Gavril TODEREAN prof.univ.dr. Gheorghe-Ioan MIHALAŞ prof.univ.dr.ing. Vasile GUI

Ziua susţinerii tezei: 28.02.2014

Seriile Teze de doctorat ale UPT sunt:

- 
- 
- 
- 
- 
- 
- 7. Inginerie Electronică și Telecomunicații
- 
- 1. Automatică 1. Automatică de la Sales de la Sales de la Sales de la Sales de la Sales de la Sales de la Sale<br>10. Stiinta Calculatoare
- 2. Chimie 10. Știința Calculatoarelor<br>
3. Energetică de alternatur 11. Știința și Ingineria Mat
- 3. Energetică 11. Știința și Ingineria Materialelor<br>4. Ingineria Chimică 12. Ingineria sistemelor
- 4. Ingineria Chimică de alternativa de 12. Ingineria sistemelor<br>
5. Inginerie Civilă de 13. Inginerie energetică
- 5. Inginerie Civilă (13. Inginerie energetică b. 15. Inginerie energetică (13. Inginerie energetică (15. Inginerie energetică (15. Inginerie energetică (15. Inginerie energetică (15. Inginerie energetică (15. Inginerie ene
	- 14. Calculatoare și tehnologia informației<br>15. Ingineria materialelor
	-
- 8. Inginerie Industrială 16. Inginerie și Management

Universitatea Politehnica Timişoara a iniţiat seriile de mai sus în scopul diseminării expertizei, cunoştinţelor şi rezultatelor cercetărilor întreprinse în cadrul Şcolii doctorale a universităţii. Seriile conţin, potrivit H.B.Ex.S Nr. 14 / 14.07.2006, tezele de doctorat susţinute în universitate începând cu 1 octombrie 2006.

Copyright © Editura Politehnica – Timişoara, 2014

Această publicaţie este supusă prevederilor legii dreptului de autor. Multiplicarea acestei publicaţii, în mod integral sau în parte, traducerea, tipărirea, reutilizarea ilustraţiilor, expunerea, radiodifuzarea, reproducerea pe microfilme sau în orice altă formă este permisă numai cu respectarea prevederilor Legii române a dreptului de autor în vigoare şi permisiunea pentru utilizare obţinută în scris din partea Universităţii Politehnica Timişoara. Toate încălcările acestor drepturi vor fi penalizate potrivit Legii române a drepturilor de autor.

> România, 300159 Timişoara, Bd. Republicii 9, Tel./fax 0256 403823 e-mail: editura@edipol.upt.ro

# Cuvânt înainte

Această teză de doctorat a fost parţial sprijinită de grantul POSDRU 107/1.5/S/77265, ID Proiect 77265: "Spre cariere de cercetare prin studii doctorale", proiect finanțat din Fondul Social European "Investește în oameni!", prin Programul Operaţional Sectorial Dezvoltarea Resurselor Umane 2007-2013.

Teza de doctorat a fost elaborată pe parcursul activității mele în cadrul Departamentului de Comunicații al Facultății de Electronică și Telecomunicații, Universitatea "Politehnica" Timişoara.

Tema tratată în cadrul tezei de doctorat se adresează gestionării problemelor legate de resursa umană, fără îndoială cea mai valoroasă de care dispunem. În ultimele decenii imagistica computerizată a cunoscut o evoluție rapidă, gama aplicaţiilor înregistrând, de asemenea un progres remarcabil. Tema tratează problema utilizării testului psihologic, Testul Arborelui, în psihologia şcolară metoda de evaluare asistată de calculator fiind de un real ajutor în interpretare, obținânduse astfel rezultate mai exacte şi de o mai mare acurateţe. Simplificarea şi scurtarea duratei procesului de analiză şi interpretare din punct de vedere psihologic a desenului arborelui, cât și obținerea garanției că erorile de analiză și interpretare sunt minime, pot conduce înspre folosirea pe scară largă a Testului Arborelui în cabinetele de psihologie şi psihodiagnostic din şcolile de masă sau speciale, indiferent de cunoștințele și abilitățile psihologului, psihopedagogului, consilierului sau profesorului.

Mulţumiri deosebite se cuvin conducătorului de doctorat prof. dr. ing. Corneliu Ioan Toma pentru coordonarea întregii mele activităţi desfăşurată pe parcursul elaborării tezei.

Mulţumiri deosebite se cuvin domnului prof. dr. ing. Vasile Gui pentru îndrumarea şi susţinerea acordată pe întreaga perioadă de cercetare în cadrul tezei de docorat, pentru încurajările aduse şi pentru suportul oferit în depăşirea obstacolelor ivite.

Mulţumesc doamnei psihopedagog Veronica Violeta Fejes de la Centrul Şcolar Pentru Educaţie Incluzivă "Dumitru Ciumăgeanu" din Timişoara, care a interpretat din punct de vedere psihologic cele 152 de desene din baza de date.

Mulţumesc din suflet prietenei şi colegei mele, doamna Georgiana Sârbu-Doagă din cadrul departamentului de Comunicaţii-UPT, pentru toată atenţia, sprijinul şi ajutorul oferit, pe parcursul ultimului an de doctorat.

Doresc să multumesc, de asemenea, colegilor din cadrul Facultății de Calculatoare și Informatică Aplicată, Universitatea "Tibiscus" din Timișoara, pentru încurajările şi susţierea acordată pe toată perioada de doctorat, în special domnului conf. dr. ing. Laurenţiu Dan Lacrămă.

Nu în ultimul rând doresc să multumesc tuturor celor care m-au încurajat și m-au sprijinit de-a lungul perioadei de cercetare în cadrul tezei de doctorat.

Mulţumiri speciale aduc şi familiei mele, pentru dragostea şi răbdarea arătate de-a lungul anilor de studii de doctorat.

Timişoara, Februarie 2014 Florentina Anica Botezatu

Copiilor mei Carlo-Robert şi Mario Christian.

Botezatu, Florentina Anica

#### **Contribuţii la evaluarea asistată de calculator a testelor psihologice folosind tehnici de prelucrare a imaginilor**

Teze de doctorat ale UPT, Seria 7, Nr. 69, Editura Politehnica, 2014, 123 pagini, 83 figuri, 10 tabele.

ISSN: 1842-7014

ISBN: 978-606-554-796-4

Cuvinte cheie:

Testul Arborelui, prelucrarea imaginilor, metode robuste, tehnici de interpretare, analiza conectivităţii, segmentarea imaginilor

Rezumat,

Testul Arborelui (cunoscut în engleză sub numele de Tree Drawing Test – TDT, iar în germană, ca Baum Test) este un instrument care poate da informaţii relevante în evaluarea unui profil de personalitate şi evidenţierea diferenţelor interindividuale. Acest test psihologic poate fi folosit idividual sau colectiv. Simpla lui utilizare nu poate indica un diagnostic ci împreună cu alte teste psihologice. Testul reprezintă totuşi un complement valoros în abordarea psihologică şi psihanalitică. Poate fi aplicat de către psihologul şcolar în învaţamântul secundar pentru a ajuta la dezvoltarea personală a elevilor. Tehnica de interpretare a Testului Arborelui conţine diferite caracteristici ale desenului care pot fi dobândite automat şi astfel, tehnica propusă de autoare, poate veni în ajutorul psihologului, pentru a interpreta mai uşor un număr mai mare de teste şi pentru a îmbunătăţi calitatea interpretării acestuia. Astfel, rezultatele temei de cercetare prezentate în această lucrare, sunt o opinie secundară în vederea evaluării testelor psihologice – Testul Arborelui. În prelucrarea imaginilor digitale ale testului TDT se parcurg următorii paşi: achiziţia imaginii, pre-procesarea, segmentarea, extragerea de caracteristici, interpretarea rezultatelor.

Pentru evaluarea asistată de calculator a testelor psihologice folosind tehnici de prelucrarea a imaginilor, au fost selectate câteva caracteristici pentru prelucrarea automată a Testului Arborelui, cum ar fi: poziţia copacului în pagină – spaţiul grafic (poziţie centrală, deplasare în sus sau în jos, deplasare la dreapta, deplasare la stânga, depăşirea spaţiului grafic), mărimea desenului (înălţimea arborelui – mărime normală, desen supradimensionat, desen subdimensionat), baza trunchiului poziţionată direct pe baza foii de desen, segmentarea manuală a trunchiului, direcţia trunchiului (înclinare spre stânga sau înclinare spre dreapta), segmentarea automată a copacului.

Pe baza rezultatelor experimentale s-a demonstrat eficacitatea metodelor propuse în evaluarea asistată de calculator a testului psihologic TDT.

# **Cuprins**

<span id="page-4-0"></span>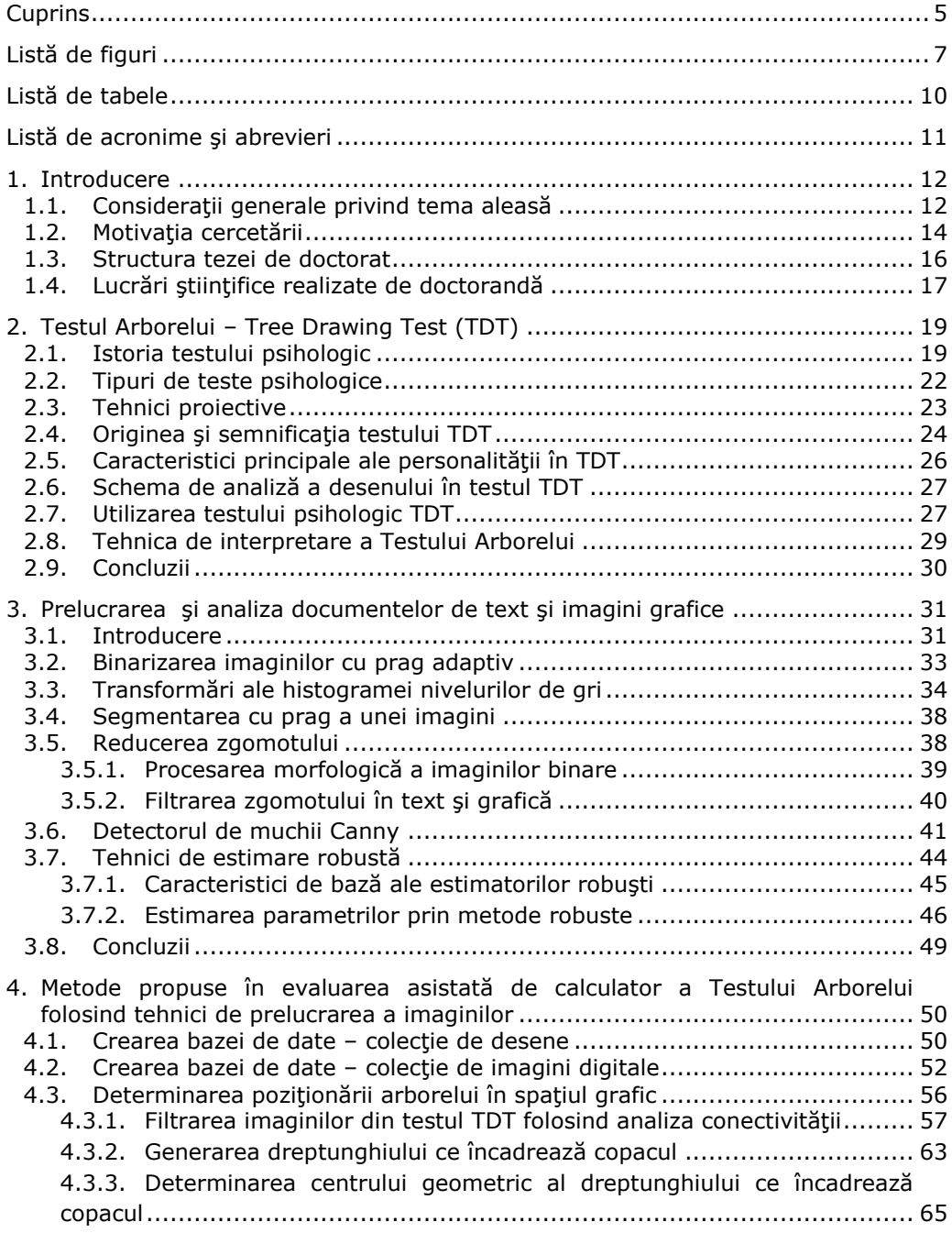

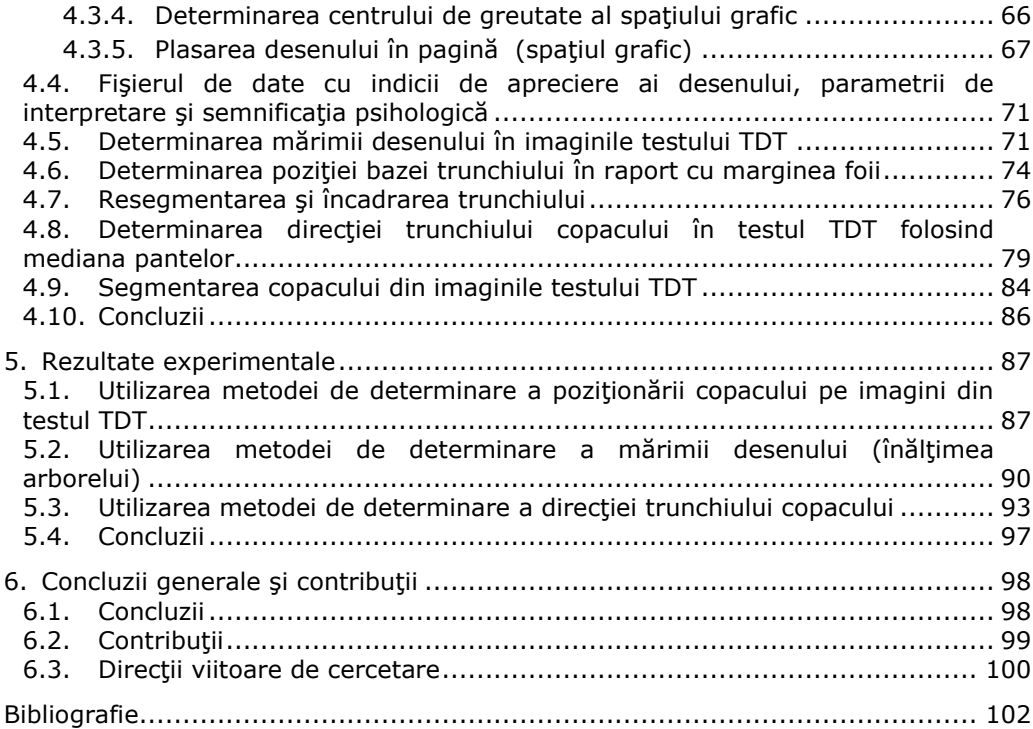

### **Listă de figuri**

<span id="page-6-0"></span>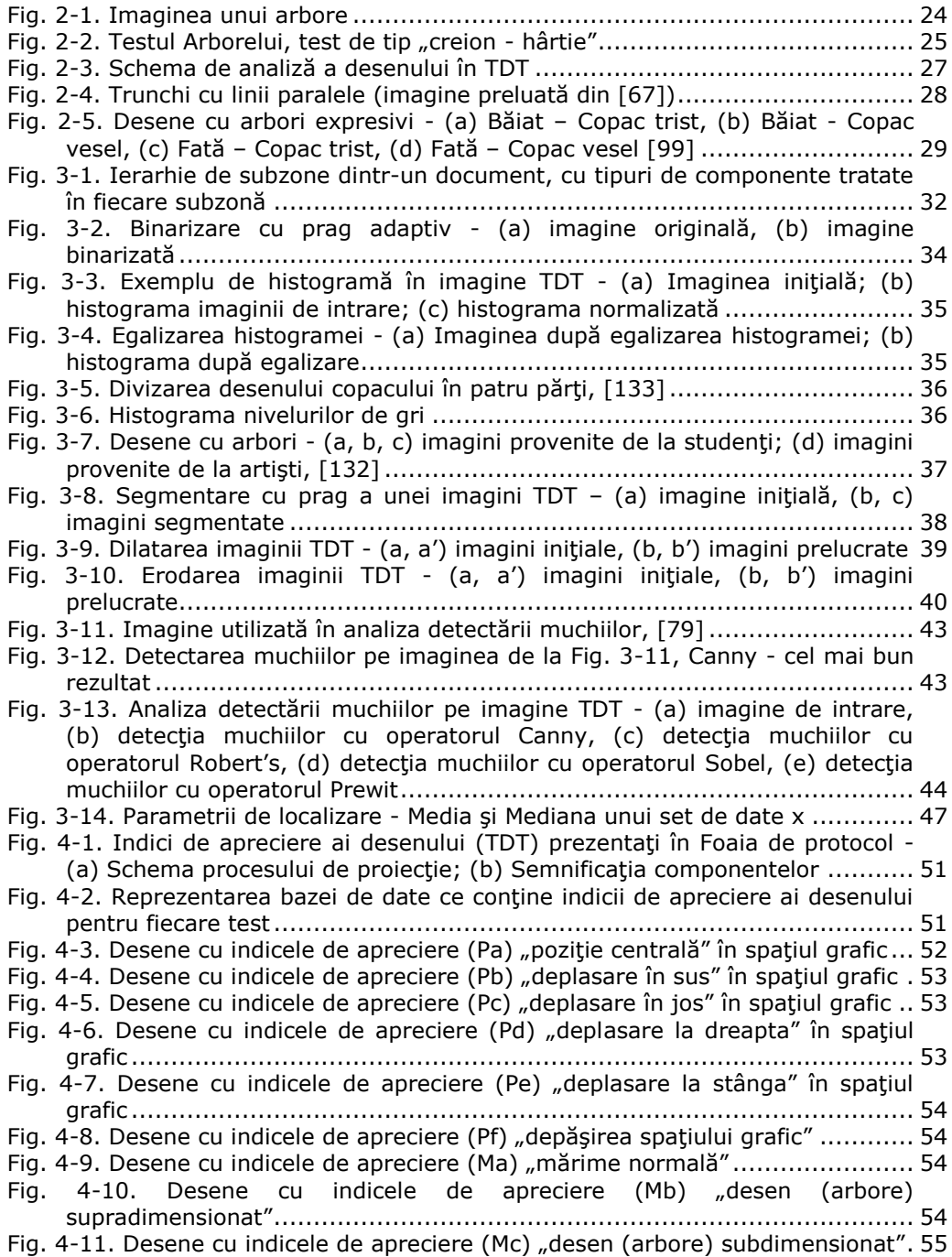

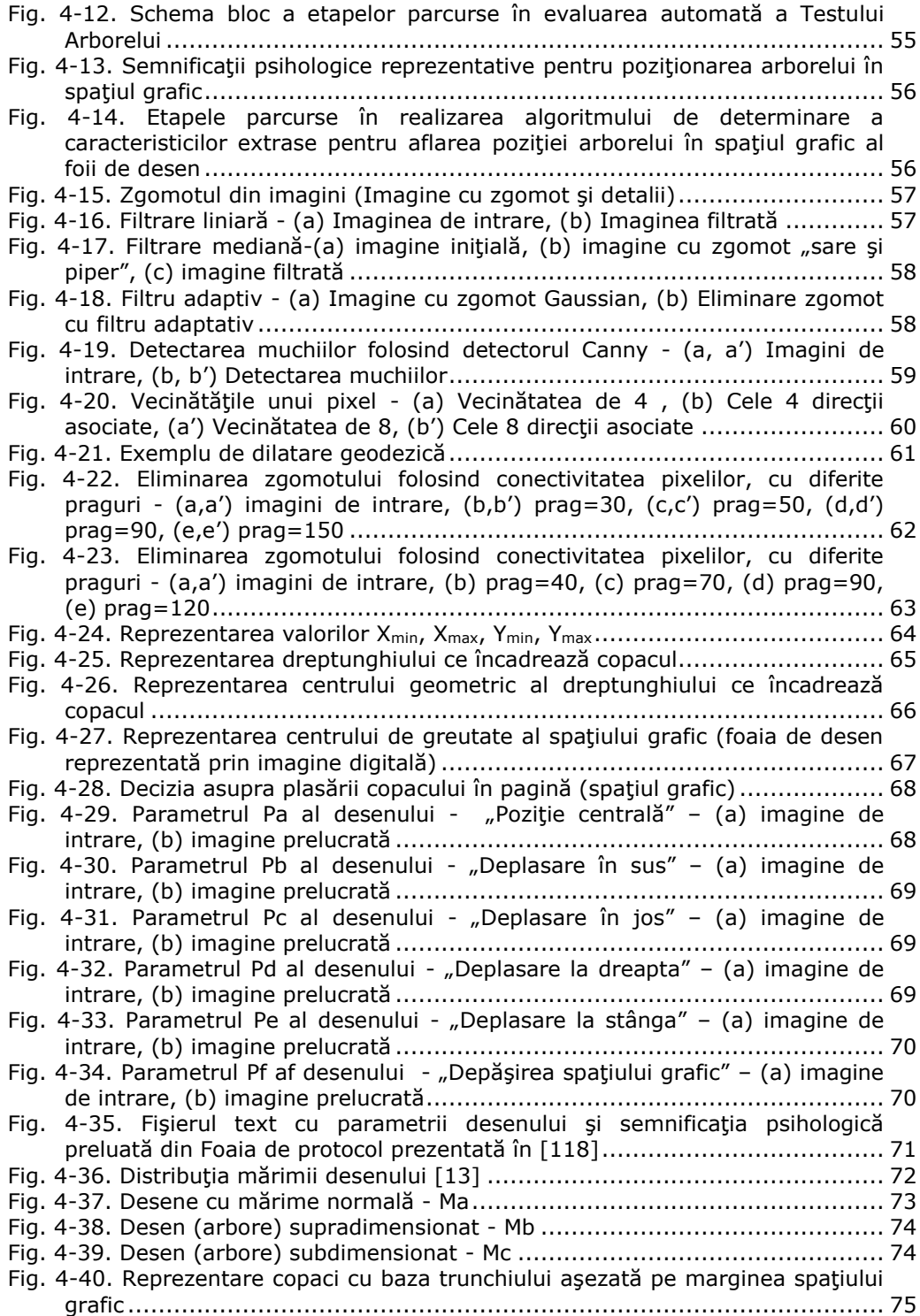

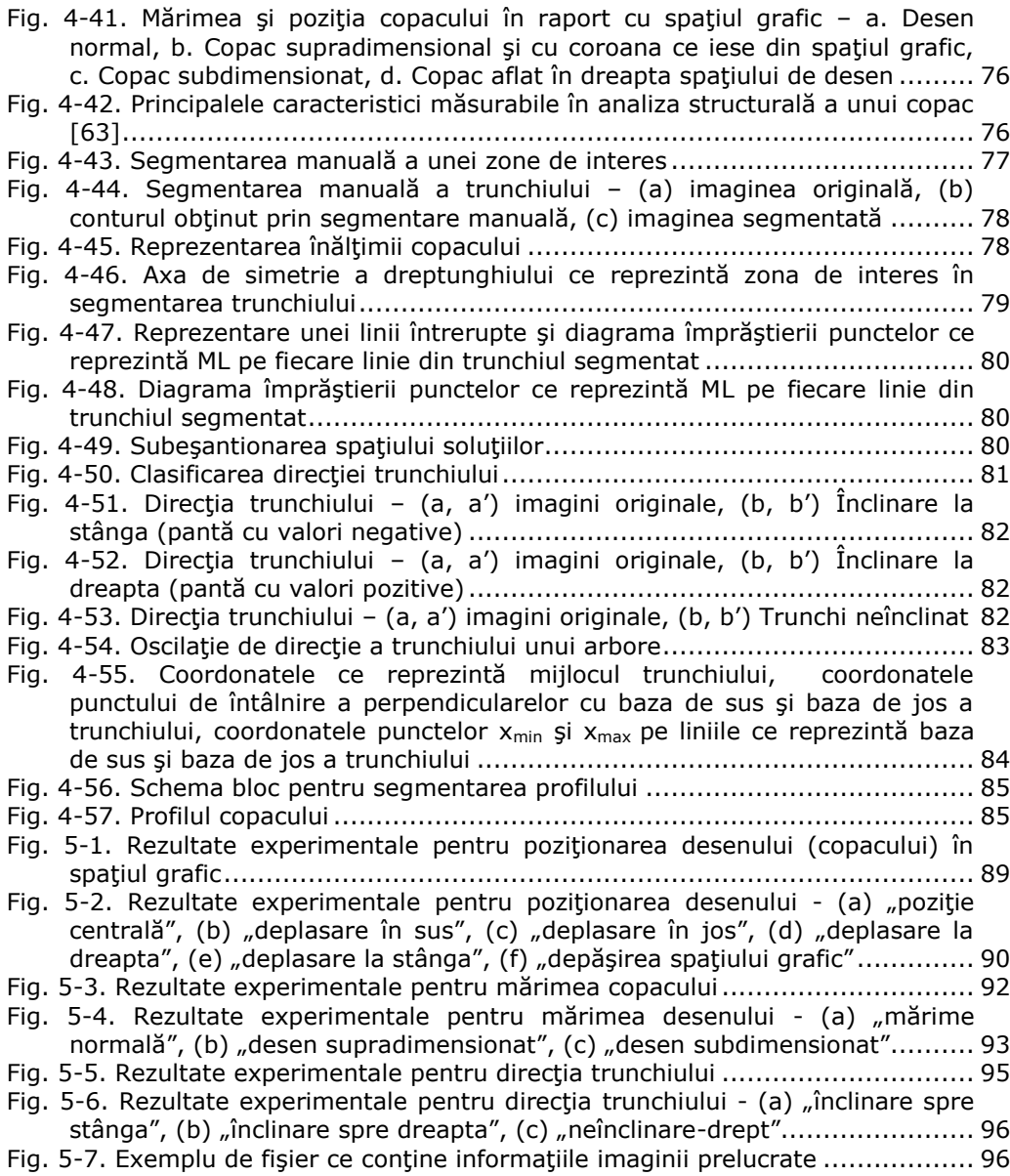

#### **Listă de tabele**

<span id="page-9-0"></span>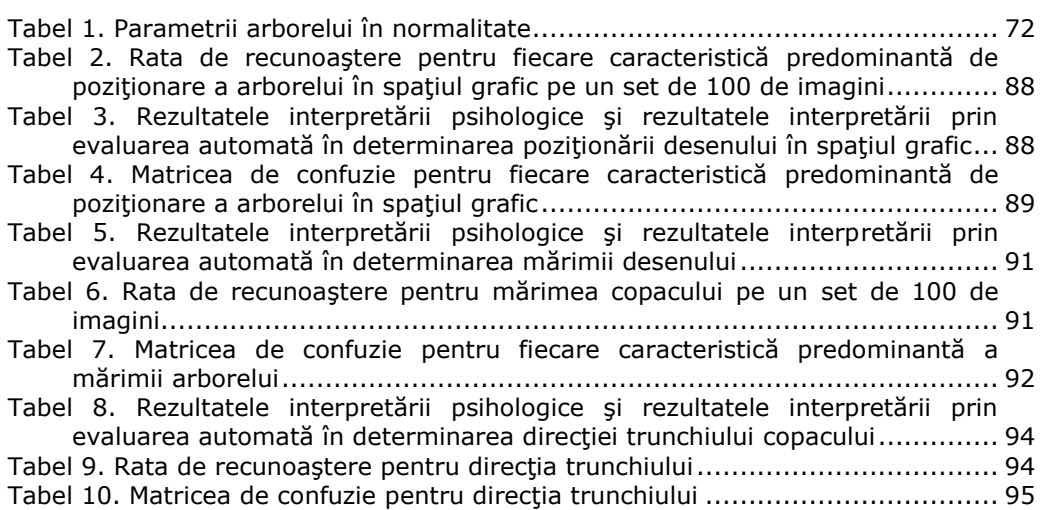

### **Listă de acronime şi abrevieri**

<span id="page-10-0"></span>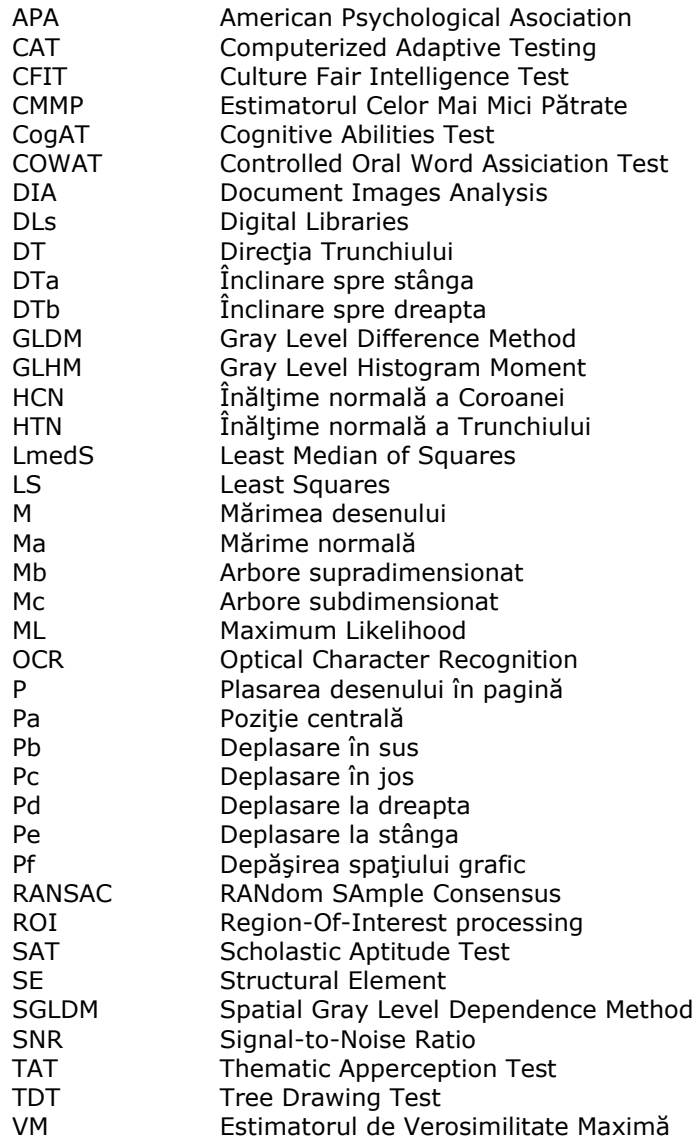

### **1.Introducere**

<span id="page-11-0"></span>Capitolul introductiv al tezei prezintă problematica testului psihologic, Testul Arborelui, consideraţii generale privind tema aleasă, actualitatea acesteia, motivaţia cercetării precum şi structura tezei de doctorat.

#### **1.1. Consideraţii generale privind tema aleasă**

<span id="page-11-1"></span>Psihologia a început să se dezvolte mai intensiv începând cu secolul XX. Numeroasele curente psihologice, constituite în primele decenii ale secolului al XXlea au conturat noi probleme şi domenii ce au consolidat implicaţiile dezvoltării psihice, tematica acesteia şi importanţa psihologiei în viaţa socială.

Toate profesiile s-au intelectualizat foarte mult şi s-au încărcat de politici adaptive tot mai complexe, astfel se cere studierea proiecţiei sinelui prin intermediul testelor psihologice. (Psihologia muncii are în vedere probleme psihice din diverse sectoare de activitate.)

Din dorinţa de autocunoaştere şi o mai bună cunoaştere a altora s-au dezvoltat testele psihologice. În literatura de specialitate sunt date următoarele definitii:

"Un test este un procedeu ştiinţific de rutină pentru cercetarea uneia sau mai multor caracteristici delimitabile empiric ale personalității, în scopul emiterii unei afirmaţii (aserţiuni), pe cât posibil cantitative, despre gradul relativ al reliefării caracteristicii individuale" [77].

R. Mucchielli consideră testul psihologic "o problemă semnificativă (validată şi etalonată) pentru a evalua (prin raportare la rezultatele obţinute de alţii) de ce este capabil un subiect într-o situație dată sau caracteristicile sale" [88].

O altă definiție a testului psihologic a fost dată de L. J. Cronbach, și anume: "un procedeu sistematic pentru observarea comportamentului unei persoane și a cărui descriere se face pe baza unei scale numerice sau a unui sistem categorial" [25].

"Un test poate fi definit pur şi simplu ca un dispozitiv de măsurare sau proceduri ... termenul de test psihologic se referă la un dispozitiv sau procedeu conceput pentru a măsura variabile legate de psihologie (de exemplu inteligenta, personalitatea, ...)" [23].

Într-o lucrare de specialitate, M. Albu afirmă: "Testul este un instrument al metodei experimentale, folosit cu precădere în investigațiile cu caracter aplicativ ale psihologiei..." [5].

O altă definiţie succintă aparţine lui U. Şchiopu, care spune în lucrarea [130]: testul este "probă, instrument de diagnosticare de caracteristici psihici".

Folosind denumirea originală a testului, P. Pichot dă o definiţie de largă circulație testului psihologic: "Se numește test mintal o situație experimentală standardizată servind drept stimul pentru un comportament. Acest comportament este evaluat printr-o comparaţie statistică cu acela al altor indivizi plasaţi în aceeaşi situație, permițând astfel clasarea subiectului examinat, fie cantitativ, fie tipologic" [101].

Testele psihologice pot fi: teste psihometrice sau nepsihometrice, verbale sau nonverbale, teste de personalitate, teste de inteligență, teste de aptitudini, teste educaţionale, teste proiective.

Prezenta teză de cercetare desfăşurată în cadrul Facultăţii de Electronică şi Telecomunicații din cadrul Universității "Politehnica" din Timișoara se bazează pe prelucrarea automată a imaginilor provenite în urma aplicării testului psihologic proiectiv, Testul Arborelui, la o serie de copii din clase de gimnaziu de la diferite şcoli din Timişoara.

**Testul Arborelui** (cunoscut în engleză sub numele de Tree Drawing Test – TDT, iar în germană, ca Baum Test) este un instrument care poate da informaţii relevante în evaluarea unui profil de personalitate şi evidenţierea diferenţelor interindividuale. Acest test psihologic poate fi folosit idividual sau colectiv. Simpla lui utilizare nu poate indica un diagnostic ci împreună cu alte teste psihologice. Testul reprezintă totuşi un complement valoros în abordarea psihologică şi psihanalitică. Poate fi aplicat de către psihologul scolar în învatamântul secundar pentru a ajuta la dezvoltarea personală a elevilor.

Testul Arborelui este un test psihologic proiectiv folosit în foarte multe domenii însă, după cum reiese din [67], acesta este aplicat cu pondere mai mare în domeniul clinic şi al sănătăţii (psihodiagnostic), precum şi în domeniul educaţional (psihologia educaţională). În domeniul clinic şi al sănătăţii testul este folosit pentru cercetarea privind organizarea sau dezorganizarea personalităţii, depistarea unor trăsături nevrotice, ca: anxietate, nervozitate, depresie, tendinţe obsesive.

În domeniul şcolar, testul este utilizat pentru depistarea handicapului intelectual (întârzieri de progres în învăţare la copiii cu inteligenţă normală), găsirea unor tulburări de personalitate, probleme de adaptare. Alte caracteristici studiate în psihologia şcolară sunt: capacităţile, aspiraţiile, nevoile şi dorinţele subiectului (elevului/şcolarului), maturizarea afectivă sau generală, sociabilitatea, dezvoltarea mintală în raport cu rezultatele şcolare, precum şi depistarea existenţei unor traume afective trecute sau recente din viaţa elevului (şcolarului). Desenul arborelui relevă caracteristici de personalitate şi stări psihice, astfel că testul poate fi util pentru o învăţătoare care doreşte să afle cum sunt copiii din clasa la care predă şi dacă descoperă copii cu deficiențe de comportament sau dezvoltare mintală întârziată, cu ajutorul psihologului acești copii pot fi ajutați la timpul potrivit.

Actualitatea testului precum şi dezvoltarea prelucrării imaginilor în diverse domenii au condus la alegerea prezentei teze de doctorat. După cum afirmă psihologul A. Veleanovici (psiholog şi psihoterapeut la Cabinet individual de Psihologie din Bucureşi), "*Testul Arborelui se utilizează frecvent în psihologia clinică şi educaţională*". Mai mult, doamna învăţătoare E. Stoica de la Şcoala Gimnazială nr. 26 din Timişoara a relatat că de-a lungul carierei dumneaei de dascăl la clasele mici (I-IV), folosea testul la copiii din clasa I pentru a identifica diferite caracteristici ale dezvoltării copiilor.

Tehnica de interpretare a Testului Arborelui conţine diferite caracteristici ale desenului care pot fi dobândite automat şi astfel, tehnica propusă de autoare, poate veni în ajutorul psihologului, pentru a interpreta mai uşor un număr mai mare de teste şi pentru a îmbunătăţi calitatea interpretării acestuia. Astfel, rezultatele temei de cercetare prezentate în această lucrare, sunt o opinie secundară în vederea evaluării testelor psihologice – Testul Arborelui.

#### **1.2. Motivaţia cercetării**

<span id="page-13-0"></span>Computerul a devenit parte integrantă din viaţa de zi cu zi a multor persoane. El este folosit în foarte multe domenii: aplicații științifice și militare, contabilitate, birotică, meteo, în artă (generarea şi editarea de sunet, imagini video), industria jocurilor, sectorul auto (aplicații electronice folosite pentru dirijarea de maşini), domotică (aplicaţie a calculatoarelor şi roboţilor pentru aplicaţii casnice, astfel că cele mai multe case modern amenajate au astfel de instalaţii). Vezi [69], [75], [86], [106].

Calculatorul a pătruns şi în medicină, unde culegerea şi stocarea informaţiilor unui pacient a fost benefică deoarece datele despre un pacient sunt puse într-un program, la îndemâna doctorului. Acesta poate accesa mai uşor informatiile despre un pacient din baza de date care poate contine date personale, date suplimentare importante, imagini obţinute prin echo, EKG, interpretarea acestora. Având o bază de date despre pacienţi, viteza de prelucrare a datelor pe calculator este mult mai mare decât prelucrarea manuală a datelor. Computerul poate genera rapoarte sub forma de tabele, grafice afişate pe ecran sau listate pe hârtie la imprimantă. S-au dezvoltat astfel, programe folosite pentru "diagnostic asistat".

În ultimii ani, imagistica medicală a luat un avânt spectaculos. Imagistica computerizată este un domeniu care se dezvoltă dinamic de-a lungul timpului, având o evoluţie în plin progres şi în prezent. Domeniile de investigare computerizată s-au înmulțit și putem aminți aici: probleme de circulație, reumatism, cancer de sân, urmărirea dezvoltării fetusului pe timpul sarcinii, localizarea unor tumori, evaluarea ecografică a steatozei hepatice, tomografia, investigarea cardiologică, etc. Imaginile medicale provenite de la radiologie, ecografie, RMN, etc. pot fi prelucrate pe calculator cu ajutorul unor programe performante dezvoltate de programatori sau cercetători. Aceste procesări ale imaginilor medicale pot propune niște "indici" care să-l ajute pe medic în stabilirea unui diagnostic final. Prelucrarea imaginilor prevede o serie de procese aplicate asupra unei imagini: ajustarea intensităţii, elemente de filtrare, operaţii morfologice, segmentare (vezi [46], [104], [135]).

Necesitatea obtinerii cât mai multor informatii legate de imagini, dorindu-se captarea şi identificarea formelor din imaginile prelucrate, a dus la dezvoltarea şi implementarea unor tehnici de prelucrare și recunoaștere a formelor. Procesarea imaginilor poate fi găsită în diverse domenii de cercetare: Feature detection (detecţia de trăsături), Shape modeling and representation (modelarea şi reprezentarea formelor), Object detection (detecţia obiectelor), Contour representation (reprezentarea contururilor), precum şi în diferite domenii de aplicare: supraveghere şi securitate, cartografiere, monitorizarea traficului, aplicaţii spaţiale, analiza imaginilor medicale, recunoaşterea gesturilor, recunoaşterea feţei etc.

În psihologie este foarte laborioasă interpretarea chestionarelor repetitive cu mai multi subiecti, cu un volum mare de răspunsuri. Acestea trebuie rezolvate întrun timp cât mai scurt. Astfel s-a născut ideea creării de teste psihologice automatizate, care salvează răspunsurile, codate, într-o bază de date. Pe baza unor diagnosticări anterioare de către un psiholog, se construieşte un set de învăţare care va fi util în diagnosticare, încercându-se usurarea testării subiectilor și aflarea unui rezultat cât mai aproape de adevăr într-un timp cât mai scurt. În [103] şi [107] sunt prezentate utilizarea şi dezvoltarea unor tehnici de prelucrare şi recunoştere a formelor şi integrarea acestora într-un sistem de evaluare automată a testelor psihologice.

În prezenta lucrare de doctorat se arată că testele psihologice bazate pe desen, teste proiective, pot fi folosite şi prelucrate automat pentru a veni în ajutorul psihologului sau psihiatrului. Desenele proiective sunt utilizate pentru a identifica o serie de tulburări de comportament. Testele proiective au început să fie utilizate în psihologie ca o metodă de evaluare neconvenţională, reprezentând nişte stimuli care au rolul de a capta proiecţiile individului ce oferă psihologului nişte informaţii care îi trădează inconştientul [31]. Testele proiective sunt uşor de utilizat (test creionhârtie) şi sunt non-verbale. Astfel copiii se pot exprima mai bine prin desen decât oral, răspunzând la întrebări. Prin desen subiecţii pot exprima diferite caracteristici ascunse. Dintre testele proiective utilizate pentru depistarea unor tulburări emotionale face parte și Testul Arborelui [67].

Testul Arborelui este un test proiectiv de evaluare a personalității. Este un instrument de diagnostic psihologic util în depistarea deficientei mintale. În ultimii ani s-a observat că tot mai mulți copii și adolescenți au probleme de adaptare sau de comportament în societate. Astfel, prin folosirea acestui test, se poate urmări evoluţia unui copil sau a unui adolescent pe o perioadă de timp. Testul scoate în evidenţă câteva caracteristici specifice personalităţii - se pot urmări aspecte ce denotă "criza adolescentină" sau dacă elevii sunt întârziați în dezvoltare.

Elementele ce pot fi urmărite pe parcursul utilizării Testului Arborelui şi folosite în prelucrarea imaginilor sunt: forma arborelui (balon, mătură - elemente de retard psihic); ramuri nelegate (conflicte); supradimensionare (megalomanie) sau subdimensionare (imaturitate psihică); desenarea arborelui în pagină – stânga (dificultăţi de adaptare), dreapta (înclinaţie spre anturaj), sus (căutare şi proiectare spre viitor), jos (aptitudini tehnice), centrat (echilibru); baza foii luată ca baza arborelui (imaturitate psihică după 12 ani); prezenţa rădăcinii (fixare asupra lumii) sau absenţa rădăcinii (teamă sau ezitare în a se fixa); comparaţie între mărimea coroanei şi mărimea trunchiului (informaţii asupra psihicului). Mai multe datalii despre aceste caracteristici se pot găsi în paragraful [2.5.](#page-25-0)

În literatura de specialitate nu sunt foarte multe lucrări de cercetare care au la bază prelucrarea imaginilor psihologice utilizând Testului Arborelui, cu toate acestea *tema aleasă este de actualitate*, mai mulţi cercetători dezvoltând această temă prin diferite studii cu privire la: analiza imaginilor psihologice proiective [71], [133], caracteristicile arborilor desenați de pacienți cu schizofrenie paranoică [63], metode de prelucrare a imaginilor pentru eliminarea zonelor din regiunea de fundal a imaginilor provenite de la testul TDT [36], tehnici de analiză a imaginilor testelor la pacienţi cu tulburări mintale [59]. Pe lângă aceste studii, în analiza clinică (psihodiagnostic) au fost dezvoltate studii şi în psihologia educaţională [134]. Studiul a pornit de la problema scăderii prezenţei şcolare, fiind descrisă legătura între caracteristicile testului TDT şi caracteristicile de personalitate ale elevilor de liceu. Rezultatul studiului a arătat că elevii nu frecventează şcoala din cauza deprimării, a faptului că nu se simt bine în colectivul clasei în care învaţă. Dacă aceste sentimente sunt descoperite la timp, copiii pot fi ajutați de către psihologi specializaţi.

În prelucrarea imaginilor digitale ale testului TDT, literatura de specialitate propune următorii paşi: achiziţia imaginii, pre-procesarea, segmentarea, extragerea de caracteristici, interpretarea rezultatelor.

Pentru evaluarea asistată de calculator a testelor psihologice folosind tehnici de prelucrarea a imaginilor, au fost selectate câteva caracteristici pentru prelucrarea automată a Testului Arborelui, cum ar fi: *poziţia copacului în pagină* – spaţiul grafic (poziţie centrală, deplasare în sus sau în jos, deplasare la dreapta, deplasare la stânga, depăşirea spaţiului grafic), *mărimea desenului* (înălţimea arborelui – mărime normală, desen supradimensionat, desen subdimensionat), baza trunchiului poziţionată direct pe baza foii de desen, segmentarea manuală a trunchiului, *direcţia trunchiului* (înclinare spre stânga sau înclinare spre dreapta), *segmentarea automată a copacului.* Aceste caracteristici sunt detaliate în capitolul 4 al prezentei teze.

#### <span id="page-15-0"></span>**1.3. Structura tezei de doctorat**

Capitolul 1, "Introducere", amplasează cercetarea cu privire la evaluarea asistată de calculator a testului psihologic Testul Arborelui în contextul principalelor direcții de cercetare teoretică și aplicativă realizate până acum în domeniu. Sunt prezentate consideraţii generale privind tema aleasă (testul psihologic Testul Arborelui, tehnici de prelucrare a imaginilor), actualitatea temei și motivația alegerii temei de cercetare. În acest capitol sunt menționate și lucrările științifice realizate de către doctorandă pe parcursul temei de cercetare, prezentate la conferinte naţionale şi internaţionale şi publicate în diferite baze de date internaţionale (BDI).

Capitolul 2, **"Testul Arborelui – Tree Drawing Test (TDT)"**, prezintă rolul Testului Arborelui în psihologia clinică şi cea educaţională. Primul subcapitol prezintă istoria testului psihologic şi dezvoltarea informaticii asupra testelor psihologice. Mai departe se prezintă principalele tipuri de teste psihologice şi se urmăreşte dezvoltarea testelor proiective din care face parte şi Testul Arborelui, test utilizat în prezenta teză de doctorat. Următorul subcapitol prezintă originea şi semnificația testului care se numește în engleză Tree Drawing Test (TDT). În următoarele subcapitole sunt prezentate câteva caracteristici principale de interpretare, precum și schema de analiză a desenului. Aceste informații au ajutat autoarea în alegerea caracteristicilor principale în evaluarea automată a Testului Arborelui, acestea fiind: poziţionarea copacului în pagină, mărimea copacului, segmentarea şi încadrarea, înclinaţia trunchiului. După alegerea acestor caracteristici s-a prezentat tehnica de interpretare a desenului din testul psihologic.

În capitolul 3, **"Prelucrarea şi analiza documentelor de text şi imagini grafice"**, se prezintă aspecte specifice privind tehnici de prelucrare şi analiză a imaginilor grafice. În primul subcapitol, doctoranda descrie importanţa prelucrării imaginilor, care are drept scop transformarea imaginilor de document într-o formă simbolică pentru modificare, stocare, recuperare, refolosire şi retransmisie. Doctoranda şi-a îndreptat atenţia către următoarele etape în prelucrarea imaginilor grafice: pre-procesare (reducerea unei imagine în tonuri de gri sau color la o imagine binară, reducerea şi eliminarea zgomotului, segmentare - pentru a separa diferite componente în imagine, și, în cele din urmă detectarea muchiilor și liniilor în vederea extragerii caracteristicilor şi obiectelor de interes), extragerea de caracteristici și clasificare.

Pornind de la tehnici de prelucrare a imaginilor folosind testul psihologic TDT prezentate din literatura de specialitate, autoarea a adus noi contribuţii la evaluarea automată a Testului Arborelui, adăugând interpretarea unor noi caracteristici folosind tehnici de prelucrare a imaginilor.

În capitolul 4, "Metode propuse în evaluarea asistată de calculator a **Testului Arborelui, folosind tehnici de prelucrarea a imaginilor",** se prezintă rezultate ale activităţii autoarei pentru filtrarea zgomotului, în vederea generării unor imagini binare ale desenelor ce fac obiectul Testului Arborelui, precum şi metodologia utilizată pentru construcţia bazei de date, ce conţine imagini digitale provenite de la desenele testului, desene realizate de copii cu vârstă şcolară mică (8-14 ani) de la diferite instituţii de învăţământ din Timişoara. În acest capitol, autoarea prezintă etapele parcurse în evaluarea automată a testului TDT şi caracteristicile analizate.

Etapele privind prelucrarea automată a testului TDT sunt:

- Filtrarea imaginilor,
- Generarea dreptunghiului ce încadrează copacul,
- Plasarea desenului în pagină,
- Determinarea mărimii desenului în imaginile testului TDT,
- Determinarea poziției bazei trunchiului în raport cu marginea foii,
- Resegmentarea şi încadrarea trunchiului,
- Determinarea direcţiei trunchiului copacului din desenele ce aparţin testului TDT ,
- Segmentarea copacului din imaginile testului TDT.

În capitolul 5, **"Rezultate experimentale",** sunt prezentate rezultatele experimentelor realizate pentru evaluarea automată a Testului Arborelui, utilizând tehnici de prelucrare a imaginilor, prin metodele propuse în capitolul 4. Fiecare metodă a fost testată pe un set de imagini din baza de date.

Capitolul 6, "Concluzii generale și contribuții", coține principalele concluzii care se desprind în urma realizării studiului propus în această teză de doctorat, o sinteză a principalelor contribuţii, precum şi direcţii de cercetare viitoare.

#### **1.4. Lucrări ştiinţifice realizate de doctorandă**

<span id="page-16-0"></span>Soluțiile și metodele noi utilizate în cadrul tezei de doctorat au fost publicate si prezentate la conferinte.

- 1. F. A. Pintea (Botezatu), D. L. Lacrama and C. I. Toma, "Automatic segmentation of tree drawings for psychological tests", Annals. Computer Science Series, vol. 11(2), decembrie 2013 (BDI Index Copernicus, EBSCO Host).
- 2. F. A. Pintea (Botezatu), D. L. Lacrama and C. I. Toma, "Use pattern recognition techniques for psychological tests", Annals. Computer Science Series, vol. 11(2), decembrie 2013 (BDI Index Copernicus, EBSCO Host).
- 3. F. A. Pintea (Botezatu), G. Simion, V. Gui, and C. I. Toma, "Automatic Evaluation of Tree Drawing Test using Computer Vision," Journal of Applied Measurement in Education, decembrie 2013, în evaluare.
- 4. F. A. Pintea (Botezatu), D. L. Lacrama, M. T. Karnyanszky and C. I. Toma, "Automatic Pre-processing of Images to Tree Drawing Test", Proceedings of 21st Telecommunications Forum TELFOR 2013, Belgrad,

Serbia, pp. 502-505, noiembrie 2013 (cotat ISI Proceedings, IEEE Explore).

- 5. F. A. Pintea (Botezatu), D. L. Lacrama, C. Musuroi, T. M. Karnyanszky and C. I. Toma, "Automatic Pre-Classification Of Baum Test Images", in Proceedings of the 17th International Conference on Computers (part of CSCC '13), Rhodes Island, Greece, WSEAS Press, pp. 65-68, iulie 2013 (TIB-German National Library of Science and Technology).
- 6. F. A. Pintea (Botezatu), I. Iacob, D. L. Lacrama and C. I. Toma, "Implication of developing a software application as an instrument in administrating the Baum test", International Symposium Theoretical & Applied in Psychology "Psychology and Lifelong Development", SICAP 21, Timisoara, Romania, 31 mai-01 iunie 2013.
- 7. D. L. Lacrama, F. A. Pintea (Botezatu) and M. T. Karnyanszky, "Dimensioning The Heating System for Residential Buildings Using Neural Networks", 11th Symposium on Neural Network Applications in Electrical Engineering, pp 265-267, Belgrad, Serbia, septembrie 2012 (ISI Proceedings, IEEE Explore).
- 8. D. L. Lacrama, F. A. Pintea (Botezatu) and F. Alexa, "Preprocessing Using Structuring Element for Handwriting and Hand Printed Document Analysis", 16th WSEAS International Conference on Communications and Computers, Kos Island, Grecia, pp 272-276, iulie 2012 (TIB-German National Library of Science and Technology).
- 9. F. A. Pintea, "Visual information retrieval system for characterizing psycho-emotional state", Workshop-ul nr.2, Interdisciplinaritatea şi Managementul Cercetării în Studii Doctorale, Oradea, Romania, iunie 2012.
- 10. F. A. Pintea (Botezatu), D. L. Lacrama and C. I. Toma, "Achievements in automatic evaluation of psychological quiz tests using pattern recognition", Annals. Computer Science Series, vol. 9 (2), pp. 233-240, decembrie 2011 (BDI EBSCO Host).
- 11. F. A. Pintea (Botezatu), D. L. Lacrama and V. Gui, "Automatic Evaluation of Psychological Quiz Tests", Annals of DAAAM & Proceedings of the 22nd International DAAAM Symposium, Vienna, Austria, Vol. 22, Nr. 1, pp 1167-1168, ianuarie 2011 (BDI EBSCO Host).
- 12. F. A. Pintea (Botezatu), D. L. Lacrama, F. Alexa and A. Fortiş, "Using human features to obtain 3D effect in television", National Conference on Medical Informatics, RO-MEDINF 2010, Arad, Romania, pp.241-245, noiembrie 2010.

## **2.Testul Arborelui – Tree Drawing Test (TDT)**

<span id="page-18-0"></span>Acest capitol prezintă istoria testelor psihologice, tipuri de teste psihologice, tehnicile proiective şi semnificaţia acestora în psihologie, semnificaţia Testului Arborelui şi caracteristicile specifice acestuia.

#### **2.1. Istoria testului psihologic**

<span id="page-18-1"></span>Testele s-au născut din dorinţa de autocunoaştere şi o mai bună cunoaştere a altora. Testul psihologic este un instrument de măsură, altul decât judecata subiectivă, utilizat pentru evaluarea psihologică, dar și pentru evaluarea abilităților emotionale, cognitive sau comportamentale.

Prof.univ.dr. Horia Pitariu afirmă în prefața volumului [20] că "Testele psihologice reprezintă o aplicație sistematică a câtorva principii relativ simple în vederea măsurării unor atribute individuale considerate ca esenţiale în descrierea sau înţelegerea comportamentului uman... De exemplu, psihologii şcolari le utilizează în orientarea profesională, cei industriali în selecţia şi repartiţia profesională, iar psihologii clinicieni în stabilirea mijloacelor de tratament şi evaluarea efectului acestora asupra bolnavilor etc.".

Domeniul testării psihologice are o majoră importanţă practică, testele estimând însușiri ale personalității: inteligența, motivația, memoria, anxietatea, trasaturile de caracter, etc.

Studii importante au arătat că pe baza rezultatelor testelor, se pot structura diferite profiluri psihologice care sunt specifice unei anumite profesii, se pot găsi modalităţi de educare a personalităţii, este posibilă evaluarea bolnavilor. Rezultă astfel rolul important pe care îl are psihologia şi psihodiagnosticul în viaţa omului.

Şcoala psihologică germană are o implicare majoră în dezvoltarea testului psihologic. Primul care s-a implicat în cercetarea psihologică a fost J. F. Herbart, care a aplicat matematica în studiul vieţii psihice. Printre fondatorii şcolii experimentaliste germane se numără filosoful G. T. Fechner și H. von Helmholtz (inventator a unor aparate de experimentare şi metode de măsură). Studiul legat de psihologia experimentală a lui Fechner, în care este tratat raportul existent între lumea psihică şi cea fizică, este apreciat de P. Fraisse în [35]. G. T. Fechner a fost preocupat să măsoare praguri diferenţiale, dezvoltând metode de măsurare în cercetarea percepţiei (metoda erorii medii – metoda de ajustare, metoda constanţei – metoda cazurilor adevărate sau false, metoda limitelor). La erorile de măsură în psihologie, G. Fechner aplică *legea Gauss – Laplace,* model de distribuţie cu aplicabilitate în cercetare. Odată cu această lege apare ideea de probabilitate, cu aplicații foarte largi.

Primele laboratoare de psihologie experimentală sunt înființate în Germania de W. Wundt la Leipzig (1879) şi G. E. Müller la Göttingen (1881), iar în decurs de câţiva ani numărul lor a crescut vertiginos, arătând astfel amploarea cercetării experimentale. W. Wundt este o personalitate importantă în psihologia ştiinţifică, el recurgând în cercetare la experiment (sesizarea cauzei şi efectului) şi măsură (a măsura şi a cântări sunt mijloace în cercetare cu ajutorul cărora ajungem la nişte legi precise). Prin intermediul măsurilor efectuate asupra unor persoane se încearcă stabilirea unor legi care pot fi valabile pentru toţi indivizii. Această psihologie experimentală a dus la *apariţia testelor psihologice*. R. Gregory afirmă în [45] că W. Wundt, J. M. Cattel şi F. Galton au pus fundamentele testelor psihologice ale secolului XX.

Ideile şi tehnicile experimentale au fost răspândite în toată lumea. La constituirea testului psihologic modern au contribuit E. Kraepelin, O. Külpe, E. Meumann (Germania), G. S. Hall, J. M. Cattel (SUA), E. B. Titchner (psiholog născut în Anglia şi o figură reprezentativă a psihologiei experimentale în SUA), C. Spearman (Anglia), G. Bourdon (Franţa), G. Thierry şi A. Michotte (Belgia).

O contribuţie importantă, de asemenea, în apariţia testului psihologic o are si psihologia engleză, iar ca fondator al acesteia poate fi mentionat F. Galton. Semnificația cuvântului "test" ca probă ce aparține unei metode, provine de la Galton. Probele se raportează la randament, dexteritate, activitate. Galton foloseşte probe ce seamănă cu testele psihologice şi prezintă un bilanţ al studiilor caracterului ereditar al funcţiilor mintale în [43]. În această carte, printre altele, se referă şi la studiul gemenilor, găsind gemenii monozigoţi ca fiind foarte asemănători, iar cei dizigoți ca fiind disimilari, chiar dacă sunt crescuți împreună. Studiul gemenilor este de actualitate şi în zilele noastre.

Şcoala psihologică engleză este cunoscută ca fiind psihometrică, având contribuţii mari în statistică şi teoria măsurării. La introducerea conceptului de corelaţie, F. Galton indică mediana ca o măsură pentru evidenţerea tendinţei centrale, utilizând scorul mediu cel mai bun al unei distribuții (mediana într-o distribuţie). În statistici şi teoria probabilităţii, mediana este valoarea numerică ce separă jumătatea superioară a unui eşantion de date, o populaţie, sau o distribuţie de probabilitate, de jumătatea inferioară. Seria de date trebuie să fie ordonată crescător sau descrescător.

În prezenta cercetare, s-a folosit noţiunea de mediană la detecţia direcţiei trunchiului (înclinare spre stânga sau înclinare spre dreapta).

Psihologia franceză are preocupări ştiinţifice în domeniul psihopatologiei. Studiul psihopatologiei ilustrează un mijloc pentru o înţelegere mai bună a funcționării psihologice normale. Printre reprezentanții școlii psihologice franceze se evidenţiază R. Descartes (1596-1650), T. Ribot (1839-1916), P. Janet(1859-1947), G. Dumas (1866-1946).

Psihologia americană are oarecum rădăcini în psihologia franceză, iar fondatorul psihologiei americane este considerat W. James (1842-1910). După acesta, J. M. Cattell şi S. Hall, în 1892, au contribuit la înfiinţarea asociaţiei "American Psychological Asociation" - APA, S. Hall fiind primul preşedinte al asociaţiei. Una dintre problemele analizate de membrii acesteia era construcţia testelor psihologice.

O importantă utilizare a testelor psihologice a fost cunoscută în primul război mondial, când R. M. Yerkes (1876-1956) a avut "o mare idee", ca fiecare militar participant la război să fie examinat psihologic. O astfel de utilizare a fost realizată în majoritatea statelor europene angajate în conflict: Myers testează armata britanică, Moede utilizează testul psihologic în armata germană la selecţia şoferilor, Lahy în armata franceză, iar Gemelli, utilizează testarea psihologică a

militarilor din armata italiană, la selecţia aviatorilor. Între anii 1901 şi 1913, testele psihologice au fost folosite la emigranţii ce veneau din Europa, suspectaţi de tulburări mintale. Pe baza rezultatelor, cei care erau etichetaţi ca deficienţi mintal erau deportaţi.

Interesul pedagogic a fost dezvoltat mai apoi, de un grup de cercetători din care putem aminti pe J. M. Cattel şi L. Farrand (1896), H. Ebbinghaus (1897), E. L.Thorndike (1903) şi E. Meumann (1905).

În [54], [53], Cattel spune: "*Psihologia nu poate pretinde certitudinea şi exactitatea ştiinţelor exacte, dacă nu se fondează pe experiment şi măsurare. Un pas în această direcţie poate fi făcut aplicând o serie de teste mintale şi măsurători la un mare număr de indivizi. Rezultatele vor fi de o considerabilă valoare ştiinţifică în descoperirea constanţei proceselor mintale, interdependenţei şi variaţiei lor în diferite circumstanţe*."

La începutul secolului XX se naste, se dezvoltă și se diversifică psihologia aplicată. Odată cu transformările culturale, sociale şi economice se remarcă o importantă cerere de cunoștințe psihologice operatorii în numeroase domenii, cum ar fi: industrie, comerţ, justiţie, sănătate, politică, etc. Această cerere a venit din perspectiva problemelor de evaluare a persoanelor, de gestiune şi organizare, de formare. Testele psihologice au început să fie folosite pe lângă instituţiile de asistenţă a bolnavilor mintali în şcoala primară şi mediul industrial. A. Binet (1857- 1911) a reuşit să introducă testul în viaţa instituţiilor sociale şi l-a făcut util pentru un mare număr de oameni. T. H Wolf afirmă că Binet a fost tatăl psihologiei experimentale din Franţa şi a avut un important impact în psihologia din SUA, după moartea lui Wundt.

Psihologul şi sociologul francez J. M. Lahy este iniţiatorul unor teste psihologice specifice pentru selecţia profesională.

Tehnicile de construcție a testelor psihologice vor cunoaște un sensibil progres, folosirea testelor de inteligenţă fiind introdusă pentru selecţia şi orientarea elevilor din licee sau din învăţământul superior, odată cu apariţia primelor versiuni ale testului "Scholastic Aptitude Test" (SAT). Testele SAT au fost realizate de C. C. Brigham în 1926, iar în prezent, testele SAT (SAT Reasoning Test şi SAT Subject Tests) sunt folosite în multe universităţi din SUA, la examenul de admitere în anul I, [94]. Practica diagnosticului prin intermediul testelor individuale cunoaşte o importantă dezvoltare în sectorul sănătății (spitale de psihiatrie, clinici de consultații pentru copii, etc.).

Dezvoltarea informaticii a avut efecte importante şi benefice asupra testelor psihologice. Folosirea testelor psihologice computerizate a permis o mare economie de timp în tratarea testelor colective. Progresiv, procedurile informaticii încep să fie utilizate şi exploatate la maxim. Printre primele aplicaţii informatice în psihologie au fost programele statistice. Cercetarea în domeniul psihologiei a cunoscut o largă dezvoltare în procedeele de testare psihologică şi simulările pe calculator. S-au introdus testele computerizate şi au fost dezvoltate sisteme de interpretare a rezultatelor. Aplicaţiile în domeniul testului psihologic au luat amploare prin puterea de memorare a calculatoarelor şi viteza de lucru.

În Germania, în anii 80, au fost dezvoltate sisteme diferite de teste automatizate ca: seria de teste pentru şcoala generală, seria de teste pentru bacalaureaţi şi studenţi, seria de teste pentru adulţi. Cel mai utilizat sistem este EUB, cu care a fost examinat un număr foarte mare de elevi. Testarea aptitudinilor de admitere asistate de calculator se realizează la începutul anului 1983, pe un număr de candidaţi voluntari din Hanovra şi München (CAT I). În 1985 se dezvoltă o nouă versiune pentru software-ul de evaluare şi apare CAT II. Din 1990 apare CAT III, folosind un algoritm adaptiv. CAT (Teste Computerizate Adaptive) oferă garanţia că fiecare subiect este apreciat cu acelaşi grad de precizie. Sistemele CAT reduc lungimea unui test cu 50% şi sunt utilizate în armata SUA şi Serviciul pentru educaţie SUA. La Universitatea Humboldt din Berlin a fost dezvoltat un sistem de diagnosticare Leila (K. D. Hansgen, 1991). Sistemul poate depista parametrii de inteligență, aptitudinile specifice, memoria, atenția, personalitatea, chestionarele pentru înregistrarea durerilor. Majoritatea procedeelor integrate sunt adaptări ale vechilor probe de forma creion-hârtie.

Evaluarea computerizată prin chestionare a fost introdusă în România de A. Mîrza şi L. Matei în 1989. Ei au realizat o transpunere computerizată a chestionarului Eysench (EPQ), [85]. A. Stan în colaborare cu C. Havârneanu au introdus şi dezvoltat testele computerizate şi în cadrul Laboratorului de psihologie rutieră IJTL Iaşi, [128].

#### **2.2. Tipuri de teste psihologice**

<span id="page-21-0"></span>Testele psihologice au fost dezvoltate de-a lungul timpului pentru a studia comportamentul uman, putând determina tipuri de temperament, probleme deosebite privind tulburările de personalitate, functionări mentale, stări de depresie, etc. Aceste teste sunt un instrument al metodei experimentale, utilizat în investigatiile cu caracter aplicativ ale psihologiei. Clasificarea testelor se poate face după caracteristicile construcției testului, materialele utilizate pentru realizarea testului, felul realizării unor modele de comportament, tipurile de reactie pretinse și modul de realizare a evaluării. Specialiştii clasifică testele psihologice în diverse moduri, după criterii diferite.

După standardizare şi cuantificare, testele pot fi psihometrice (evaluarea psihologică a unei persoane – cunoştinţe, abilităţi, deprinderi, inteligenţă – la angajare) şi nepsihometrice (emiterea concluziilor la virtuţile clinice de exprimare). Cele mai utilizate teste psihometrice, sunt testele de aptitudini şi chestionarele de personalitate. Testele nestandardizate (fără eşantioane de standardizare) sunt realizate pentru o singură administrare (test grilă de evaluare a cunostințelor studentilor).

După modul de a examina mai mulţi subiecţi se pot distinge teste individuale sau colective. Testul individual are avantajul observării reacţiilor particulare în timpul examinării, pe când testul colectiv are dezavantajul că observarea subiectului poate fi insuficientă, însă economiseşte timp de examinare. Majoritatea testelor individuale sunt teste de prelucrare a materialelor, în timp ce testele colective sunt de tip creion-hârtie. Din această categorie face parte şi Testul Arborelui, test studiat în prezenta teză de doctorat.

În funcţie de exprimare, deosebim teste verbale sau non-verbale. Testele verbale depind în general de nivelul de cultură al subiectului. Un exemplu de test de fluență verbală este COWAT, test controlat de asociere a cuvintelor, variantă de test des utilizată la angajare [6]. Testele non-verbale testează rationamente sub formă de diagrame și imagini. Un test pentru măsurarea inteligentei non-verbale fluide este CFIT - Culture Fair Intelligence Test. Raţionamentul non-verbal implică capacitatea de a întelege și de a analiza informațiile vizuale și de a rezolva probleme folosind raționamentul vizual. De exemplu: identificarea relațiilor, asemănările și deosebirile dintre forme şi modele, recunoscând secvenţe vizuale şi relaţiile dintre obiecte. În 1920, Kohs propune testul cuburilor – probă ce se compune din 16

cuburi colorate diferit pe patru feţe. Proba cerea reproducerea unor figuri colorate. Un model de test non-verbal de actualitate este creaţia lui R. Pintner şi D. Paterson – scala Pintner-Paterson*,* test prezentat în [114].

Testele de personalitate (testul Rorschach, testul Szondi, TAT – Thematic Apperception Test) sunt un instrument de studiu al personalităţii normale.

Un alt tip de teste psihologice sunt cele de inteligenţă, fiind cele mai perfecţionate realizări ale testelor de aptitudini. Testele de aptitudini ca Cognitive Abilities Test – CogAT, sunt un instrument de investigaţie în testele şcolare. Testul de aptitudini este folosit cu precădere în domeniul selecţiei şi orientării profesionale. Aceste teste măsoară abilităţile umane într-o măsură mai amplă decât testele de inteligenţă. În [138], se spune că "*Testele de capacitate sau de cunoştinţe achiziţionate măsoară nivelul individului în funcţia pentru care el este testat, precum şi cunoştinţele asupra acestei munci*".

Testele educationale reprezintă valorificarea rezultatelor evaluării elevilor sau studenţilor. În anii '90, CEEB (College Entrance Examination Board) construieşte teste de aptitudini şcolare pentru admiterea la facultate. O versiune modernă a testelor educaționale este folosită și în prezent la Standford (teste de achiziție -Standford Achievement Test – SachT). Utilizarea testelor în mediul educaţional are ca scop orientarea în carieră, diagnosticarea unor probleme de învăţare, comportamentale sau emoţionale, evaluarea clinică sau în scop de consilierepsihoterapie, identificarea copiilor supradotaţi.

În funcţie de limita de timp pentru executarea testului se deosebesc teste de rapiditate (speed tests) şi teste de nivel (power tests).

Datorită tehnicilor de aplicare și ușurinței cu care se realizează, se disting Testele proiective (Testul Omului, Testul Familiei, Testul Arborelui, Testul Rorschach – tehnica petelor de cerneală).

Testele psihologice prezentate mai sus se pot întrepătrunde, astfel că un test de inteligenţă sau un test proiectiv, pot face parte şi din categoria testelor nonverbale.

#### **2.3. Tehnici proiective**

<span id="page-22-0"></span>Ideea de proiectie a fost introdusă pentru prima dată în psihologie de către S. Freud. El afimă că proiectia este "o operatie prin care subiectul expulzează din *sine şi localizează în altul calităţi, sentimente, dorinţe, chiar obiecte pe care nu le cunoaşte sau le refuză în sine însuşi.*" Vezi [76].

Prin imaginile proiectate, o persoană îşi transpune preocupările, obsesiile, viaţa sa interioară şi deseori inconştientă. Tehnicile proiective au fost introduse cu scopul de a capta și a provoca aceste caracteristici ascunse ale personalității. Prin desen, persoana își dezvăluie fără să știe anumite caracteristi ale personalității sale şi oferă psihologului informaţii obţinute cu greu din alte surse. Subiectul nu cunoaşte semnificația răspunsurilor sale și astfel se dezvăluie inconștient.

După J. E. Exner, psiholog american, "*proiecţia este tendinţa oamenilor de a fi influenţaţi de trebuinţele, emoţiile si structura lor psihologică de ansamblu în interpretarea realităţii, ori de câte ori câmpul percetiv prezintă o anumită ambiguitate.*" Vezi [31].

Tehnicile proiective au avantajul că pot fi utilizate cu usurință și aplicate la copii, persoane cu tulburări sau deficiențe mentale moderate, analfabeți, subiecți cu nivel redus de instruire.

Printre testele proiective se pot număra: *teste de proiecţie grafică* (Testul Omului - în proiecţia unei siluete umane, subiecţii proiectează felul în care se percep ei înşişi, cu sentimentele sau problemele care ţin de imaginea de sine, Testul Familiei - implică interpretarea tuturor figurilor desenate, amplasamentul acestora, relaţia între ele, *Testul Arborelui* - depistarea personalităţii intelectuale la copii); *teste de percepţie* (testul Rorschach, testul Holtzmann); *teste cu proiecţie tematică* (Children Apperception Test - C.A.T.); *fabulele Duss* (copilul trebuie să completeze povestirea neterminată).

#### **2.4. Originea şi semnificaţia testului TDT**

<span id="page-23-0"></span>După lungi studii asupra istoriei şi miturilor, un consilier de orientare profesională din Zürich, Emile Jucker, a introdus folosirea desenului arborelui în psihodiagnostic. E. Jucker a aplicat şi utilizat testul ani de zile fără a aduna însă prelucrări statistice. El s-a bazat doar pe observații empirice, strict intuitive, luând în considerare doar aspecte problematice ale subiectului, nu şi profunzimea personalităţii. În [67] se spune că Juker nu s-a oprit la tema arborelui din întâmplare "ci printr-o alegere bazată pe o matură reflecție și pe un studiu îndelungat al istoriei culturii şi mai ales a miturilor."

Primul care a etalonat şi standardizat **Testul Arborelui** (în engleză Tree Drawing Test – TDT şi în germană Baum Test), a fost *Charles Koch*, psiholog elvetian, publicând un manual cu date statistice, în 1937, unde este prezentat un capitol cu "cercetări experimentale" ce face referire la dezvoltarea expresiei grafice la copii, precum şi tehnica de interpretare a desenului. Prima carte destinată în întregime Testului Arborelui a fost publicată în 1949 de către C. Koch şi a fost ulterior retipărită, [67]. Koch consideră că arborele are o mare valoare simbolică şi reprezintă proiecția imagii de sine.

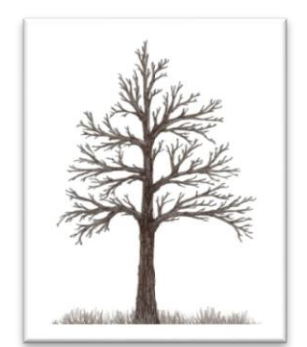

Fig. 2-1. Imaginea unui arbore

O mare contribuţie la dezvoltarea testului psihologic Testul Arborelui, a avut-o şi Renée Stora, psiholog şi psihoterapeut francez, care a sistematizat şi aprofundat legile stabilite de Koch în [129].

D. Castilla, psiholog francez, rezumă în [28] spusele lui C. Koch: "Este foarte îndoielnic faptul că omul pe de-antregul se poate manifesta într-o proiecţie. Totuşi, acest lucru rămâne, în mod evident, posibil. Arborele nu este nimic altceva decât suportul proiecției, obiect ce joacă același rol cu cel al oglinzii, care nu face decât să reflecte imaginea proiectată în ea... ".

După aproximativ treizeci de ani de muncă, Denise de Castilla a făcut prin lucrarea sa un examen complet al personalităţii subiecţilor. După ce a tratat elemente de imaturitate, debilitate, anxietate, tendinţă depresivă, agresivitate, nevroze şi psihoze, D. Castilla a ajuns la concluzia că Testul Arborelui poate să-i alerteze pe medic și psiholog în legătură cu o anumită problemă existențială sau poate detecta dezvoltări afective. Testul este foarte uşor de folosit şi costul este foarte redus. În  $[28]$  se afirmă că "Oricine – sănătos sau bolnav, nu contează – va găsi în acest test o cale de acces către un inconştient adeseori plin de posibilităţi neexploatate."

"Arată-mi ce arbore desenezi ca să-ți spun cine ești", este mesajul Denisei de Castilla transmis prin cartea ei, "*Testul Arborelui*. *Relaţiile interumane şi alte probleme ale lumii contemporane*".

Testul Arborelui, un cunoscut instrument de identificare a personalității, este usor de aplicat, ne spune multe despre noi și scoate la iveală eventualele afecțiuni, probleme ale sufletului nostru, prea adesea mascate de aparenţe. Specialiştii explică faptul că prin desen se pot afla multe lucruri despre trăirile noastre interioare, la care limbajul are mai puţin acces. Arborele a fost recunoscut ca entitate cu valoare de simbol. Platon a spus despre om că "*este un arbore răsturnat, ale cărui ramuri mătură pământul, în timp ce rădăcinile se alungesc către infinit*."

Folosind Testul Arborelui, H. Städeli, psiholog elveţian, a analizat diferite probleme nevrotice şi a ajuns la concluzia că rezultate obţinute prin Testul Arborelui se completează foarte bine cu rezultate ale altui test cunoscut, testul lui Rorschach. Atât Koch cât şi Städeli spuneau în [28] că "*Această tehnică întrebuinţată de una singură nu este suficientă pentru a garanta analiza completă a caracterului. Asociată însă cu alte teste, aduce la lumină fapte cât se poate de surprinzătoare, în măsură a contribui la înţelegerea conţinutului altor teste*." Datorită lucrărilor de cercetare realizate de cei doi elveţieni, arborele a pătruns în medicină şi în psihologie. Toate disciplinele care studiază omul au cunoscut un progres permanent.

Testul Arborelui este o proiecţie grafică prin care subiectul testat poate să-şi arate spontaneitatea, originalitatea şi poate de asemenea să-şi exprime profunda personalitate şi să scoată la lumină gânduri şi aspiraţii pe care nu şi le-a exprimat până atunci.

TDT este un test proiectiv de tip "creion-hârtie", astfel că utilizarea lui este foarte uşoară, fiind nevoie doar de un creion şi o coală de hârtie A4 (format internaţional A4=210 x 297 mm).

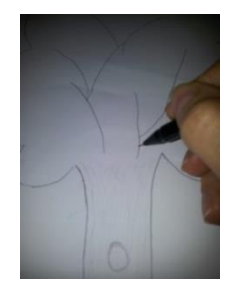

Fig. 2-2. Testul Arborelui, test de tip "creion - hârtie"

<span id="page-24-0"></span>Cerândui-se să deseneze pur şi simplu un arbore, subiectul se bucură de o mare libertate. În ceea ce are de exprimat, desenatorul este determinat de câmpul în care desenează precum şi de spaţiul său mintal. De obicei, foaia de desen se poziționează vertical, deoarece este ușor de observat că un copac este mai degrabă lung decât lat şi astfel se poziţionează mai bine într-un dreptunghi. Unii subiecţi plasează însă foaia invers, pe lăţime, ceea ce arată un reflex spontan de a face lucrurile pe propriul plac, nerespectând cerinţa. De aici se pot trage concluzii referitoare la persoana ce a realizat desenul.

#### **2.5. Caracteristici principale ale personalităţii în TDT**

<span id="page-25-0"></span>În [28] sunt prezentate câteva caracteristici principale de interpretare a diferitelor laturi ale personalităţii, caracteristici ce vor fi descrise în cele ce urmează.

O personalitate introvertită (absenţa capacităţii de a avea relaţii sociale, afectivitate redusă, dificultăţi de comunicare) este o persoană ce nu-şi arată viaţa interioară care poate să fie totuşi bogată în diverse sentimente. Arborele desenat de o persoană introvertită are următoarele caracteristici principale: arbore foarte mic; situare în stânga paginii (agătare de trecut, teamă de contact); absenta uneori a coroanei și frunzișului; baza trunchiului închisă ori încercuită; ramuri schitate dintr-o singură linie.

Extraversiunea (capacitatea de contact social, adaptare afectivă, spirit practic, om de acțiune, mare instabilitate emoțională) se poate caracteriza prin: arbore mare; frunziş des; obiecte diverse desenate în frunziş sau în jurul arborelui (nevoie de schimbare şi contact).

O altă latură a personalităţii este maturitatea intelectuală, care este uşor de depistat însă maturitatea afectivă este mai complexă. Ca indici de apreciere se urmăreşte: dacă baza foii este luată ca bază a arborelui; există trunchi sudat – trunchi S (intră în frunziş); sunt prezente ramuri desenate dintr-o singură linie.

Debilitatea (insuficiență intelectuală, de obicei congenitală și de natură genetică) este prezentată în [55], unde se spune că subiectul prezintă tulburări de caracter – opunere, este influnţabil - lucru ce se poate depista prin câţiva indici principali: forme sărace şi infantile; linii neregulate; absenţa liniei solului peste vârsta de doisprezece ani; trunchi conic; trunchi separat de frunziş printr-o linie.

Anxietatea (teamă de necunoscut, neîncredere în sine, vulnerabilitate la stres) se poate depista dacă în test sunt prezente următoarele caracteristici: înnegrire a liniei solului, rădăcinilor, trunchiului, ramurilor; arbore mic; arbore plasat în stânga foii; arbore foarte stufos; ramuri lipsite de frunze.

Nervozitatea (subiectul este agitat, tinde să obosească şi nu se mai poate concentra) se poate aprecia dacă în desen există: frunziş neregulat cu linii confuze; linii ascuţite; baza trunchiului este înnegrită şi barată; linii în zig-zag; linii necontrolate.

O stare mentală caracterizată prin laşitudine, descurajare, fatigabilitate şi care se asociază frecvent cu o anxietate mai mult sau mai puțin marcată, duce la o tendinţă depresivă, [102]. Caracteristicile principale în depistarea acestei laturi de personalitate sunt: arbore mic, ramuri fără frunze; trunchi discontinuu, linii spasmodice; frunziş căzut tip salcie plângătoare.

Impulsivitatea (comportament spontan, poate fi ereditară sau poate rezulta din deviații afective/educative din copilărie, poate însoți stări anxioase) este o altă latură a personalității ce se poate depista prin: ramuri în formă de tub; linii spasmodice; înnegriri; linii trasate în direcţii opuse.

Un subiect caracterizat "prin actul de a ataca, spre deosebire de refuzul luptei sau fuga din faţa dificultăţilor" [102], are o personalitate a*gresivă* – legată de conflicte inconştiente, frustrări afective (provenite de ex. din cauza unor părinţi care nu şi-au arătat dragostea). Ca şi caracteristici se pot enumera: ramuri

tubulare; înnegriri; linii frânte sau unghiulare; trunchi înnegrit sau "zebră"; ramuri sau frunze ascuțite.

Nevrozele şi psihozele sunt stări anxioase – teamă care poate duce la panică, paranoia (subiectul interpretează faptele în mod greşit). Principalele caracteristici în depistarea acestori laturi de personalitate sunt: arbore mic sau foarte mare (inferioritate sau exaltare imaginativă); îngustare a trunchiului; încrucişarea ramurilor; coroană căzută (tendinţe de depresie); forme infantile (regresie); înnegriri (anxietate, angoasă); trunchi împărţit în două.

#### <span id="page-26-0"></span>**2.6. Schema de analiză a desenului în testul TDT**

Schema de analiză a copacului desenat, descrisă în [118], este prezentată în [Fig. 2-3,](#page-26-2) unde se poate vedea că desenul este reprezentat într-un cadru, printr-un sistem de coordonate și diagonale încrucișate în spațiul grafic. Rădăcinile sunt situate în afara cadrului deoarece baza de măsurare porneşte de la baza trunchiului. Cu ajutorul crucii se poate măsura înălţimea arborelui, raportul de mărime trunchi – coroană, lăţimea coroanei.

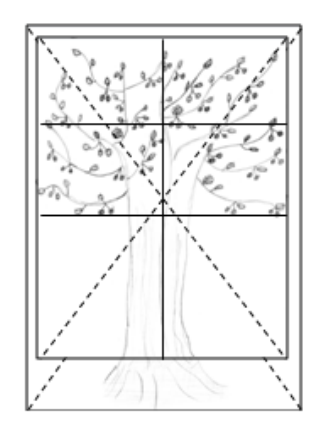

Fig. 2-3. Schema de analiză a desenului în TDT

<span id="page-26-2"></span>Zona inferioară a desenului indică date despre inconstient care dețin informaţii primitive, iar partea superioară ne arată date despre conştient, date apărute ulterior. Marginea foii de desen reprezintă limita desenului, iar josul foii reprezintă solul.

#### **2.7. Utilizarea testului psihologic TDT**

<span id="page-26-1"></span>Testul Arborelui [67], este utilizat în psihologia educaţională, psihologia clinică, psihodiagnostic, resurse umane, etc. În psihologia educaţională testul este folosit pentru a decoperi tendinţa generală a personalităţii şi dezvoltarea intelectuală a copilului, adolescentului [8]. Psihologul L. M. Pruteanu a descris în teza de doctorat cu titlul "Locul afectivității în structura personalității adolescentului" [113], utilizarea Testului Arborelui împreună cu testul de personalitate pentru a stabili nivelul de dezvoltare a personalităţii adolescentului. În [27], M. D. Totolan a urmărit "criza adolescentină", studiul fiind realizat pe categorii de adolescenţi cu intelect normal, care studiază într-un liceu cu performanţe şcolare mai slabe şi adolescenţi cu deficienţă uşoară de intelect, proveniţi din şcoli speciale. Folosind testul s-au descoperit caracteristici ce indică anxietate, tensionare, întârziere în dezvoltare.

În [67] este prezentat cazul unei fetiţe de clasa a V-a care a fost investigată de serviciul psihologic al şcolii, iar în urma testării, rezultatele arătând un retard de un an, eleva a fost invitată să repete clasa, pe motiv de lipsă de aptitudini. Părinții au refuzat să accepte situaţia, dar testul a arătat că fetiţa compensa inferioritatea printr-un zel foarte mare, astfel riscând să ajungă la epuizare. Caracteristicile depistate în test au arătat că adaptarea intelectuală era insuficientă. Desenul ei prezenta un trunchi al arborelui cu contururi paralele, echidistante, de la linia solului până la coroană (vezi [Fig. 2-4\)](#page-27-0).

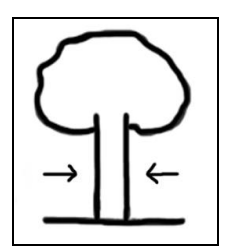

Fig. 2-4. Trunchi cu linii paralele (imagine preluată din [67])

<span id="page-27-0"></span>Diverse studii din literatura de specialitate arată că Testul Arborelui este o unealtă utilă în examinarea psihologică proiectivă, în psihanaliză, în schizofrenia cronică (vezi [58], [70], [84]). Studii anterioare, ca în [143], au analizat desenele copacilor pe baza impresiilor desenelor proiective, acestea fiind pozitive, negative sau normale. În [58] este sugerat faptul că raportul mare dintre trunchi – coroană şi deschiderea mare din partea de jos a trunchiului sunt caracteristici ale schizofreniei. Unele studii arată că în examinarea caracteristicilor psihologice şi psihopatologice ale pacienţilor se pot folosi teste de tip chestionare, metode proiective. Unii medici consideră că Testul Arborelui poate fi folosit în combinaţie cu teste de tip chestionare, completându-se reciproc, primul putând ilumina zone în care celelalte teste nu pot, [84].

Testul Arborelui este aplicat în mare parte pentru a identifica aspecte importante cu privire la starea afectivă a participantului la test, imaginea de sine şi, în general, de dezvoltare emoţională. În [98] se arată că aplicarea testelor proiective a oferit informaţii noi cu privire la profilul psihologic, privind populaţia tânără, testul fiind aplicat la populaţia tânără din Timişoara, urmărindu-se apariţia comportamentelor cu risc la elevii din gimnaziu, liceu precum și studenților din facultate.

În [63] se arată că Testul Arborelui este util în diagnosticarea schizofreniei, comparând diferențele morfologice ale copacilor desenați de pacienții sănătoși și pacienții cu schizofrenie. Testul Arborelui este un dispozitiv suplimentar în diagnisticare şi are câteva avantaje: în primul rând, examinarea durează de obicei mai puţin de 30 de minute, în al doilea rând, examinaţii tind să creadă că testul va fi un test de abilități în desenare, ei fiind mult mai dispuși să accepte testul și în al treilea rând este foarte simplu. Rezultatele studiului arată că încadrarea copacului în pagină, lăţimea trunchiului, baza trunchiului şi ramurile arborilor desenaţi sunt considerate ca fiind asociate cu schizofrenia. Rezultatele sugerează că arborii desenaţi de schizofrenici au următoarele caracteristici: mărimea arborelui este mică, trunchiul este foarte îngust şi este deschis la bază, ramurile sunt formate dintr-o singură linie sau sunt deschise la capete.

În ultimii ani, Testul Arborelui este utilizat în depistarea tot mai multor afectivităţi psihologice. Într-un studiu recent, [51], se arată că testul este un instrument de ajutor în analiza caracteristicilor psihologice ale pacienţilor cu boli tiroidiene.

În [100] s-au urmărit desenele proiective expresive din copilărie până la adolescenţă, rezultatele au arătat că modul în care copiii descriu emoţiile în desenele lor reflectă dezvoltarea lor emoţională, artistică şi cognitivă. În cartea [61], Jolley afirmă că desenele copiilor sunt un mijloc de comunicare. Bazându-se pe sugestia lui Jolley, doi cercetători francezi au examinat diferenţele de sex în desene expresive. Studiul lor, [99], a fost realizat pe copii şi adolescenţi voluntari, care au fost puşi să deseneze o casă sau un copac în trei versiuni diferite (normal, fericit şi trist, vezi [Fig. 2-5\)](#page-28-1).

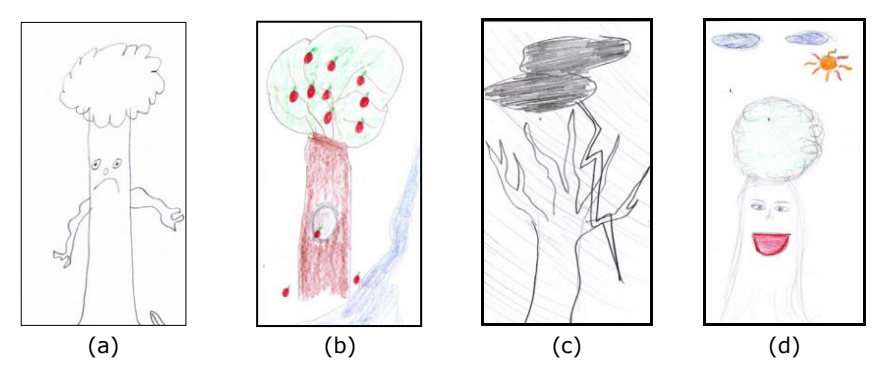

Fig. 2-5. Desene cu arbori expresivi - (a) Băiat – Copac trist, (b) Băiat - Copac vesel, (c) Fată – Copac trist, (d) Fată – Copac vesel [99]

<span id="page-28-1"></span>Se observă că este o altă abordare a desenului arborelui. Autorii au găsit o relaţie liniară mică, dar semnificativă, între capacitatea de a desena expresiv, flexibilitate şi elaborare. Aceste constatări sugerează faptul că gândirea divergentă sau capacitatea de a genera idei creative şi de a le materializa într-un desen, ar putea fi una dintre componentele cheie ale capacităţii de a realiza un desen expresiv (vezi [99]).

#### **2.8. Tehnica de interpretare a Testului Arborelui**

<span id="page-28-0"></span>Interpretarea desenului în cadrul acestui test începe cu o impresie globală realizată de către psiholog. Conform [118], modelul de interpretare a fost structurat în patru secvenţe:

- I. Aprecierea imaginii de ansamblu;
- II. Schema procesului de proiectie;
- III. Semnificaţia componentelor copacului;
- IV. Particularităţi ale desenului.

În studiu sunt introduse unele dimensiuni - direcția trunchiului, centrarea ramurilor, direcţia coroanei, expresia ramurilor – cu semnificaţii din [67].

Ca o anexă a modelului de interpretare a fost realizată o Foaie de protocol, structurată pentru fiecare subiect pe indicii de apreciere ai desenului, taxonomia parametrilor de interpretare, observații. Prin acest mijloc de interpretare a testului, eficient şi operaţional, se obţine o cotare a parametrilor desenului arborelui, fiecare indice de apreciere fiind codificat: numărul secvenței este reprezentat prin numere romane (I-IV), indicele de apreciere al desenului este caracterizat prin litere majuscule ale alfabetului, categoriile taxonomice ale parametrilor sunt litere mici din alfabet. Aceşti indici ajută la găsirea rapidă a datelor în modelul de interpretare.

În aprecierea de ansamblu de către psiholog a desenului se face o anliză a detaliilor, acurateţea desenului, expresia grafică. În schema procesului de proiecţie se analizează plasarea desenului în pagină (P), Mărimea desenului (M), Parametrii măsurabili şi raporturile dintre ei (PM), Linia solului (LS).

La semnificatia componentelor arborelui se analizează caracteristicile: Rădăcină (R), Trunchi (T), Coroană-Ramuri (CR). În literatură se spune că rădăcina indică trăsături de personalitate mai puțin detectabile. Rădăcina prezintă ceva durabil, stabilitate, fiind punctul de sprijin al arborelui. Baza trunchiului reprezintă stabilitate, tenacitate. La subiecţii peste 12 ani, dacă este dreaptă şi aşezată pe margine, reprezintă intelect limitat, dotare psihică slabă.

Toate aceste caracetristici pot fi utile în depistarea multor semne clinice de personalitate a subiectului. În [58], [63], [70] s-au făcut studii pe pacienţi cu shizofrenie, deficit de atenție și pacienți sănătoși. Comparând desenele pacienților bolnavi cu desenele pacienţilor sănătoşi au fost descoperite diferenţe mari între mărimea trunchiurilor şi mărimea coroanelor. O altă caracetristică importantă a fost modul în care au fost încadraţi copacii în spaţiul de desen, lăţimea trunchiului, mărimea coroanei. Astfel s-a ajuns la concluzia că aceste caracteristici sunt reprezentative în Testul Arborelui.

#### **2.9. Concluzii**

<span id="page-29-0"></span>Se poate afirma că Testul Arborelui este un test utilizat frecvent în psihologia clinică şi educaţională, prin caracteristicile depistate putând evalua personalități individuale și tulburări de comportament (vezi [8], [15], [16], [30], [100]). În ultimii ani se observă o creştere a numărului copiilor cu tulburări de comportament în şcoli şi prin utilizarea Testului Arborelui s-ar putea urmări evoluţia tinerilor din şcoala primară până la terminarea liceului. Împreună cu psihologul şcolar, învăţătorii şi profesorii pot depista din timp tulburări ale psihicului sau comportamentului unui copil şi pot interveni ajutând copilul.

Deoarece se ia în calcul un număr foarte mare de desene în cadrul psihologie educationale, s-a considerat că este utilă procesarea imaginilor, a desenelor grafice prezentând copaci, realizând o evaluare automată a unor caracteristici măsurabile din desen, care să contribuie la o evaluare cât mai corectă si calitativă. Prin evaluarea automată se realizează o analiză mai amănuntită a fiecărui desen, obtinându-se mai usor rapoarte despre înălțimea trunchiului, înălțimea coroanei, înălțimea arborelui, etc., precum și un timp mai scurt necesar prelucrării datelor.

După procesarea automată, rezultatele obţinute - o opinie secundară în evaluare - vor fi returnate psihologului, care va pune diagnosticul final al testului.

### <span id="page-30-0"></span>**3. Prelucrarea şi analiza documentelor de text şi imagini grafice**

În acest capitol sunt prezentate fundamente teoretice ale prelucrării documentelor de tip text şi imagini grafice. Aceste fundamente teoretice s-au utilizat în capitolul patru, pentru implementarea unor algoritmi de prelucrare şi evaluare automată a desenelor provenite de la testul psihologic TDT. Capitolul prezintă aspecte importante în prelucrarea imaginilor grafice a testului psihologic TDT, imagini cu tonuri de gri şi tratează în mod teoretic, spre final, tehnici robuste de estimare necesare în determinarea caracteristicii de înclinare a trunchiului. În paragraful final sunt sintetizate concluziile legate de prelucrarea imaginilor grafice.

#### **3.1. Introducere**

<span id="page-30-1"></span>Prelucrarea imaginilor face parte din inteligenţa artificială şi se ocupă cu modul reprezentare, recunoaştere, clasificare şi analiză a imaginilor cu ajutorul calculatorului. Sursa de provenienţă a imaginilor poate fi o cameră video, un scanner, captor radar, etc. Exemple de aplicaţii pentru procesarea şi analiza imaginilor includ: recunoaşterea amprentelor, recunoaşterea caracterelor, prelucrarea imaginilor biomedicale, teledetecţie, cartografie, etc. Pentru mai multe detalii se recomandă studierea: [3], [19], [22], [26], [29], [72], [73], [74], [81] şi [120].

Prelucrarea imaginilor se foloseste pentru îmbunătățirea calității unei imagini în vederea unei mai bune vizualizări (se recurge la reducerea zgomotului şi a altor defecte ce pot să apară la achiziția imaginii, evidențierea unor regiuni de interes-ROI, accentuarea muchiilor) precum și pentru extragerea de informații, caracteristici dintr-o imagine.

Analiza imaginilor de tip document este un subdomeniu al prelucrării imaginilor digitale, care are drept scop transformarea imaginilor de document într-o formă simbolică pentru modificare, stocare, recuperare, refolosire şi retransmisie. Aceasta ajută la tranziția către "rafturile și dulapurile" informatizate. Prin documentele electronice se face economie de hârtie şi spaţiu. Pentru procesarea imaginilor putem clasifica imaginile în două categorii: *naturale* şi *simbolice*. Portretele, amprentele digitale, imaginile de satelit, raze X descriu scene naturale, iar adresele poştale, articolele printate, forme birocratice, partituri, desene tehnice, hărți tipografice reprezintă obiecte simbolice. Prin urmare în [90] se propune următoarea definiție: "Analiza imaginilor document (DIA-Document Image Analysis) *este teoria şi practica de recuperare a structurii de tip simbol a imaginilor digitale scanate de pe hârtie şi reproduse pe calculator*." Testul Arborelui este un desen tehnic proiectiv, deci se poate spune că face parte din categoria de obiecte simbolice.

La tranzitia documentelor de pe hârtie pe calculator se întâlnesc o serie de obstacole tehnice care au un rol important în codificarea simbolică a documentelor, probleme studiate în analiza imaginilor de documente (DIA), aplicate în bibliotecile digitale (DLs-Digital Libraries) [11]. În [10] sunt prezentate dificultăţile şi

problemele care apar în analiza imaginilor document. În studiu sunt prezentate cercetări cu privire la sisteme de analiză automată a imaginilor document în fragmente de imagine (de ex. imagini de cuvinte), care să afişeze informaţii referitoare la dimensiunile arbitrare, adâncimea şi raportul de aspect. Intenţia este de a permite imaginilor document să fie citite la o rezoluție limitată, pentru a se îndepărta erorile şi pierderile datorate OCR (Optical Character Recognition).

Obiectivul de analiză a imaginii document este de a recunoaşte textul şi componentele grafice în imagini de documente, precum şi pentru a extrage informaţiile propuse [64]. În analiza imaginii document se definesc două categorii de procesare [\(Fig. 3-1\)](#page-31-0):

- *Procesare textuală*. Într-o imagine document, prelucrarea de text se ocupă cu componentele de text. Se urmăreşte determinarea înclinării la care documentul ar fi fost scanat în calculator, găsirea de coloane, paragrafe, linii de text şi cuvinte, recunoaşterea textului (eventual, atributele sale, cum ar fi dimensiunea, fontul etc.), recunoaşterea optică a caracterelor (OCR ).
- *Procesare grafică* determinarea liniilor non-textuale şi componentele de simboluri care alcătuiesc diagrame de linii, delimitarea de linii drepte între secţiunile de text, logo-urile companiei, etc. Desenele sunt o componentă majoră a documentelor, dar în afară de recunoaşterea locaţiei lor în pagină, analiza suplimentară a acestora este realizată de tehnici de prelucrare a imaginii.

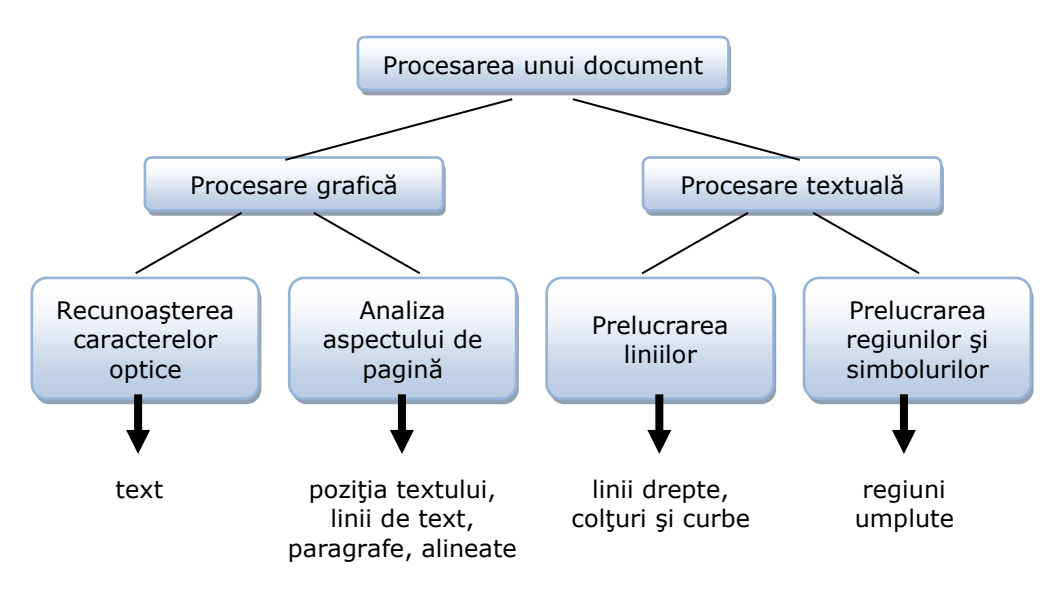

Fig. 3-1. Ierarhie de subzone dintr-un document, cu tipuri de componente tratate în fiecare subzonă

<span id="page-31-0"></span>După captarea datelor, imaginea este supusă unei prelucrări la nivel de pixel, după care are loc analiza textuală şi grafică pentru recunoaşterea fiecărei caracteristici. În [64] sunt descrişi paşii pentru analiza unui document în vederea prelucrării: obţinerea datelor de intrare (fişier cu elementele imaginii obţinute în urma scanării documentului), procesarea la nivel de pixel (binarizare, filtrarea imaginii pentru reducerea zgomotului, segmentare, obţinerea zonei de interes),

analiza caracteristicilor (linii, curbe, detecţia punctelor critice), analiza documentului (poziţia textului în document), recunoaşterea caracterelor optice (stă la baza disciplinei de recunoaştere a formelor în care obiectivul este de a interpreta o secvență de caractere extrase dintr-un alfabet - extragere de caracteristici, clasificare), analiza grafică a documentului.

Prelucrarea de documente într-un mod automat este o sarcină pentru aplicaţii variate prezentate în [4]. Pentru prelucrarea unui document, acesta este supus la următoarele etape: pre-procesare (reducerea unei imagini în tonuri de gri sau color la o imagine binară, reducerea zgomotului, segmentare - pentru a separa diferite componente în imagine și, în cele din urmă, detectarea muchiilor și liniilor în vederea extragerii caracteristicilor şi obiectelor de interes), extragerea de caracteristici şi clasificare.

#### **3.2. Binarizarea imaginilor cu prag adaptiv**

<span id="page-32-0"></span>Metodele de binarizare cu prag dinamic adaptiv sunt metode de segmentare a unei imagini [142]. Transformând imaginea dobândită în format binar, obiectivul binarizării este de a alege în mod automat un prag care separă informaţiile din prim plan (foreground) de informaţiile de fond (background).

Această metodă compară nivelurile de gri de la fiecare locație din imagine cu un prag unic, permiţând astfel separarea obiectelor luminoase de un fundal întunecat sau invers. Problema principală este selectarea corectă a pragului de binarizare, notat cu *th*. În acest scop se poate folosi foarte bine histograma imaginii [7]. Histograma prezintă două maxime locale: unul pentru obiecte şi unul pentru fundal. Dacă pragul este ales bine şi imaginea are o histogramă bimodală, se va obține o imagine cu valori de 0 pentru fundal și valori de 1 pentru obiecte. Binarizarea imaginii BW este dată de formula (3-1).

$$
BW(i, j) = \begin{cases} 0, pentruIm(i, j) \ge th \\ 1, pentruIm(i, j) < th \end{cases}
$$
 (3-1)

Metodele de binarizare adaptive au un rol important în procesul de prelucrare a imaginii documentelor. Utilizând metoda lui Otsu, se calculează un prag de binarizare local, pentru fiecare regiune în parte. Metoda lui Otsu caută pragul ce reduce la minimum varianţa între două clase de pixeli, una pentru text (obiect) şi alta pentru fundal, definit ca sumă ponderată a varianţelor celor două clase. (vezi [96])

$$
\sigma_{\omega}^{2}(t) = \omega_{1}(t) * \sigma_{1}^{2}(t) + \omega_{2}(t) * \sigma_{2}^{2}(t)
$$
\n(3-2)

unde ω<sub>i</sub> sunt probabilitățile celor două clase separate de pragul *t*, și σ<sup>2</sup> arată varianțele acestor clase.

Otsu a arată de asemenea că minimizarea varianţei între clase (intra-class) este acelaşi lucru cu maximizarea varianței extra claselor (inter-class):

$$
\sigma_B^2(t) = \sigma^2 - \sigma_\omega^2(t) = \omega_1(t) * \omega_2(t) * [\mu_1(t) - \mu_2(t)]^2
$$
\n(3-3)

care este exprimată prin termenii probabilităților celor două clase  $\omega_i$  și mediile claselor μi, care pot fi actualizate iterativ. Pentru a obţine pragul de binarizare dorit, se maximizează relaţia (3-3).

În [Fig. 3-2](#page-33-1) este prezentat rezultatul binarizării cu prag adaptiv pentru o imagine din testul TDT, imagine cu nivele de gri.

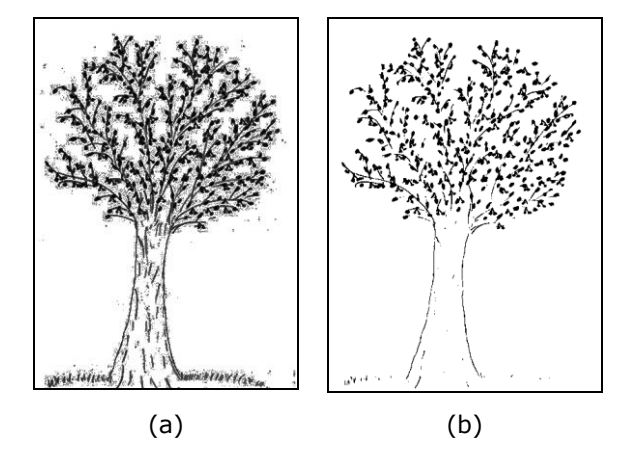

<span id="page-33-1"></span>Fig. 3-2. Binarizare cu prag adaptiv - (a) imagine originală, (b) imagine binarizată

Conform [148], metoda Otsu poate fi descrisă după cum urmează:

- a. Se calculează histograma şi probabilităţile fiecărei valori de intensitate;
- b. Se setează valorile inițiale  $\omega_i=0$  și  $\mu_i=0$ ;
- c. Se intră în buclă pentru toate pragurile de binarizare *t* posibile; c.1. se actualizează  $\omega_i(t)$  și  $\mu_i(t)$ ;
	- c.2. se calculează  $\sigma_R^2(t)$  $\tilde{B}^{(t)}$ ;
- d. Se alege t\* , pragul corespunzător pentru maximizarea varianţe *σ*<sub>*B*</sub><sup>(t)</sup>;
- e. Imaginea binarizată este exprimată ca I<sub>B</sub>(x,y)=0, pentru I(x,y)<t\* și  $I_B(x,y)=1$ , pentru  $I(x,y) \ge t^*$ .
- 0 (negru) reprezintă textul şi 1(alb) reprezentă fundalul.

În [87], pornind de la metoda lui Otsu, este prezentată o metodă AdOtsu, care se bazează pe o clasificare multi-level.

#### **3.3. Transformări ale histogramei nivelurilor de gri**

<span id="page-33-0"></span>Histograma este o modalitate de reprezentare statică a unui set de date [46]. În procesarea imaginilor, histograma unei imagini în tonuri de gri reprezintă distribuţia de pixeli în imagine pe scara de niveluri de gri. Acest lucru poate fi vizualizat ca şi în cazul în care fiecare pixel este plasat într-un recipient corespunzător cu intensitatea culorii pixelului respectiv. Toţi pixelii din fiecare recipient sunt adăugaţi pe verticală şi afişaţi pe un grafic. Acest grafic este histograma imaginii.

Dacă luăm în considerare o imagine cu N nivele de intensitate (o imagine care are 8 biţi/pixel N=255), histograma nivelurilor de gri este definită de o funcţie h(g), care are ca valoare, pentru fiecare nivel de gri g  $\epsilon$  [0, N], numărul pixelilor din imagine sau dintr-o regiune care are intensitatea egală cu g (vezi [44]).

$$
h(g) = N_g \tag{3-4}
$$

unde Ng reprezintă numărul de pixeli din imagine care intensitatea g.

Prin normalizare se obţine probabilitatea de apariţie pentru nivelul de gri g.

$$
p(g) = \frac{h(g)}{M} \tag{3-5}
$$

unde M este numărul total de pixeli din imagine.

$$
\sum_{g=0}^{L} \frac{h(g)}{M} = \frac{M}{M} = 1
$$
 (3-6)

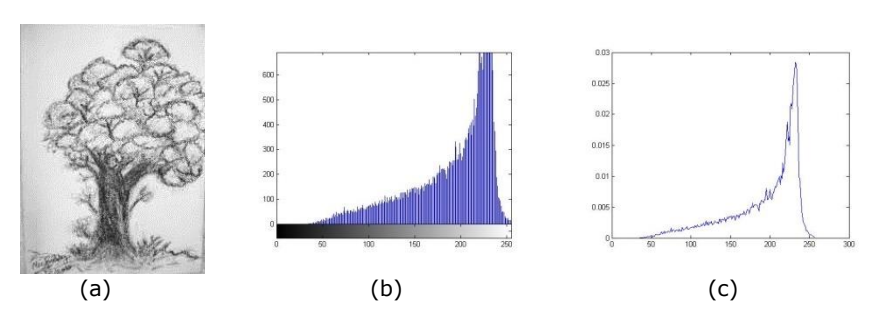

Fig. 3-3. Exemplu de histogramă în imagine TDT - (a) Imaginea iniţială; (b) histograma imaginii de intrare; (c) histograma normalizată

<span id="page-34-0"></span>Transformările nivelurilor de gri sunt utile pentru o mai bună vizualizare a imaginii. O astfel de tehnică este egalizarea histogramei prin care este posibilă accentuarea contrastului, ceea ce permite o mai clară observare a detaliilor.

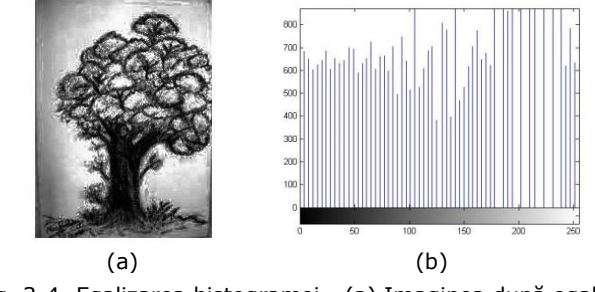

Fig. 3-4. Egalizarea histogramei - (a) Imaginea după egalizarea histogramei; (b) histograma după egalizare

<span id="page-34-1"></span>K. Takemura şi colectivul de la Departamentul Psihologic a Universităţii Waseda din Tokyo, au dezvoltat în studiul [133] analiza statistică pe imaginile de la desenele proiective, folosind Testul Arborelui, pentru a facilita o evaluare mai precisă a testelor proiective.

Autorii studiului au relatat că analiza standard implică:

- desenarea unui copac,
- scanarea desenului pentru a obține imagini digitale,
- divizarea desenului (în patru părți) [Fig. 3-5,](#page-35-0)
- analiza histogramei nivelelor de gri (GLHM gray level histogram moment – analiza histogramei pe fiecare regiune în parte) ,
- aplicarea unor metode asupra imaginii, precum SGLDM (Spatial Gray Level Dependence Method), GLDM (Gray Level Difference Method),
- interpretarea psihologică a desenului, folosind parametrii statistici obţinuţi după aplicarea histogramelor propuse.

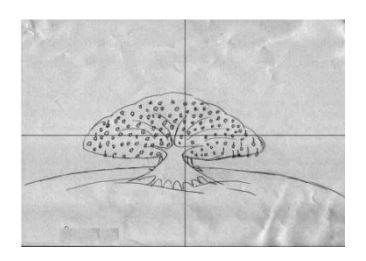

Fig. 3-5. Divizarea desenului copacului în patru părți, [133]

<span id="page-35-0"></span>Pentru fiecare participant (trei adulți), au fost luate în calcul diferențele dintre parametrii obţinuţi după prelucrarea imaginilor. Aceşti parametri sunt media (mean), varianţa (variance), lipsa de simetrie într-o distribuţie a frecvenţei (skewness), graficul de distribuţie a frecvenţei, în special în ceea ce priveşte concentrația de valori apropiate de medie în comparație cu distribuția normală (kurtosis).

Se definește histograma unei imagini, ca o funcție p(i), pentru i =  $[0, n]$ , unde n este numărul total de niveluri de gri şi i este o variabilă aleatoare care indică intensitatea imaginii. Fiecare punct în histograma este probabilitatea de apariție a nivelului de intensitate I. Pentru imaginea din [Fig. 3-5](#page-35-0), histograma nivelurilor de gri este prezentată în [Fig. 3-6](#page-35-1).

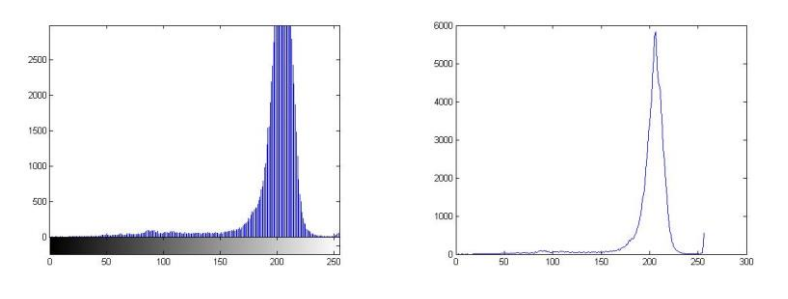

Fig. 3-6. Histograma nivelurilor de gri

<span id="page-35-1"></span>Pentru extragerea caracteristicilor din desen, autorii au comparat indicii de medie şi varianţă în fiecare regiune în parte. Pentru desenul prezentat în [Fig. 3-5,](#page-35-0) nivelul de gri obţinut este mai mare în partea de jos a desenului, acest fapt indicând că participantul la studiu a desenat mai multă informaţie în partea de jos decât în
partea de sus. Aplicând histograma SGLDM, s-a constatat că desenul are valoarea indicelui de energie (uniformitatea texturii) mai mică în partea de jos. Aplicând histograma GLDM a rezultat că desenul are indicele de contrast mai mare în partea de jos, stânga şi dreapta. În interpretarea psihologică convenţională a testului se poate spune că participantul la studiu are indici care arată că desenul conţine mai multă înformaţie în partea de jos a imaginii, acest lucru sugerând că s-a concentrat mai mult asupra evenimentelor din trecut, decât asupra evenimentelor viitoare.

Analiza desenelor psihologice ale celor trei participanți la studiu a sugerat că depistarea contrastului în desenele psihologice (pentru interpretarea texturii desenului), utilizând Testul Arborelui, a fost eficientă. Studiul descris de K. Takemura prezintă restricţii metodologice, sugerând în final nevoia aplicării testului pe mai mulţi participanţi şi compararea rezultatelor participanţilor cu tulburări clinice cu rezultatele participantilor normali.

În [132] este descrisă o altă metodă de analiză a imaginilor folosind histograma nivelurilor de gri pentru Testul Arborelui, metodă utilizată pentru a interpreta procesul psihologic al unor artişti şi cel al unor studenţi. Folosind histograma nivelurilor de gri şi depistarea contrastului din [133], au fost analizate desenele a doi artişti şi trei studenţi. Rezultatele interpretărilor psihologice a desenelor ce aparţin studenţilor au fost comparate cu rezultatele interpretărilor psihologice ale artiştilor. S-a ajuns la concluzia că analiza bazată pe schema spaţială este folosită ca un real ajutor în elaborarea interpretării psihologice. Studiul a fost realizat cu scopul de a rezolva probleme de analiză calitativă din desene, folosind tehnici de investigare non-verbale, pentru depistarea unor probleme sociale. Pentru aceasta s-a propus o metodă de analiză cantitativă a desenelor, bazată pe histograma de densitate, metodă de prelucrare a imaginilor prin care se extrag diferite caracteristici din imaginile cu nivele de gri.

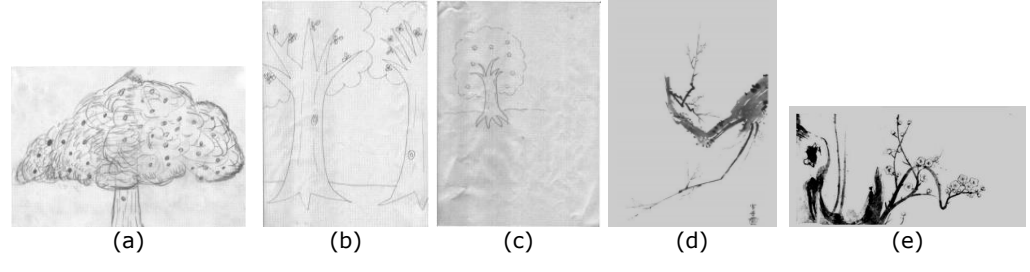

Fig. 3-7. Desene cu arbori - (a, b, c) imagini provenite de la studenți; (d) imagini provenite de la artişti, [132]

Pornind de la studiile realizate de K. Takemura [133], I. Takasaki [132], H. Inadomi [57], [58], K. Yamaguchi [147], T. Fujiwara [36], [37], [38], [39], [40], [41], [42], T. Kura [71], H. Nakamura [91], Y. Iwamitzu [59], K. Kawahara [65] prin prezenta teză de doctorat s-au adus noi contribuţii la evaluarea automată a Testului Arborelui folosind tehnici de prelucrare a imaginilor.

Conform [121] se consideră că menţinerea muchiilor se face mult mai bine prin filtre de reconstrucţie decât prin estimarea contrastului. Pentru localizarea informaţiei din imagine prin estimarea contrastului nu se pot afla anumite caracteristici care sunt importante în interpretarea testului, cum ar fi mărimea desenului sau segmentarea componentelor arborelui (coroană, trunchi, rădăcină). Prin prezenta teză se doreşte completarea interpretării automate a testului psihologic TDT, prin găsirea şi prelucrarea acestor caracteristici.

# **3.4. Segmentarea cu prag a unei imagini**

Segmentarea unei imagini este o etapă de prelucrare importantă și adesea dificilă în analiza şi prelucrarea imaginii. Obiectivul segmentării îl constituie fragmentarea imaginii în părți constituente (obiecte) sau părți de sine stătătoare ale obiectelor prezente. Segmentarea este adesea un procedeu de extragere a informatiilor esențiale în vederea recunoașterii formelor în imagine [46].

Segmentarea cu prag (Thresholding) este cea mai simplă metodă de segmentare a imaginii. În multe aplicații de procesare a imaginii, nivelurile de gri a pixelilor care aparțin obiectului sunt destul de diferite de nivelurile de gri ale pixelilor aparținând fundalului. Thresholding devine atunci un instrument simplu, dar eficient pentru a separa obiectele din fundal.

Exemple de aplicaţii folosind segmentarea cu prag a unei imagini sunt: analiza imaginii documentelor [111], în cazul în care obiectivul este de a extrage caracterele imprimate [2], [62], logo-uri, conţinut grafic: harta de procesare unde pot fi găsite linii, legende, şi caractere [141], control de calitate a materialelor în cazul în care piesele defecte trebuie să fie delimitate[123], [124]. Alte aplicaţii pot fi enumerate după cum urmează: imagini de celule [119], [127] şi reprezentarea cunoştinţelor [12], aplicaţii în tomografie computerizată (CAT) [95], în imagini endoscopice [137], detectarea marginilor unui câmp [144], segmentarea imaginilor [68], [97], segmentarea spaţio-temporală a imaginilor video [33], [87], etc.

Rezultatele segmentării cu prag (th) a unei imagini ce conține un arbore din testul TDT sunt prezentate în [Fig. 3-8.](#page-37-0) (la (b) pragul th=0.5, iar la (c) pragul  $th = 0.6$ ).

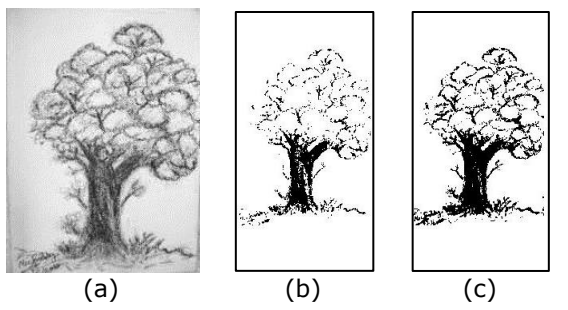

Fig. 3-8. Segmentare cu prag a unei imagini TDT – (a) imagine iniţială, (b, c) imagini segmentate

# <span id="page-37-0"></span>**3.5. Reducerea zgomotului**

După binarizare, imaginile sunt de obicei filtrate pentru a reduce zgomotul şi artefactele (o serie de imperfectiuni rezultate în urma scanării). Zgomotul sare-sipiper (salt and pepper), denumit şi zgomot pistrui, este un artefact răspândit în imagini de documente de calitate mai slabă (faxuri sau pagini prost fotocopiate). În acest tip de zgomot, pixelii din imagine sunt foarte diferiti în culoare sau intensitate de pixelii din jurul lor, caracteristică definitorie fiind faptul că valoarea unui pixel zgomotos nu are nicio legătură cu culoarea de pixeli din jur. În general, acest tip de zgomot va afecta doar un număr mic de pixeli de imagine [93].

#### **3.5.1. Procesarea morfologică a imaginilor binare**

Prelucrarea morfologică este o metodă de procesare prin care poate fi redus zgomotul [49], [50], [122]. Operațiile morfologice de bază sunt dilatarea și erodarea, metode de prelucrare eficiente în analiza formelor în imaginile binare [149]. Aceste operaţii sunt de obicei combinate şi aplicate iterativ, să erodeze şi să dilate mai multe straturi. Elementul structural (SE) folosit determină modul în care vor fi dilatate sau erodate obiectele. Elementele structuratoare cele mai des folosite sunt SE=[0,1,0; 1,1,1; 0,1,0] şi SE=[1,1,1; 1,1,1; 1,1,1].

Operația de dilatare se face prin suprapunerea unui element structurator B peste o imagine A şi deplasarea lui peste imagine într-o manieră apropiată convolutiei. Dacă un pixel din elementul structurator coincide cu un pixel alb din imagine, se trece la următorul pixel şi dacă elementul structural coincide cu un pixel negru din imagine, atunci toti pixelii acoperiti de elementul structural devin negri [46]. Dilatarea imaginii A prin elementul structurator B, este definită prin relaţia:

$$
A \oplus B = \{c \in Z^2 \mid c = a + b, a \in A, b \in B\}
$$
 (3-7)

Operaţia de dilatare fost introdusă de Minkovski, fiind numită şi adunare Minkovski a mulţimilor.

Dilatarea este folosită pentru umplerea unor goluri din imagine, iar efectul produs de operaţia de dilatare este de a extinde obiectele, conducând la creşterea dimensiunilor obiectelor din imagine. În Fig. 3-9 este prezentat un exemplu de dilatare în care elementul structural folosit este  $SE = [1,1,1; 1,1,1; 1,1,1].$ 

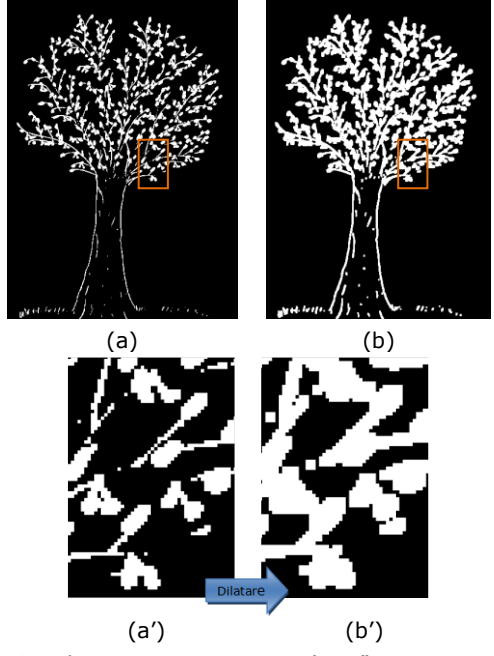

Fig. 3-9. Dilatarea imaginii TDT - (a, a') imagini iniţiale, (b, b') imagini prelucrate

 $\frac{40}{40}$  Prelucrarea și analiza documentelor de text și imagini **Grafice** - 3

Erodarea este utilizată pentru a simplifica structura unui obiect din imagine. Anumiţi pixeli de culoare neagră sunt transformaţi în pixeli albi, invers ca la dilatare. Matricea structuratoare se deplasează peste imagine şi dacă originea elementului structural se suprapune peste un pixel alb, atunci se trece la următorul pixel şi dacă originea elementului structural se suprapune peste un pixel negru şi cel puţin un pixel negru al elementului structural se suprapune peste un pixel alb, atunci pixelul curent va fi transformat în alb.

Erodarea imaginii A prin elementul structurator B, este definită prin relaţia:

$$
A \odot B = \{a \in Z^2 \mid a + b \in A, \forall b \in B\}
$$
 (3-8)

În Fig. 3-10 este prezentat un exemplu de erodare în care elementul structural folosit este  $SE=[1,1,1; 1,1,1; 1,1,1].$ 

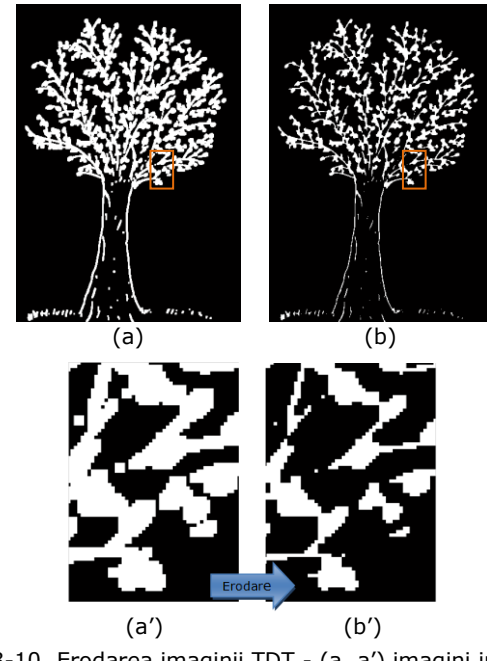

Fig. 3-10. Erodarea imaginii TDT - (a, a') imagini iniţiale, (b, b') imagini prelucrate

Efectul produs de operaţia de erodare este de a subţia obiectele din imagine. Dacă operația de dilatare este urmată de operația de erodare se obține operația de închidere a imaginii (A•B=(A⊕B)ΘB), iar dacă operaţia de erodare este urmată de operaţia de dilatare se obţine operaţia de deschidere a imaginii (AoB=(AΘB)⊕B).

#### **3.5.2. Filtrarea zgomotului în text şi grafică**

Pentru zgomotul care depăşeşte mai mult de un pixel se poate folosi filtrul kFill [92]. Operaţiile de umplere se efectuează într-o fereastră de dimensiuni k x k, centrată pe fiecare pixel a imaginii. Această fereastră cuprinde în interior două regiuni, una de (k-2) x (k-2) pixeli, numita nucleu, şi alta de 4 (k-1) pixeli (de pe perimetrul ferestrei), numită vecinătate.

Acest filtru este conceput în special pentru imagini de text, pentru a reduce zgomotul de tip sare şi piper. Nu este adecvat pentru imagini binarizate. Cele mai multe sisteme de procesare a documentelor efectuează reducerea zgomotului rudimentar prin utilizarea unei măşti de filtrare 3x3 pe imagine pentru a localiza pixelii de interes.

# **3.6. Detectorul de muchii Canny**

O problemă importantă în procesarea imaginilor este detecţia muchiilor din imagini cu nivele de gri. Muchiile (marginile) sunt caracteristici folosite în mod frecvent în analiza și prelucrarea imaginilor. Muchiile reprezintă granițe (limita dintre obiect şi fundal) şi sunt, prin urmare, o problemă de o importanţă fundamentală în procesarea imaginilor. Scopul detectării muchiilor, în general, este de a reduce semnificativ cantitatea de date dintr-o imagine, filtrând informațiile inutile, păstrând în acelaşi timp proprietăţile structurale importante ce vor fi utilizate pentru prelucrarea ulterioară a imaginii. Detectorul Canny (cunoscut în engleză sub denumirea "Canny edge detector") este unul dintre instrumentele cele mai utilizate în procesarea imaginilor, detectarea marginilor realizându-se într-o manieră robustă [17]. În prezenta teză de doctorat, metoda de detectare a muchiilor utilizând detectorul Canny în desenele testului TDT va fi descrisă în capitolul următor.

În [79] sunt prezentate diferite metode pentru detecția muchiilor. Aproximările derivate au fost calculate direct pe pixeli folosind operatori ca: operatorul Robert's [115], operatorul Sobel [82], operatorul Prewitt [112]. Algoritmii bazaţi pe gradient, cum ar fi Prewitt, chiar dacă au un mare avantaj prin simplitatea calculelor, au dezavantajul major că, folosind un nucleu foarte mic, sunt foarte sensibili la zgomot. Un algoritm adaptiv de detecţie a muchiilor este necesar să prevadă o soluție robustă care să fie adaptabilă la diferite nivele de zgomot ale unei imagini. S-a demonstrat că algoritmul de detectare al muchiilor, metoda propusă de Canny, se comportă mai bine decât ceilalţi algoritmi în acest sens şi chiar dacă este destul de vechi, a devenit una dintre metodele standard de detecţie a muchiilor, fiind încă folosit în cercetare [9], [78]. El este socotit de mulţi ca *detectorul optim de muchii*.

J. Canny a urmat o listă de criterii pentru a îmbunătăţi metodele existente de detectare a muchiilor [17], [18], [131]:

- 1. *Detecţia*. Probabilitatea de detectare a punctelor reale de margine ar fi maximizată în timp ce probabilitatea de a detecta puncte false nonmargine trebuie să fie redusă la minimum. Acest lucru corespunde cu maximizarea raportului semnal-zgomot (SNR).
- 2. *Localizarea*. Muchiile detectate trebuie să fie cât mai aproape posibil de marginile reale. Cu alte cuvinte, distanţa dintre pixelii muchiilor găsite de detector şi muchia efectivă tebuie să fie minimă.
- 3. *Număr de răspunsuri.* Detectorul de muchii ar trebui să determine o singură muchie detectată. Acest criteriu este specific folosind un filtru care detectează muchia cu o lătime spațială mică.

Pe baza acestor criterii, detectorul de muchii Canny, netezeşte în primul rând imaginea, pentru a elimina zgomotul. Se găseşte apoi gradientul de imagine pentru a evidenţia regiuni cu derivaţii spaţiale mari. Algoritmul urmăreşte apoi aceste regiuni şi suprimă orice pixel care nu este maxim (suprimarea nonmaximum). Detectorul de muchii Canny aproximează operatorul care optimizează

produsul dintre raportul semnal-zgomot şi localizare. Este, în general, prima derivată a unui Gaussian.

Conform [125], netezirea este calculată ca I[i, j], pentru a desemna imaginea. G[i, j, σ] este un filtru de netezire gaussian unde σ este deviaţia standard care controlează gradul de netezire. Rezultatul de convoluţie a imaginii I[i, j] cu G[i, j, σ] este mulţimea:

$$
S(i, j) = G(i, j, \sigma) * I(i, j)
$$
 (3-9)

Algoritmul Canny constă în următorii paşi:

1. Pentru filtrarea zgomotului se aplică un filtru Gaussian pe imaginea de intrare. Senzitivitatea detectorului la zgomot este mai mică cu cât lătimea măștii este mai mare, iar eroarea de localizare a fronturilor crește odată cu lățimea măștii Gaussiene.

$$
g(x,y) = \frac{1}{2\pi\sigma^2} \exp\left(-\frac{x^2 + y^2}{2\sigma^2}\right)
$$
 (3-10)

2. După filtrarea Gaussiană se aplică operatorul gradient ∇ g(x, y) şi se calculează modulul şi direcţia gradientului. Gradientul de netezire este calculat pe un grid discret a coordonatelor din imagine. O muchie într-o imagine poate indica într-o varietate de direcţii, astfel încât algoritmul Canny utilizează două filtre pentru a detecta muchiile orizontale, verticale şi diagonale într-o imagine neclară. Operatorul de detectare a muchiilor (Roberts, Prewitt, Sobel de exemplu) returnează o valoare pentru prima derivată pe direcţia orizontală (gx) şi pe direcţia verticală (gy).

Matricea amplitudinilor gradientului se obţine prin aplicarea operatorului Sobel asupra imaginii rezultate după pasul 1. Operatorul Sobel foloseşte două măști de convoluție 3x3, una care estimează gradientul pe direcția x și una care estimează gradientul pe direcția y. Cele două măști de convoluție sunt:

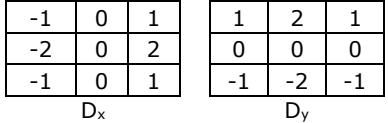

Amplitudinea frontului în fiecare pixel al imaginii de intrare este aproximată prin:

$$
\sqrt{dx^2 + dy^2} \tag{3-11}
$$

3. Se calculează direcția gradientului, obținându-se matricea gradientului.

$$
\theta(x,y) = \begin{cases}\n\arctg(D_y/D_x), \text{pentru } D_x \neq 0 \\
+ / - 90, \text{pentru } D_x = 0, D_y \neq 0 \\
0, \text{pentru } D_y = 0\n\end{cases}
$$
\n(3-12)

Când unghiul este zero, înseamnă că direcţia contrastului maxim de la alb la negru în imagine este de la stânga la dreapta. Celelate unghiuri sunt măsurate în sensul invers acelor de ceas faţă de unghiul zero.

- 4. Odată ce este cunoscută direcţia gradientului, se ajustează θ la una dintre direcţiile din spaţiul discret al imaginii, cea mai apropiată de valoarea lui θ.
- 5. Suprimarea non-maximelor modulului gradientului se realizează prin subţierea muchiilor, păstrându-se doar punctele de muchie care au modulul maxim al gradientului de-a lungul direcţiei gradientului.
- 6. Chiar dacă a fost realizată o filtrare a imaginii, după pasul cinci, matricea rezultată încă mai conţine zgomot, reprezentat prin pixeli cu contrast mai mic. Se elimină pixelii falşi de muchie (zgomotele) fără să se întrerupă conturul. Pentru aceasta se utilizează operația de "histerezis", prin care se aplică imaginii rezultate de la pasul cinci, două praguri. Aceste praguri se aplică separat, rezultând două imagini binare. După ce se elimină răspunsurile false prin utilizarea operaţiei de histerezis se obţin muchiile finale.

În [Fig. 3-12](#page-42-0) se prezintă exemple de detecţia muchiilor, unde se poate vedea că detectorul de muchii Canny are rezultatele cele mai bune.

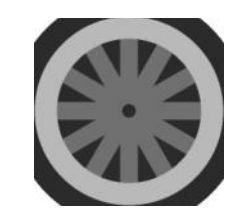

Fig. 3-11. Imagine utilizată în analiza detectării muchiilor, [79]

<span id="page-42-1"></span>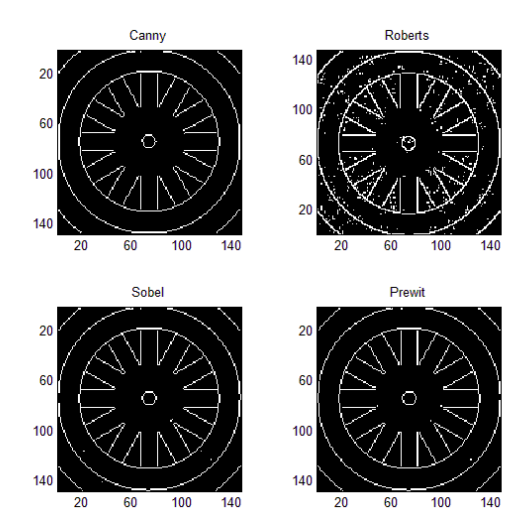

<span id="page-42-0"></span>Fig. 3-12. Detectarea muchiilor pe imaginea de la [Fig. 3-11,](#page-42-1) Canny - cel mai bun rezultat

 $\frac{44}{100}$  Prelucrarea și analiza documentelor de text și imagini  $\alpha$ rafi $\alpha$ e - 3

Fiind considerat detectorul optim de muchii, operatorul Canny a fost utilizat de autoare în prezenta teză de doctorat, pentru detectarea muchiilor în imaginile testului psihologic TDT. Acest lucru se poate observa şi în [Fig. 3-13,](#page-43-0) mai multe rezultate urmând a fi prezentate în capitolul patru.

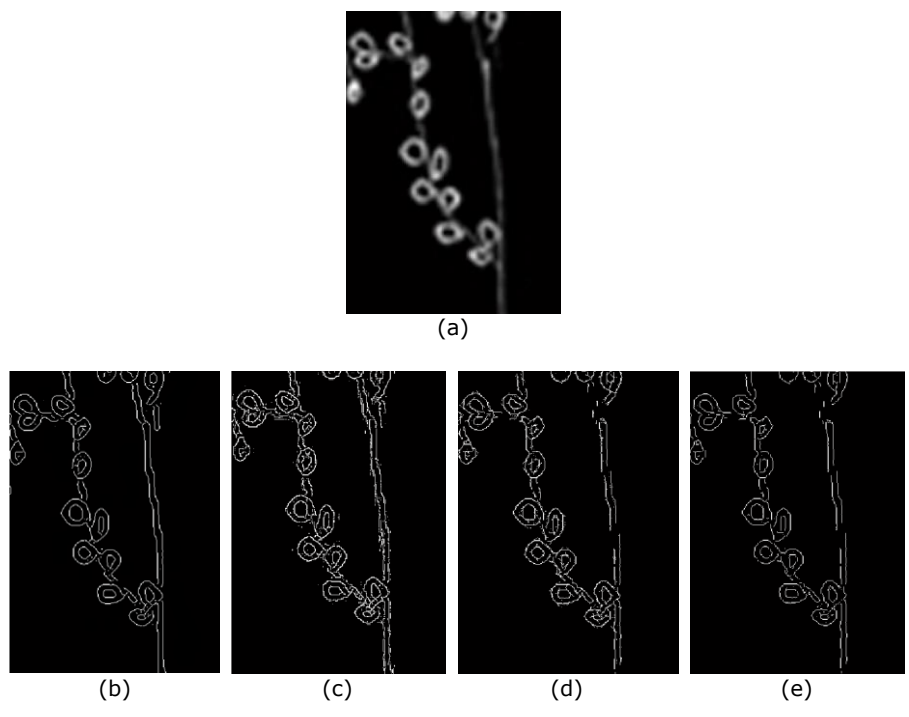

<span id="page-43-0"></span>Fig. 3-13. Analiza detectării muchiilor pe imagine TDT - (a) imagine de intrare, (b) detecţia muchiilor cu operatorul Canny, (c) detecţia muchiilor cu operatorul Robert's, (d) detecția muchiilor cu operatorul Sobel, (e) detecţia muchiilor cu operatorul Prewit

Se poate observa că, la detecţia muchiilor cu operatorul Sobel şi operatorul Prewit, imaginile au suferit pierdere de informație, iar la detecția muchiilor cu operatorul Robert's rămâne zgomot. Această analiză a detectării muchiilor pe imagini TDT, întăreşte faptul că operatorul Canny este optim în detectarea muchiilor. Dublarea liniei rezultate după aplicarea detectorului de muchii Canny se poate elimina prin tehnica de subţiere a conturului, însă acest lucru nu ar aduce îmbunătăţiri obiectelor din imagine, ci dimpotrivă ar duce la pierderea de informaţie.

# **3.7. Tehnici de estimare robustă**

Statisticile robuste sunt statistici cu performanțe bune pentru datele extrase dintr-o gamă largă de distribuţii de probabilitate, mai ales pentru distribuţiile care nu sunt distribuite în mod normal. Metode statistice robuste au fost dezvoltate pentru multe probleme comune, cum ar fi estimarea parametrilor de localizare, la scară şi de regresie. Estimarea robustă este folosită pentru a realiza metode statistice, care nu sunt afectate în mod nejustificat de valori extreme. Aceste

estimări robuste pot oferi rezultate bune atunci când sunt mici abateri de la distribuţiile parametrice.

Statisticile robuste urmăresc să ofere metode care emulează metode statistice populare, dar care nu sunt afectate în mod nejustificat de valorilor extreme sau alte mici abateri de la ipotezele modelului. În statistici, metodele de estimare clasice se bazează foarte mult pe presupuneri, care de multe ori nu sunt îndeplinite în practică. În particular, se presupune adesea că erorile de date sunt distribuite în mod normal, cel puţin aproximativ, sau că teorema limitei centrale poate fi invocată pentru a produce estimări distribuite în mod normal. Din păcate, atunci când există valorilor extreme în seturile de date, estimatorii clasici au adesea o performaţă slabă şi atunci este justificată folosirea unor măsuri robuste.

### **3.7.1. Caracteristici de bază ale estimatorilor robuşti**

Printre atributele ce caracterizează estimatorii robuşti se numără punctul de frângere (în engleză breakdown point), funcţia de influenţă (în engleză influence function), eficiența statistică.

*Punctul de frângere* reprezintă procentajul maxim de date greşite arbitrar de mult, fără ca soluția să fie deplasată arbitrar de mult, vezi [21], [117]. La metoda celor mai mici pătrate, punctul de frângere este 0, pentru că un singur punct greşit (neconform) poate compromite întreaga estimare [117]. LMedS (Least Median of Squares) are punctul maxim de frângere = 0.5 datorită faptului că 50% din date pot fi anormale faţă de restul datelor, fără ca aceasta să compromită întreaga eşantionare [116]. Cu cât punctul de ruptură al unui estimator este mai mare, cu atât el este mai robust. Putem înţelege că un punct de frângere nu poate depăşi 50%, deoarece, dacă mai mult de jumătate din observaţii sunt contaminate, nu este posibil să se facă distincția între distribuția de bază și distribuția de contaminare. Prin urmare, punctul de frângere maximă este de 0,5 şi există estimatori care realizează un astfel de punct de frângere. De exemplu, mediana are un punct de frângere de 0,5. "Trimmed mean" are punctul de ruptură de X% la nivelul ales de X, vezi [56], [80]. Nivelul şi puterea punctelor de frângere a testelor sunt investigate în [52]. Statisticile cu puncte de frângere mare sunt numite uneori statistici rezistente.

Robusteţea unui estimator se poate măsura utilizând *funcţia de influenţă,* ce reprezintă variația unei estimate cauzată de inserarea unei funcții de distanță între un eşantion extrem şi estimată, deci, în loc să ne bazăm exclusiv pe date, putem folosi o distribuție a variabilelor aleatoare [48], [56]. Funcția de influență este utilizată pentru a cuantifica efectul de contaminare a datelor la diferite statistici distributive. La metoda celor mai mici pătrate, funcția de influență a estimatorului este proportională cu distanța dintre punct și estimată. În vederea obținerii unei metode robuste, funcția de influență trebuie să tindă către 0, pe măsură ce distanța creşte.

*Eficienţa statistică* a unui estimator robust se defineşte prin raportul dintre varianţa unui estimator nedeplasat optimal pentru un anumit model (uzual cel Gaussian) şi varianţa estimatorului robust în cauză. Avantajele estimatorilor robuşti se obțin cu prețul sacrificării parțiale a eficienței, ceea ce înseamnă că în situațiile în care datele sunt Gaussiene, estimatorii robuști vor fi depășiți, mai mult sau mai puțin, de estimatorul CMMP.

# $\frac{46}{100}$  Prelucrarea și analiza documentelor de text și imagini  $\alpha$ rafi $\alpha$ e - 3

# **3.7.2. Estimarea parametrilor prin metode robuste**

Interesul pentru metodele robuste în analiza imaginilor a condus la exploatarea eficientă a metodelor din analiza statistică robustă şi la dezvoltarea de metode robuste noi.

Problema estimării mediei pe baza unui eșantion de observații  $x_i$ , cu i=[1, N], ilustrează simpla utilitate a estimatorilor robuşti.

Media *x* , se defineşte prin ecuaţia:

$$
\overline{x} = \frac{1}{N} \sum_{i=1}^{N} x_i
$$
 (3-13)

**Media** eşantionului este media aritmetică a datelor şi este de aşteptat ca aceasta să dea o bună estimare despre centrul sau locaţia datelor (ceea ce nu este întotdeauna valabil). Dacă datele sunt coordonatele geometrice ale unor puncte cu mase egale,  $\bar{x}$  este centrul de greutate sau centroidul acelor puncte.

O problemă care se poate ridica este ce se întâmplă cu media, dacă eșantionul conține o singură dată eronată. Dacă acea dată eronată variază între -∞ şi +∞, atunci şi valoarea mediei variază astfel. Se poate spune că o singură dată eronată poate avea o influenţă mare asupra mediei estimată prin ecuaţia (3-13).

Pentru eliminarea unui set de valori extreme înregistrate, se poate folosi un estimator al poziţiei, **mediana** setului de date. Mediana este un estimator robust cu rezultate bune, deoarece mediana eşantionului de date nu este afectată de valorile extreme.

Mediana, fiind o metodă robustă cu punctul de frângere de 50%, s-a utilizat de către autoarea tezei pentru calcularea pantelor în trunchiul copacilor din TDT, pentru a detecta înclinarea trunchiului la stânga sau la dreapta, caracteristică de interpretare descrisă în capitolul patru. Mediana este utilizată în principal pentru distribuţiile denaturate, care se rezumă în mod diferit decât media aritmetică. De exemplu, dacă se ia în considerare vectorul A= [1, 2, 2, 2, 3, 14], mediana vectorului A este 2, deci poate fi văzută ca un indicator mai bun al tendinţei centrale (mai puţin susceptibilă la valori deosebit de mari în seturi de date) decât media aritmetică, care este 4.

Calculul medianei este o tehnică populară în statistici sumare şi sintetizarea datelor statistice, deoarece este simplu de înţeles şi uşor de calculat, oferind de asemenea, o măsură care este mai robustă în prezenţa unor valori extreme, decât este media. Dacă setul de date are un număr N impar de valori, atunci valoarea medianei este elementul de pe poziția  $(N+1)/2$ . Dacă setul de date are un număr N par de valori, atunci valoarea mediană este media elementelor de pe poziţiile (N/2) şi (N/2+1), adică:

$$
m = \begin{cases} x\left(\frac{N+1}{2}\right), & N \text{ impar, } N = 2k+1, & k \text{ nr. natural} \\ x\left(\frac{N}{2}\right) + x\left(\frac{N+1}{2}\right) \\ \frac{N}{2}, & N \text{ par, } N = 2k, & k \text{ nr. natural} \end{cases}
$$
(3-14)

Se poate spune că *mediana de selecţie este rezistentă sau robustă* la existența unor valori extreme, în timp ce media de selecție nu are această proprietate (vezi [47]). În [Fig. 3-14](#page-46-0) se pot vedea parametrii de localizare a unui set de date x, media şi mediana. Pentru setul de date x cu 25 de valori neomogene, x=[1, 5, 99, 10, 7, 3, 2, 4, 6, 25, 100, 1, 4, 5, 4.8, 4.3, 7, 100, 50, 10, 11, 10.5, 88, 10, 2], se observă că media, cu valoarea 22.784, este influenţată de valorile extreme, dar mediana, cu valoarea 7, este rezistentă la aceste valori.

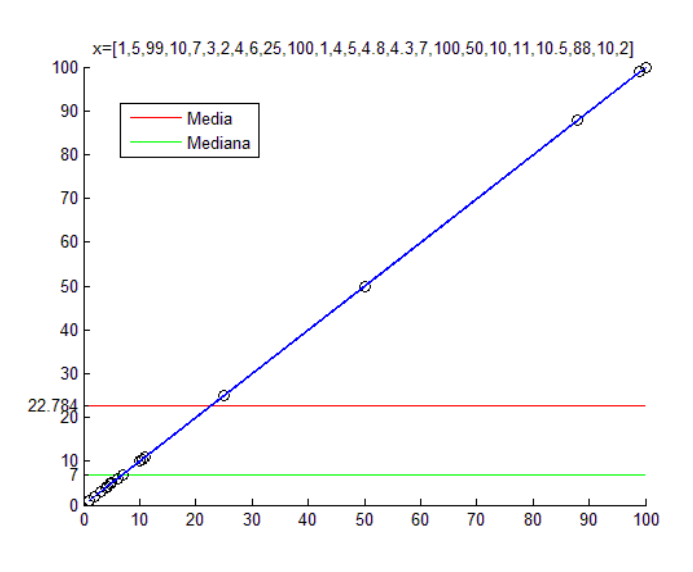

Fig. 3-14. Parametrii de localizare - Media şi Mediana unui set de date x

<span id="page-46-0"></span>O altă estimare a parametrilor prin metode robuste poate fi considerată *estimarea parametrilor prin regresie*, folosind metoda celor mai mici pătrate CMMP. Problema estimatorului CMMP (Least Squares - LS), constă în estimarea unui număr n de parametri pe baza unui număr de măsurători. Pentru o colecţie de puncte (x<sub>i</sub>, y<sub>i</sub>) care aparțin unei linii drepte, valoarea coordonatei x<sub>i</sub> a unui punct determină univoc valoarea coordonatei y<sub>i</sub> corespunzătoare, pe baza ecuației dreptei. Pentru o valoare cunoscută a parametrilor dreptei, putem spune că valoarea coordonatei x<sub>i</sub> a unui punct predictează valoarea coordonatei y<sub>i</sub>. Eroarea de predicţie sau reziduul asociat datei xi, este:

$$
\varepsilon_i = y_i - (mx_i + n) \tag{3-15}
$$

Problema care trebuie rezolvată este determinarea parametrilor m şi n, ce definesc dreapta căutată, astfel încât termenii de eroare să fie "cât mai mici posibil". Metoda CMMP estimează parametrii m şi n, suma pătratelor erorilor fiind minimă:

$$
\sum_{i=1}^{N} \varepsilon_i^2 \to \min \tag{3-16}
$$

Variabila predictată, regresia liniară, poate depinde de mai multe variabile de intrare:

$$
y_i = \sum_{j=1}^{p-1} m_j x_{i,i} + n \tag{3-17}
$$

Regresia liniară este modul de prezentare a legăturii liniare dintre două variabile (în general numerice), o variabilă scalară dependentă y şi una sau mai multe variabile explicative notate cu X.

Conform [89], se poate lua în considerare spaţiul de date probabilistic ca un amestec de două sau mai multe distribuţii. Una din distribuţii poate aparţine unei mulţimi de date A, iar cealaltă poate fi din afara mulţimii de date A. Se consideră dimensiunea distribuţiei de probabilitate a spaţiului de date care conţine un amestec de *k* distribuţii ce se poate exprima prin ecuaţia 3-18.

$$
p = \sum_{i=1}^{k} \mu_i p_i \tag{3-18}
$$

unde pi este probabilitatea de distribuție i, iar  $\mu_i$  este coeficientul corespunzător amestecului de distribuții. Probabilitatea de distribuție trebuie apoi normalizată (ecuaţia 3-19).

$$
\sum_{i=1}^{k} \mu_i p_i = 1 \tag{3-19}
$$

Principiul estimării celor mai mici pătrate stă la baza metodei minimizării medianei pătratelor reziduurilor-abaterilor (LMedS – Least Median of Squares) [83], [116].

Între metodele de estimare de parametrii se numără şi *estimarea parametrilor prin regresie, folosind prin metoda verosimilităţii maxime* (în engleză Maximum Likelihood - ML). Estimatorul de verosimilitate maximă (VM) caută vectorul soluție al parametrilor care maximizează probabilitatea de a se obține datele de măsurare de care se dispune la momentul estimării.

Un estimator robust posedă proprietatea de a estima aproape optimal chiar şi în situaţiile în care modelul teoretic optimizat nu este valid pentru datele prelucrate. Estimatorii robuşti se bazează pe reducerea eşantioanelor aberante ce produc reziduuri de aproximare mari. Printre estimatorii robuşti pot fi amintiţi estimatorii de probabilitate maximă (estimatorii M, [48], care sunt înrudiţi cu estimatorul bazat pe metoda celor mai mici pătrate, dar cu robustete îmbunătățită în prezenta erorilor arbitrar de mari prezente în setul de date), estimatori de combinație liniară de ordine statistică (estimatorii L), estimatori derivați din testul de rang (estimatorii R). Mediana poate fi considerată un caz particular al estimatorilor M.

Un alt estimator robust utilizat frecvent în estimarea de parametri este estimatorul RANSAC (RANdom SAmple Consensus), conceput de Fischler şi Bolles [34] pentru rezolvarea aplicatiilor de vedere artificială. Acest estimator generează multiple soluții ipoteză pentru valorile parametrilor căutați, pe baza unor submulțimi de dimensiuni minimale din setul de date care au fost extrase prin eşantionare

aleatoare. Este o metodă pentru a estima parametrii unui anumit model, pornind de la un set de date ce conține un număr mare de date eronate.

După cum au afirmat Fischler si Bolles în [34] "Procedura RANSAC este opusul tehnicilor convenţionale de filtrare: în loc să folosim cât mai multe date posibile pentru a obţine o soluţie iniţială şi apoi să eliminăm punctele invalide, RANSAC foloseste un set iniţial de date cât mai mic posibil şi apoi măreşte acest set cu date valide atunci când este posibil."

# **3.8. Concluzii**

În acest capitol au fost descrise metode de prelucrare a imaginilor de tip document ce conțin informație de tip text sau imagini grafice. Au fost prezentate fundamente teoretice privind metode de pre-procesare în analiza şi prelucrarea imaginilor grafice a testului psihologic TDT.

Pre-prelucrarea imaginilor TDT constă în metode de reducere a zgomotului, apărut la scanarea desenelor pentru transformarea acestora în imagini digitale. După eliminarea zgomotului, au fost tratate metode de segmentare - pentru a separa diferite componente în imagine și metode de detecție a muchiilor și liniilor în vederea extragerii caracteristicilor şi obiectelor de interes.

Prezenta datelor neconforme apărute după eliminarea zomotului din imagine, poate duce la o acurateţe scăzută în interpretarea automată a direcţiei trunchiului în desenele testului psihologic utilizat în prezenta teză de doctorat. În acest scop, în acest capitol, sunt descrise metode de estimare robustă utilizate pentru extragerea caracteristicilor necesare în evaluarea asistată de calculator a Testului Arborelui.

# **4.Metode propuse în evaluarea asistată de calculator a Testului Arborelui folosind tehnici de prelucrarea a imaginilor**

Prezentul capitol descrie rezultate ale activității autoarei pentru filtrarea zgomotului, în vederea generării unor imagini binare ale desenelor ce fac obiectul testului arborelui, precum și metodologia utilizată pentru construcția bazei de date.

# **4.1. Crearea bazei de date – colecţie de desene**

Luând în considerare faptul că nu există o bază de date publică cu imagini reprezentând Testul Arborelui, pentru evaluarea asistată de calculator propusă în prezenta lucrare, autoarea tezei a realizat o bază de date proprie cu desene obţinute în urma executării testului TDT. După aplicarea testului la copii cu vârstă şcolară mică (8-14 ani) a rezultat un număr de 152 de desene, care au fost interpretate de psiholog după modelul Foaie de protocol, model realizat de A. Rozorea şi M. Sterian [118]. Modelul este considerat un mijloc eficient și operațional de cotare a "ecuației parametrilor individuali ai desenului", deoarece fiecare indice de apreciere al desenului este codificat (vezi paragraful [2.8\)](#page-28-0).

În metodele propuse în evaluarea asistată de calculator a TDT s-au folosit date din schema procesului de proiecție în funcție de parametrii desenului și semnificaţia componentelor arborelui. În [Fig. 4-1](#page-50-0) sunt prezentaţi indici de apreciere ai desenului şi taxonomia parametrilor de interpretare, din Foaia de protocol.

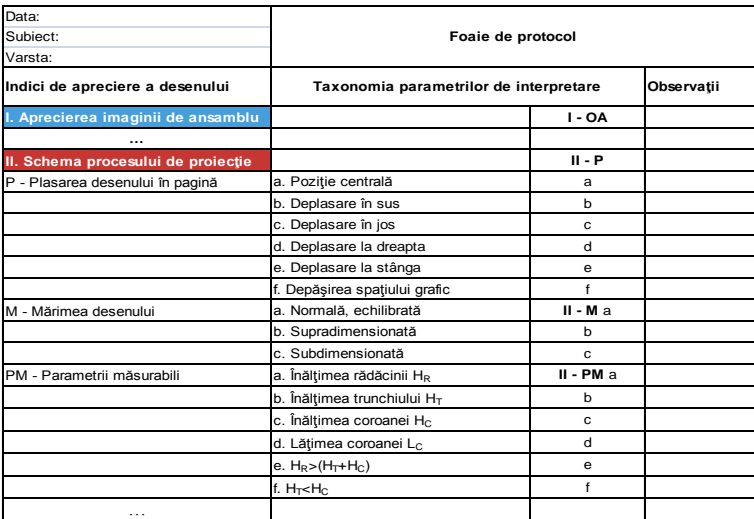

#### 4.1. Crearea bazei de date – colecție de desene externe statuturale 51

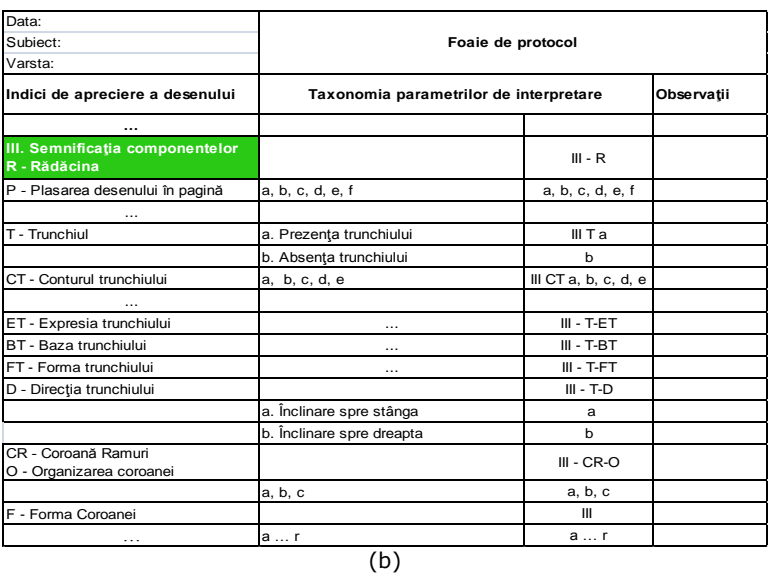

<span id="page-50-0"></span>Fig. 4-1. Indici de apreciere ai desenului (TDT) prezentați în Foaia de protocol -(a) Schema procesului de proiecţie; (b) Semnificaţia componentelor

După ce desenele au fost interpretate de psiholog, pentru procesarea mai uşoară a caracteristicilor rezultate, fiecare set de indici a fost introdus într-o bază de date creată împreună cu psihologul, în care s-au folosit indicii de apreciere ai desenului şi taxonomia parametrilor de interpretare. Prin realizarea acestei baze de date, informaţiile sunt mult mai vizibile pentru prelucrare şi comparare, atât pentru psiholog, cât şi pentru prelucrarea datelor prin metodele propuse de autoare în acest capitol.

|                | Microsoft Excel - baza date flore 16 - 34                                                 |             |                |              |          |              |                |                |               |                |                |               |              |              |              |              | $\begin{array}{c c c c c} \hline \multicolumn{1}{c }{\textbf{1}} & \multicolumn{1}{c }{\textbf{1}} & \multicolumn{1}{c }{\textbf{1}} \\ \hline \multicolumn{1}{c }{\textbf{1}} & \multicolumn{1}{c }{\textbf{2}} & \multicolumn{1}{c }{\textbf{3}} & \multicolumn{1}{c }{\textbf{4}} \\ \hline \multicolumn{1}{c }{\textbf{5}} & \multicolumn{1}{c }{\textbf{6}} & \multicolumn{1}{c }{\textbf{7}} & \multicolumn{1}{c }{\textbf{8}} \\ \hline \multicolumn{1$ |  |
|----------------|-------------------------------------------------------------------------------------------|-------------|----------------|--------------|----------|--------------|----------------|----------------|---------------|----------------|----------------|---------------|--------------|--------------|--------------|--------------|----------------------------------------------------------------------------------------------------|--|
|                |                                                                                           | B           | C              | D.           | E        | c            | G              | H              |               |                | K              | L.            | M            | N            | $\circ$      | P            | $\Omega$                                                                                                    |  |
|                | Model de interpretare (adaptat dupa "Testul Arborelui" de Charles koch)-Foaie de protocol |             |                |              |          |              |                |                |               |                |                |               |              |              |              |              |                                                                                                    |  |
|                | 2 INDICI                                                                                  | 16          | 17             | 18           | 19       | 20           | 21             | 22             | 23            | 24             | 25             | 26            | 27           | 28           | 29           | 30           | 31                                                                                                    |  |
| $\overline{3}$ | Aprecierea imaginii in ansamblu                                                           |             |                |              |          |              |                |                |               |                |                |               |              |              |              |              |                                                                                                    |  |
| 4              | OA- observatia ansamblului                                                                | a           | a              | a            | a        | a            | <b>SB</b>      | $\mathbf b$    | a             | a              | $\mathbf{a}$   | a             | a            | b            |              | $\mathbf{a}$ | a                                                                                                    |  |
|                | 5 IG- Impresia globala                                                                    | a           | d              | c            | a        | d            | $\mathbb C$    |                | b             | d              | d              | b             | c            | $\mathbf{c}$ | $\mathbb{C}$ | d            | d                                                                                                    |  |
|                | 6 EG-R. Expresia grafica-Radacina                                                         |             |                |              |          |              |                | $\mathbf{C}$   |               |                |                |               |              |              |              |              |                                                                                                    |  |
|                | EG-T. Expresia grafica-Trunchi                                                            | a           | f.             | d.           | a        | b            | ø              | $\mathbb{C}$   | e             | e              | $\theta$       | d             | e            | g            |              | c.           |                                                                                                    |  |
|                | 8 EG-C. Expresia grafica-Coroana                                                          | a           |                | d            | a        | b.           | $\sigma$       | $\mathbf{g}$   | e             | e              | e              | d             | e            | g            |              | c            | e                                                                                                    |  |
|                | 9 EG-AC. Expresia grafica-Alte Componente                                                 | a           |                | d            | a        |              |                |                |               | a              | $\overline{a}$ |               |              |              |              | e            | b                                                                                                    |  |
|                | 10 Schema procesului de Proiectie                                                         |             |                |              |          |              |                |                |               |                |                |               |              |              |              |              |                                                                                                    |  |
|                | 11 P. Plasarea desenului in pagina                                                        | c           | $\mathbf{C}$   | $\mathbf{C}$ | e        | e            | e              | $\overline{a}$ | $\epsilon$    | c              | $\epsilon$     | $\epsilon$    | $\mathbf{a}$ | $\mathbf{e}$ |              | e,c          | c                                                                                                    |  |
|                | 12 M. Marimea desenului                                                                   | $\mathbf b$ | a              | b            | a        | b            | a              | $\mathbf b$    | a             | a              | <b>is</b>      | a             | $\mathbf{a}$ | b            |              | a            | h                                                                                                    |  |
|                | 13 PM, Parametrii masurabili                                                              | $\ddot{+}$  |                | g            | $\alpha$ | $\sigma$     | $\alpha$       | g              | $\ddot{\tau}$ | g              |                | $\ddot{\tau}$ | $\sigma$     | ÷            |              | g            |                                                                                                    |  |
|                | 14 LS. Linia solului                                                                      | $\mathbf b$ |                | ь            | b        |              |                |                |               |                | c              | b             |              |              |              |              | b                                                                                                    |  |
|                | 15 Semnificatia componentelor arborelui                                                   |             |                |              |          |              |                |                |               |                |                |               |              |              |              |              |                                                                                                    |  |
|                | 16 R. Radacina                                                                            | $\mathbf b$ | $\mathbf b$    | ь            | b        | ь            | b              | e              | $\mathbf b$   | Ъ              | $\mathbf b$    | b             | b            | $\mathbf b$  |              |              | $\overline{a}$                                                                                                    |  |
|                | 17 T. Trunchiul                                                                           | b           | $\mathbf{a}$   | a            | a        | a            | a              | $\mathbf{a}$   | a             | $\overline{a}$ | $\blacksquare$ | a             | $\mathbf{a}$ | b            |              | a            | e                                                                                                    |  |
|                | 18 T-CT, Conturul trunchiului                                                             | a           | $\mathbf{h}$   | a            | a        | d            | $\mathbf{e}$   | $\overline{a}$ | d             |                |                | a             | $\mathbf{c}$ | e            |              | a            |                                                                                                    |  |
|                | 19 T-ET. Expresia trunchiului                                                             |             |                |              |          |              |                |                |               |                |                |               |              |              |              |              | d                                                                                                    |  |
|                | 20 T-BT, Baza trunchiului                                                                 |             | d              | d            | d        | $\mathbf{a}$ | $^{d}$         | d.             | d             | $\mathbf d$    | d              | d             | d            |              |              | d.           | $\epsilon$                                                                                                    |  |
|                | 21 T-FT, Forma trunchiului                                                                |             |                | a.e          |          |              | $^{\circ}$     |                |               | $\overline{a}$ |                | a             |              |              |              | e            | e                                                                                                    |  |
|                | 22 T-EX, Extremitatile trunchiului                                                        |             | a              |              |          |              | $\overline{a}$ | a              | e             |                |                | a             | a            | $\epsilon$   |              |              |                                                                                                    |  |
|                | 23 T-D. Directia trunchiului                                                              | a           | $\overline{a}$ |              |          | a            | a              |                |               |                |                | b             |              |              |              |              |                                                                                                    |  |
|                | 24 T-SC. Scoarta(Suprafata) trunchiului                                                   |             |                |              |          |              | c.             |                | $\epsilon$    |                |                |               |              |              |              | $\epsilon$   |                                                                                                    |  |
|                | 25 CR-O. Coroana-Organizare                                                               |             |                |              |          | b.           | ь              | a              |               |                |                |               | b            | $\mathbf{a}$ |              | b            | h                                                                                                    |  |
|                | 26 CR-F. Coroana-Forma                                                                    | b           | $\mathbf k$    | $\epsilon$   | ä        | h            | b              |                | $\mathbf{c}$  | $\mathbf{c}$   |                | a             | a            |              |              |              |                                                                                                    |  |
|                | 27 CR-CE, Coroana-centrarea ramurilor                                                     | a           |                |              |          | $\mathsf{c}$ |                |                |               |                |                |               | b            |              |              |              |                                                                                                    |  |
|                | CR-D. Coroana-Directia coroanei si                                                        | $\mathbf b$ | $\mathbf d$    |              |          |              |                |                |               |                |                | $\mathbf{c}$  |              |              |              | a            |                                                                                                    |  |
|                | 28 ramurilor                                                                              |             |                |              |          |              |                |                |               |                |                |               |              |              |              |              |                                                                                                    |  |
|                | 29 CR-ER. Coroana-Expresia ramurilor                                                      | a           |                |              |          |              |                |                |               |                |                |               |              |              |              |              |                                                                                                    |  |
|                | 30 CR-FR, Coroana-Forma ramurilor                                                         | a           |                |              |          |              | n              | $\mathsf{n}$   |               |                |                | I, g          | n            | $\mathsf{n}$ |              | n            |                                                                                                    |  |
|                | 31 CR-CO. Coroana-Coordonarea ramurilor                                                   |             |                |              |          | $\epsilon$   | c.             |                |               | $\mathbf c$    |                | c             | $\epsilon$   | $\epsilon$   |              |              | $\epsilon$                                                                                                    |  |
|                | 32 FZ, Frunze                                                                             | a           | b              | b            | b        | b            | ь              | $\mathbf b$    | $\mathbf b$   | $\mathbf b$    |                |               |              |              |              | b            |                                                                                                    |  |
|                | 33 FL Flori                                                                               | b           | b              | b            | b        | b.           | ь              | $\mathbf b$    | $\mathbf b$   | a              | a              |               |              |              |              | b            |                                                                                                    |  |
|                | 34 FR, Fructe                                                                             | a           |                | c            | c        |              |                |                | f, g'         |                |                |               |              |              |              |              |                                                                                                    |  |
|                | 35 Bortle darity to decended<br>IN 4 > N Sheet1 Sheet2 Sheet3 2                           |             |                |              |          |              |                |                |               |                |                |               |              |              |              |              |                                                                                                    |  |

Fig. 4-2. Reprezentarea bazei de date ce conţine indicii de apreciere ai desenului pentru fiecare test

Aşa cum se arată şi în paragraful [2.5](#page-25-0), în prezenta lucrare sunt studiaţi doar câțiva parametri specifici testului TDT.

# **4.2. Crearea bazei de date – colecţie de imagini digitale**

<span id="page-51-0"></span>Imaginile digitale pot fi create cu ajutorul unor dispozitive tehnice, cum ar fi aparate de filmat digitale, aparate de fotografiat digitale, scanere de imagine şi altele. Forma şi mărimea imaginilor este foarte variată, însă cel mai des utilizate sunt formele dreptunghiulare. Această formă dreptunghiulară se exprimă în pixeli, adică numărul de pixeli pe orizontală (sau lăţime) şi numărul de pixeli pe verticală (sau lungime). Raportul dintre numărul de pixeli pe orizontală şi numărul de pixeli pe verticală se numește "formatul" imaginii digitale.

În vederea evaluării asistate de calculator a unor caracteristici psihologice, desenele obținute au fost scanate cu următoarele proprietăți: mod culoare: Grayscale, mărime document: A4, rezoluţie: 300 DPI, 8 Bits/Channel.

Imaginile digitale obţinute în urma scanării au fost salvate cu extensia .jpg, apoi au fost împărţite pe categorii astfel:

- imagini cu copaci în poziție centrală (Pa),
- imagini cu copaci cu deplasare în sus (Pb),
- imagini cu copaci cu deplasare în jos (Pc),
- imagini cu copaci poziționați în dreapta spațiului grafic (Pd),
- imagini cu copaci poziționați în stânga spațiului grafic (Pe),
- imagini cu arbori care depășesc spațiul grafic (Pf),
- imagini cu arbori de mărime normală (Ma),
- imagini cu arbori supradimensionați (Mb),
- imagini cu arbori subdimensionaţi (Mc),
- imagini cu arbori care au baza foii de desen drept baza trunchiului,
- imagini cu trunchiul înclinat spre stânga (DTa),
- imagini cu trunchiul înclinat spre dreapta (DTb),
	- imagini cu trunchiul neînclinat.

În Fig. 4-3 - Fig. 4-11 sunt prezentate imagini cu copaci din baza de date. Imaginile în care foaia de desen este aşezată în poziţie verticală au dimensiunea de 2468 x 3484 pixeli, iar unde foaia de desen este aşezată pe orizontală, dimensiunea imaginilor este de 3484 x 2468 pixeli.

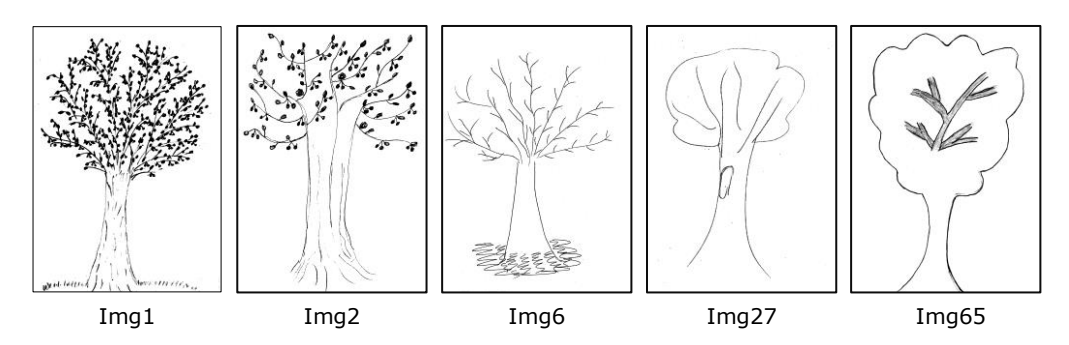

Fig. 4-3. Desene cu indicele de apreciere (Pa) "poziție centrală" în spațiul grafic

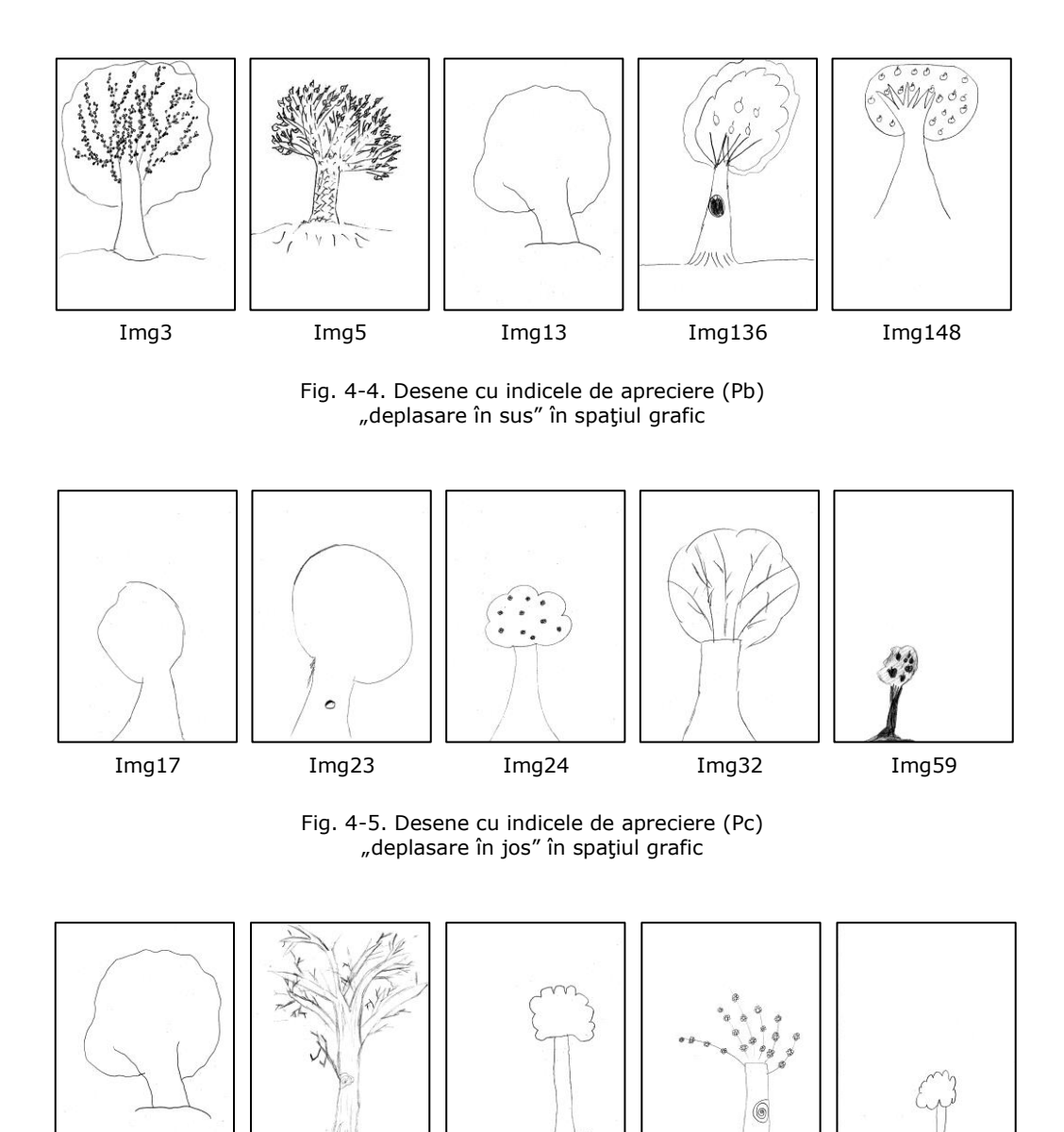

Img13 Img72 Img101 Img102 Img127

Fig. 4-6. Desene cu indicele de apreciere (Pd) "deplasare la dreapta" în spațiul grafic

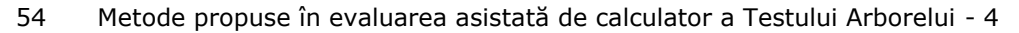

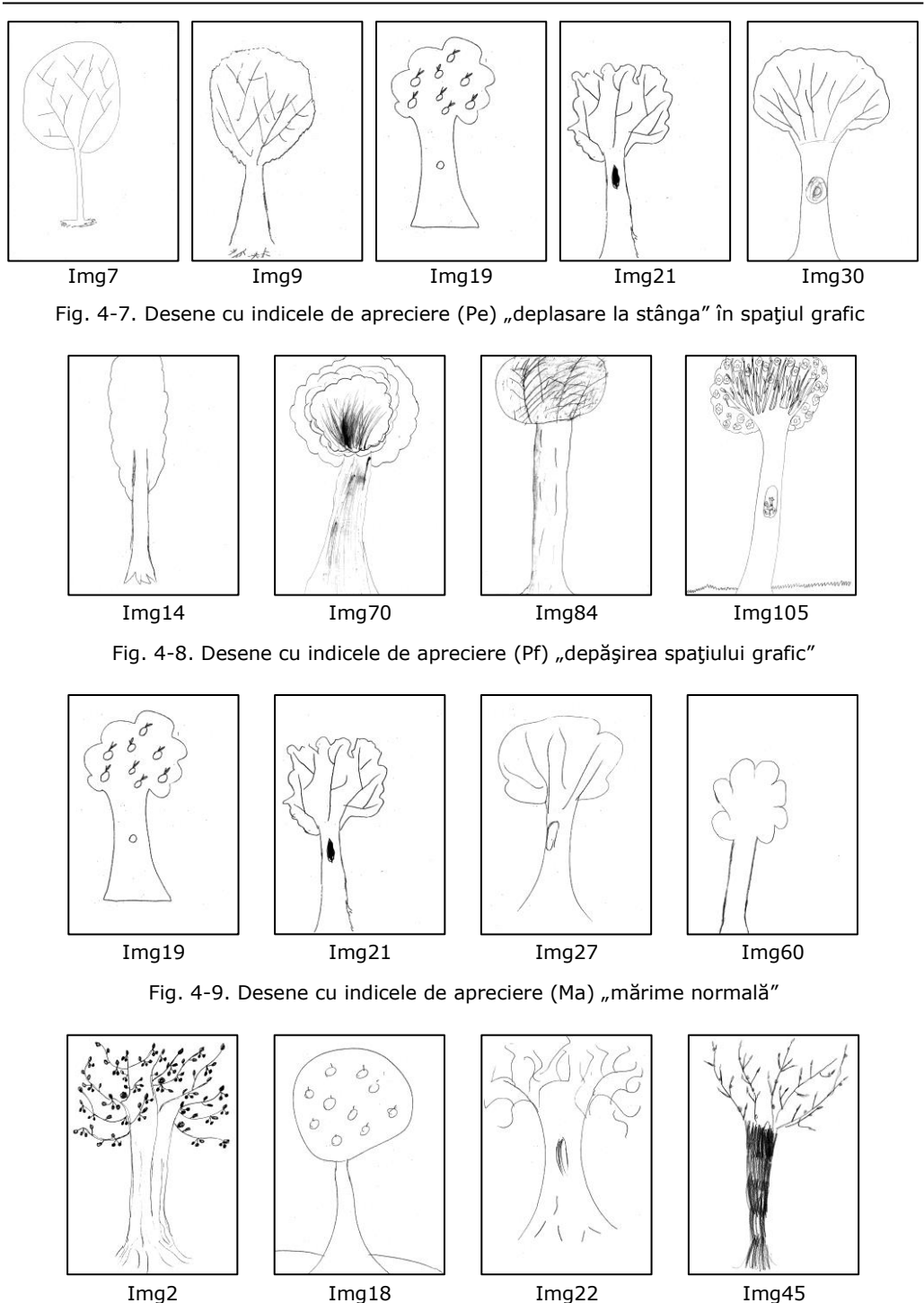

Fig. 4-10. Desene cu indicele de apreciere (Mb) "desen (arbore) supradimensionat"

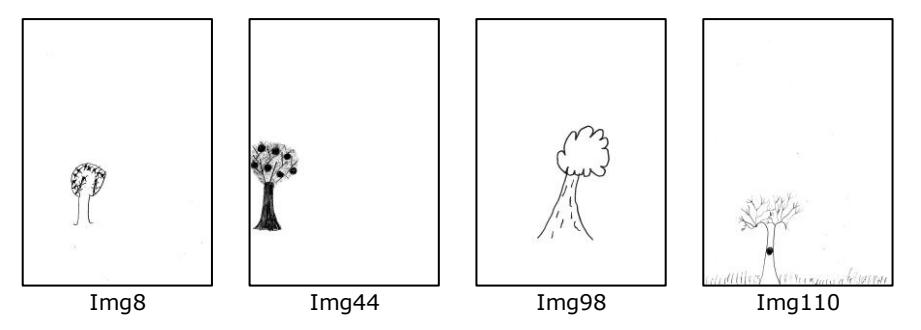

Fig. 4-11. Desene cu indicele de apreciere (Mc) "desen (arbore) subdimensionat"

După ce desenele au fost scanate și s-au obținut imaginile digitale, se pot extrage următoarele caracteristici: poziţionarea copacului în imagine, mărimea copacului în raport cu foaia de desen, baza foii = baza arborelui, segmentarea manuală a trunchiului, direcţia trunchiului, segmentarea copacului.

Pentru descrierea metodelor propuse în evaluarea asistată de calculator a testelor psihologice folosind tehnici de prelucrarea a imaginilor, în [Fig. 4-12](#page-54-0) se prezintă etapele parcurse în realizarea acestor metode.

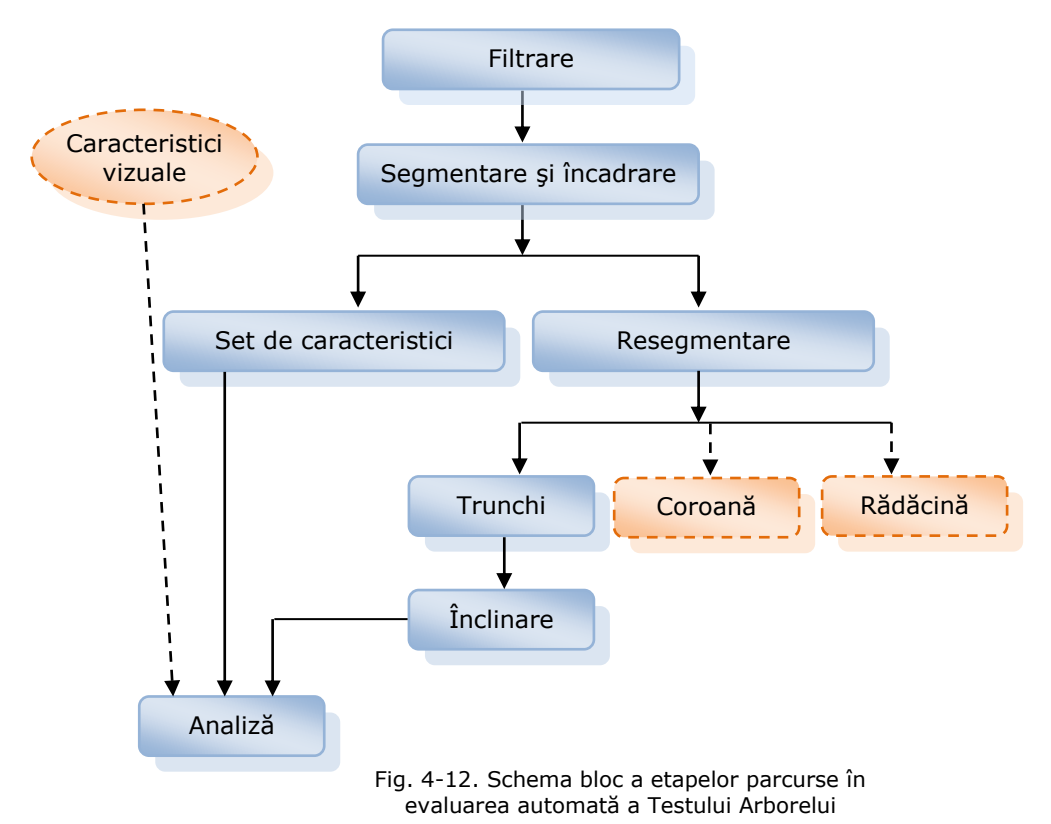

<span id="page-54-0"></span>Caracteristicile reprezentate prin linie punctată, nu sunt analizate în cadrul acestei teze, ele urmând a fi dezvoltate în viitor.

# **4.3. Determinarea poziţionării arborelui în spaţiul grafic**

Pentru determinarea poziţionării copacului în imagine (spaţiul grafic), se pot evidenția diverse semnificații psihologice, prezentate în [Fig. 4-13.](#page-55-0)

| dacă baza foii este luată<br>ca bază a arborelui | • imaturitate                                     |  |  |  |  |  |
|--------------------------------------------------|---------------------------------------------------|--|--|--|--|--|
| dacă arborele este<br>supradimensionat           | $\bullet$ extraversiune                           |  |  |  |  |  |
| dacă arborele este<br>subdimensionat             | • introversiune                                   |  |  |  |  |  |
| dacă arborele este situat<br>în stânga paginii   | · agătare de trecut, introversiune,<br>anxietate  |  |  |  |  |  |
| dacă arborele este situat<br>în dreapta paginii  | • sentimantalism, înclinație spre<br>anturaj      |  |  |  |  |  |
| dacă arborele este foarte<br>mic sau foarte mare | · nevroze și psihoze                              |  |  |  |  |  |
| dacă arborele depășește<br>spațiul grafic        | · aspirații înalte, megalomanie,<br>expansivitate |  |  |  |  |  |

Fig. 4-13. Semnificaţii psihologice reprezentative pentru poziţionarea arborelui în spaţiul grafic

<span id="page-55-0"></span>În realizarea algoritmului de determinare a parametrilor utilizaţi în stabilirea trăsăturilor psihologice specifice Testului Arborelui s-au parcurs etapele prezentate în Fig. 4-14.

În prima etapă s-a analizat poziţionarea copacului în raport cu spaţiul grafic, apoi mărimea copacului în raport cu foaia de desen. După determinarea acestor caracteristici, algoritmul verifică dacă baza arborelui porneşte de la baza foii de desen. Datele finale sunt afişate într-un fişier cu caracteristicile prelucrate.

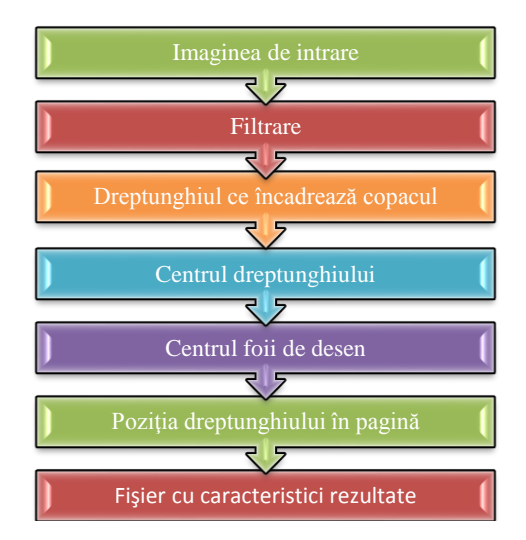

Fig. 4-14. Etapele parcurse în realizarea algoritmului de determinare a caracteristicilor extrase pentru aflarea poziţiei arborelui în spaţiul grafic al foii de desen

## **4.3.1. Filtrarea imaginilor din testul TDT folosind analiza conectivităţii**

După scanarea desenelor, în imaginile digitale au apărut imperfecţiuni tehnice de intrare, zgomot (o informație care afectează calitatea imaginii).

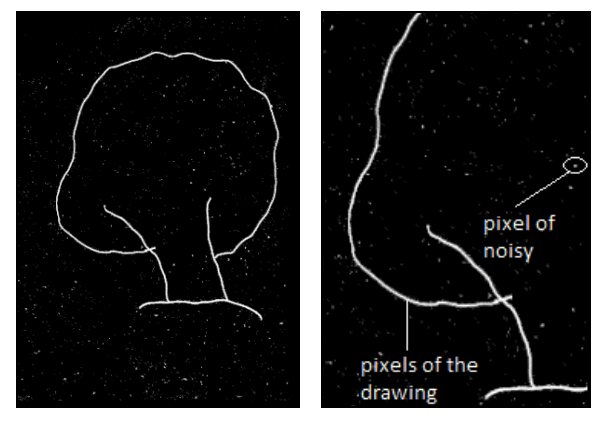

Fig. 4-15. Zgomotul din imagini (Imagine cu zgomot şi detalii)

În [1] sunt descrise metode de eliminarea a zgomotului din imagine prin filtru liniar, filtru median şi filtru adaptiv. La filtrarea liniară, pentru eliminarea zgomotului se pot folosi media sau filtrul Gauss. Aplicând această filtrare pe imaginile cu arbori, rezultatele nu sunt satisfăcătoare.

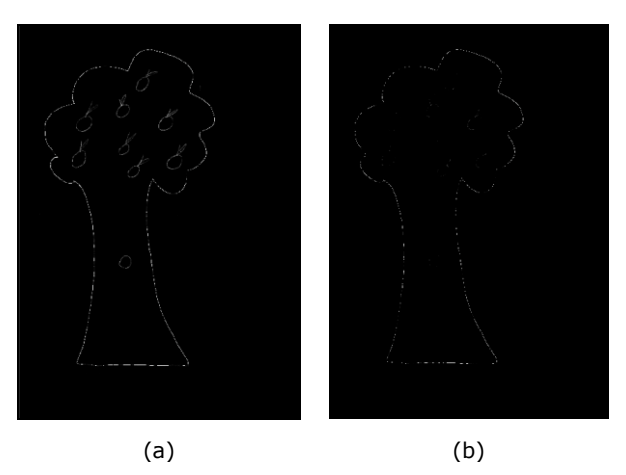

Fig. 4-16. Filtrare liniară - (a) Imaginea de intrare, (b) Imaginea filtrată

<span id="page-56-0"></span>Filtrarea mediană este similară cu utilizarea unui filtru de mediere, care este cel mai simplu filtru de netezire. Toți coeficienții măștii de filtrare sunt egali, iar coeficienții unui filtru de mediere cu o mască de filtrare de MxM au valoare de  $1/M^2$ . Într-o fereastră de filtrare valoarea pixelului central reprezintă valoarea mediană a valorilor pixelilor din acea fereastră. Se forţează apoi ca fiecare pixel din imagine să fie cât mai asemănător cu vecinii săi, în acelaşi timp şi contururile fiind conservate. La filtrarea mediană, fiecare pixel este înlocuit cu valoarea mediană. Mediana este mult mai puţin sensibilă decât media la valori extreme (numite aberante).

În [Fig. 4-17](#page-57-0) este prezentat un exemplu de eliminare a zgomotului "sare şi piper" din imaginea de intrare de la [Fig. 4-16](#page-56-0) (a). Mărimea vecinătăţii pentru filtrare este de 3 x 3.

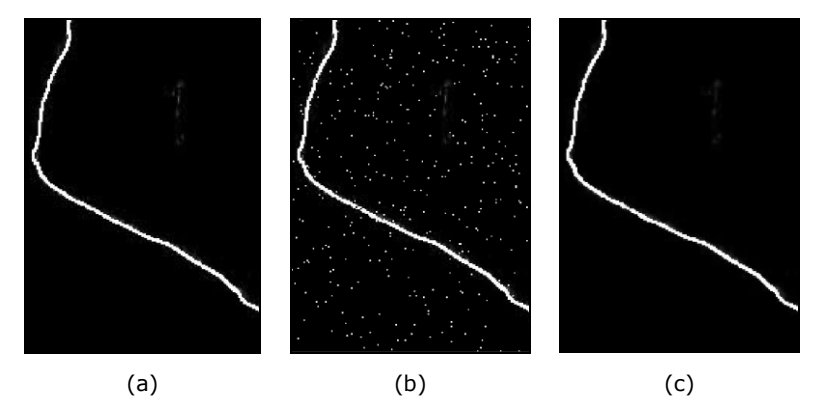

Fig. 4-17. Filtrare mediană-(a) imagine iniţială, (b) imagine cu zgomot "sare și piper", (c) imagine filtrată

<span id="page-57-0"></span>Pentru filtrarea adaptivă, în [1] se aplică un filtru Wiener (filtru liniar) unei imagini în mod adaptiv, adaptându-se la variaţia locală a imaginii. În cazul în care variaţia este mare, se efectuează o mică netezire moderată. În cazul în care variaţia este mică, se efectuează o netezire mai mare. Această abordare produce adesea rezultate mai bune decât filtrarea liniară, însă are nevoie de mai mult timp de calcul decât filtrarea liniară.

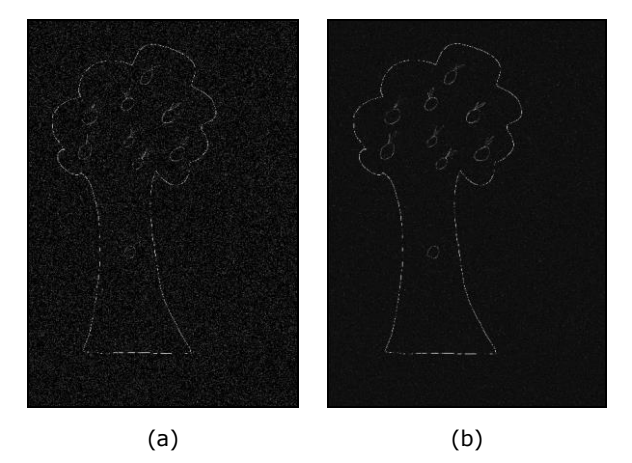

Fig. 4-18. Filtru adaptiv - (a) Imagine cu zgomot Gaussian, (b) Eliminare zgomot cu filtru adaptativ

După cum se poate vedea în figurile 4.16, 4.17 şi 4.18, filtrările prezentate nu dau rezultate foarte bune, astfel că s-a ales o altă metodă pentru eliminarea zgomotului din imaginile digitale. Pe imaginea rezultată în urma scanării s-a aplicat detectorul de muchii Canny, cu un prag de sensibilitate mare, astfel încât să nu se piardă detaliile din desen. Detectorul de muchii returnează o imagine binară de aceeaşi dimensiune, cu 1 în cazul în care funcţia găseşte muchie şi 0 altfel.

Detectorul Canny este considerat detectorul optim de muchii, iar în filtrarea imaginilor cu copaci am obţinut cele mai bune rezultate folosind acest detector de muchii.

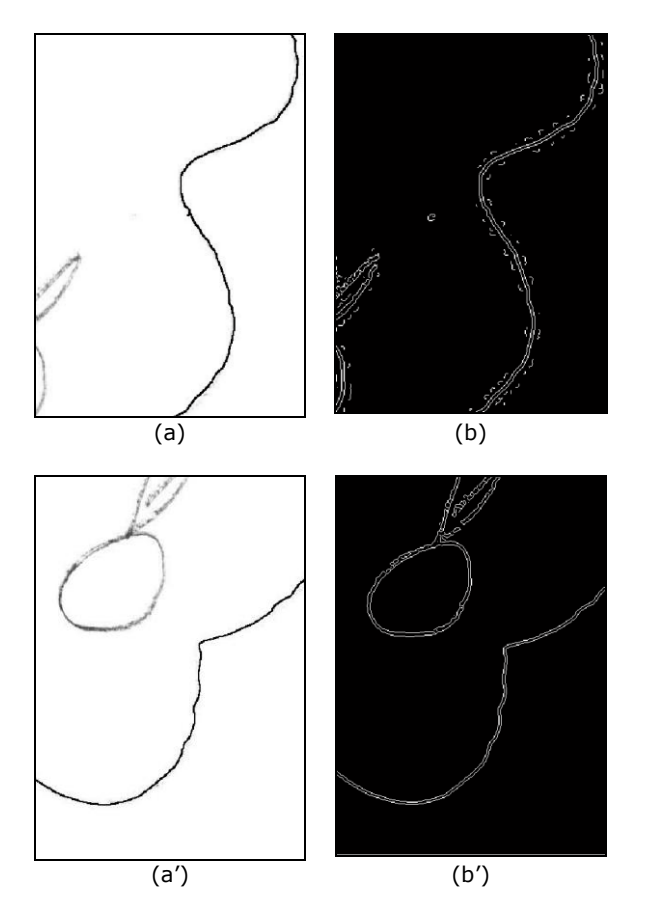

Fig. 4-19. Detectarea muchiilor folosind detectorul Canny - (a, a') Imagini de intrare, (b, b') Detectarea muchiilor

Se poate observa că au fost detectate muchii false generate de zgomotul aflat încă în imagine. Muchiile false sunt izolate sau conectate doar cu câţiva pixeli falşi, astfel se vor şterge aceste margini false cu algoritmul descris în cele ce urmează.

În procesarea imaginilor, conectivitatea pixelilor este modul în care fiecare pixel este în legătură cu pixelii din jurul său. Într-o imagine binară, imaginea are valori de 0 şi 1, deci reducerea zgomotului în cazul de faţă se face prin medierea în interiorul vecinătăţii pixelului procesat [60].

Media valorilor pixelilor vecini înlocuieşte fiecare pixel procesat. Acest lucru se poate face în două moduri:

- a. medierea cuadro-vecinilor, folosind matricea  $h_4$  din relația (4-1)
- b. medierea octo-vecinilor, folosind matricea h $_8$  din relaţia (4-2)

$$
h_4 = \frac{1}{5} \begin{vmatrix} 0 & 1 & 0 \\ 1 & 1 & 1 \\ 0 & 1 & 0 \end{vmatrix}
$$
 (4-1)  

$$
h_8 = \frac{1}{9} \begin{vmatrix} 1 & 1 & 1 \\ 1 & 1 & 1 \\ 1 & 1 & 1 \end{vmatrix}
$$
 (4-2)

Matricele cele mai des utilizate sunt matricele de dimensiuni mici, 3x3 sau 5x5, deoarece acestea nu afectează în mare măsură claritatea imaginii, [139]. Expresia matematică generală a unui filtru de mediere descris mai sus este:

$$
x(m,n) = \frac{1}{N} \sum_{k \in V} \sum_{l \in V} y(k,l) \tag{4-3}
$$

unde y(k,l) și x(m,n) sunt nivelul de gri al pixelului procesat la intrare respectiv la ieşire, iar V este vecinătatea de N pixeli.

In [44] se arată că un pixel p = f<sub>x,y</sub> are 4 vecini pe orizontală și 4 vecini pe verticală fx-1, <sup>y</sup>, fx+1, <sup>y</sup>, fx, y-1, fx, y+1. Ei formează vecinătatea *V*4(*p*) a pixelului *p* şi se numesc "4-vecini". Toți cei 4 vecini sunt situați la distanță de 1 unitate față de pixelul p. Acest pixel p mai are şi 4 vecini pe diagonală *f*x-1, y-1, *f*x+1, y-1, *f*x-1, y+1, *f*x+1, y+1, care împreună cu vecinii orizontali şi verticali formează vecinătatea *V*8(*p*), desemnată de grupul de pixeli "8-vecini". Cele două tipuri de vecinătăți se pot vedea în [Fig. 4-20.](#page-59-0)

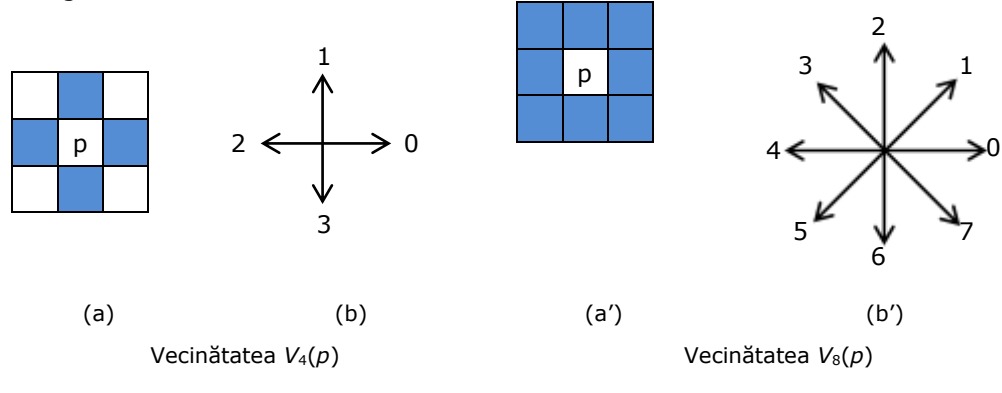

Fig. 4-20. Vecinătăţile unui pixel - (a) Vecinătatea de 4 , (b) Cele 4 direcţii asociate, (a') Vecinătatea de 8, (b') Cele 8 direcţii asociate

<span id="page-59-0"></span>Pentru eliminarea completă a zgomotului s-a folosit o funcţie care detectează obiectele din imagine, având un număr de pixeli conectaţi mai mare decât un anumit prag. Folosind această funcţie, pixelii de pe fundal au fost eliminaţi (vezi [110]). Pragul utilizat a fost obţinut prin testarea mai multor exemple de valori pentru prag, folosind în final, pragul cel mai optim, astfel încât să nu se piardă informaţie importantă din imagine.

Filtrele de mediere cu fereastră de dimensiuni uzuale (3x3, 5x5, 7x7) nu reuşesc să elimine eficient efectele zgomotului specific imaginilor ce intervin în testul arborelui. Creşterea dimensiunilor ferestrei în raport cu cele menţionate, poate conduce la pierderi de rezoluţie prea mari, cu influenţe semnificative asupra rezultatelor extragerii de caracteristici relevante analizei imaginii. Filtrul median, deşi are proprietatea de păstrare a muchiilor şi este bazat pe estimaţie robustă, nu este adecvat, pentru că şterge liniile subțiri, care conțin informația de interes. Filtre mai recent elaborate, precum filtrul bilateral [140], mean shift [24], filtrul cu mediere non-local [14] sau filtrul ghidat [126] sunt, de asemenea, neeficiente. Motivul comun pentru care toate aceste filtre au rezultate dezamăgitoare este acela că sunt bazate doar pe statistici locale ale valorilor imaginii, ignorând intercorelațiile şi relaţiile de adiacenţă. Liniile de interes ocupă procentaje mici în ferestrele de filtrare şi tind să fie tratate ca zgomot. Metoda de eliminare a efectelor zgomotului propusă în lucrare, exploatează exact aceste informaţii.

Metoda propusă acţionează asupra imaginii obţinute după binarizare. Pornind de la observația că, în imaginile binare, liniile conțin succesiuni de pixeli obiect, cu aceeaşi valoare logică, pe care, pentru convenienţă o vom considera 1 logic (true), filtrul propus are la bază comparația între cardinalitatea mulțimii pixelilor interconectaţi cu pixelul current şi un prag de referinţă.

$$
g(x,y) = \begin{cases} 1, f(x,y) = 1 & \text{if } 1 \leq x \leq 1 \\ 0, & \text{if } x \leq t \end{cases}
$$
 (4-4)

unde  $V(x, y)$  este mulțimea pixelilor interconectați cu pixelul f(x, y) și Th este pragul de referinţă. De remarcat este faptul că filtrul nu are o fereastră de mărime deninită. Subsetul pixelilor de prim plan conectați cu  $f(x,y)$ ,  $V(x,y)$  poate fi extras în timp real folosind dilatarea geodezică [145].

Paşii de implementare sunt:

- 1. segmentarea imaginii binare prin dilatare geodezică,
- 2. etichetarea pixelilor segmentaţi cu cardinalitatea segmentului,
- 3. discriminarea cu prag în imaginea etichetată (rebinarizare).

În [Fig. 4-21](#page-60-0) se prezintă un exemplu de dilatare geodezică.

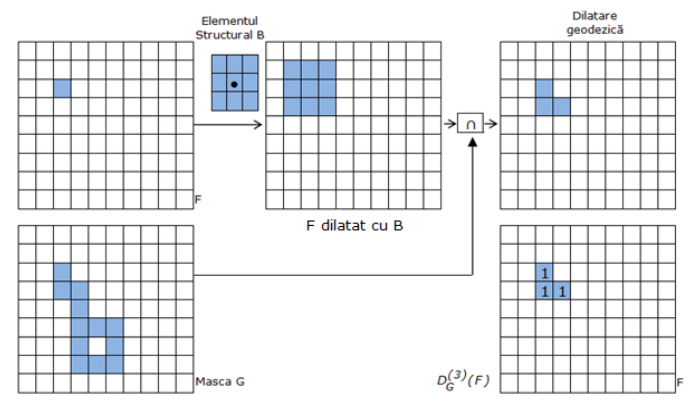

<span id="page-60-0"></span>Fig. 4-21. Exemplu de dilatare geodezică

În Fig. 4-22 şi Fig. 4-23 sunt prezentate câteva teste pentru găsirea pragului optim în eliminarea zgomotului din imaginile testului psihologic TDT, folosindu-se mai multe valori de prag.

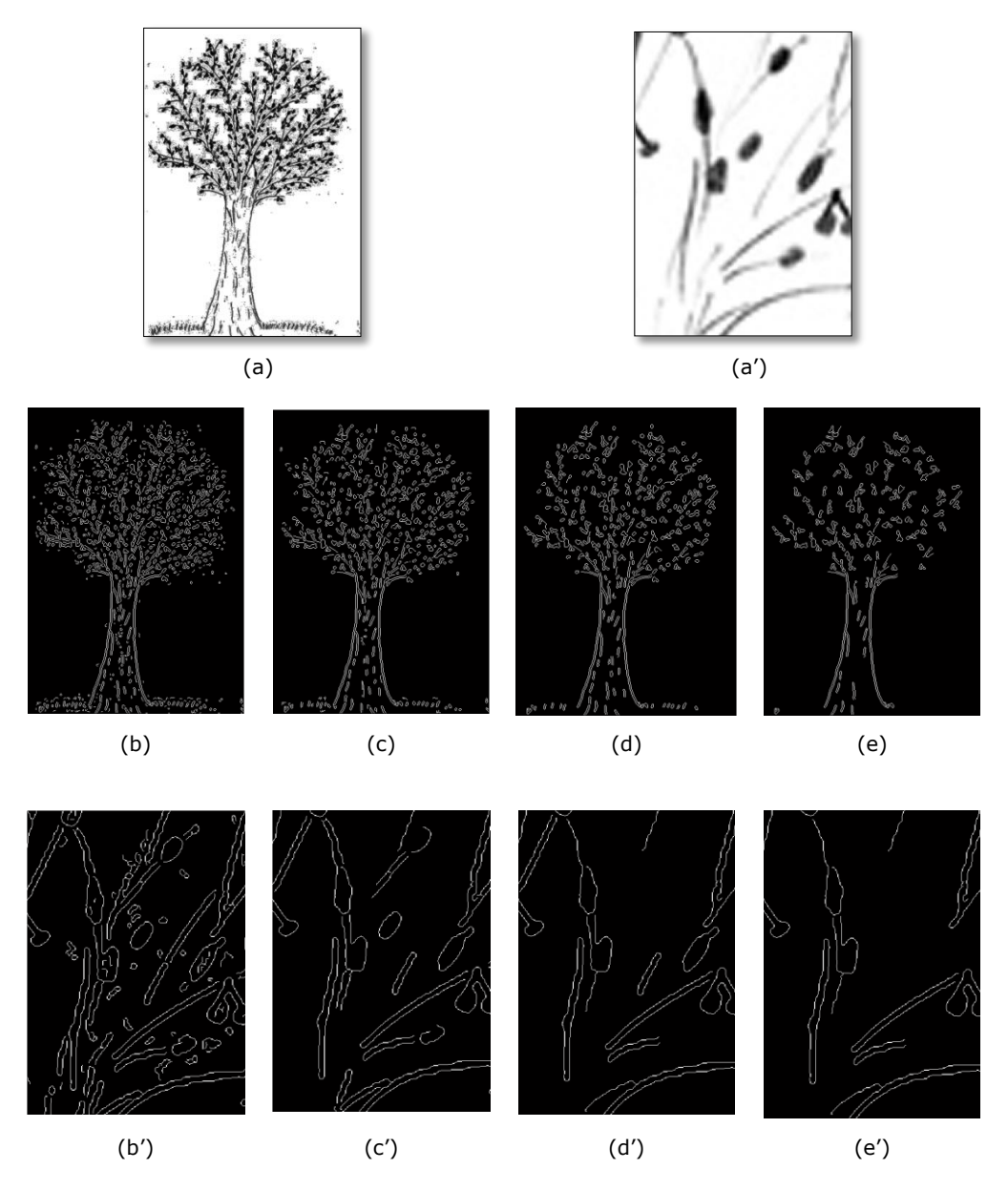

<span id="page-61-0"></span>Fig. 4-22. Eliminarea zgomotului folosind conectivitatea pixelilor, cu diferite praguri - (a,a') imagini de intrare, (b,b') prag=30, (c,c') prag=50, (d,d') prag=90, (e,e') prag=150

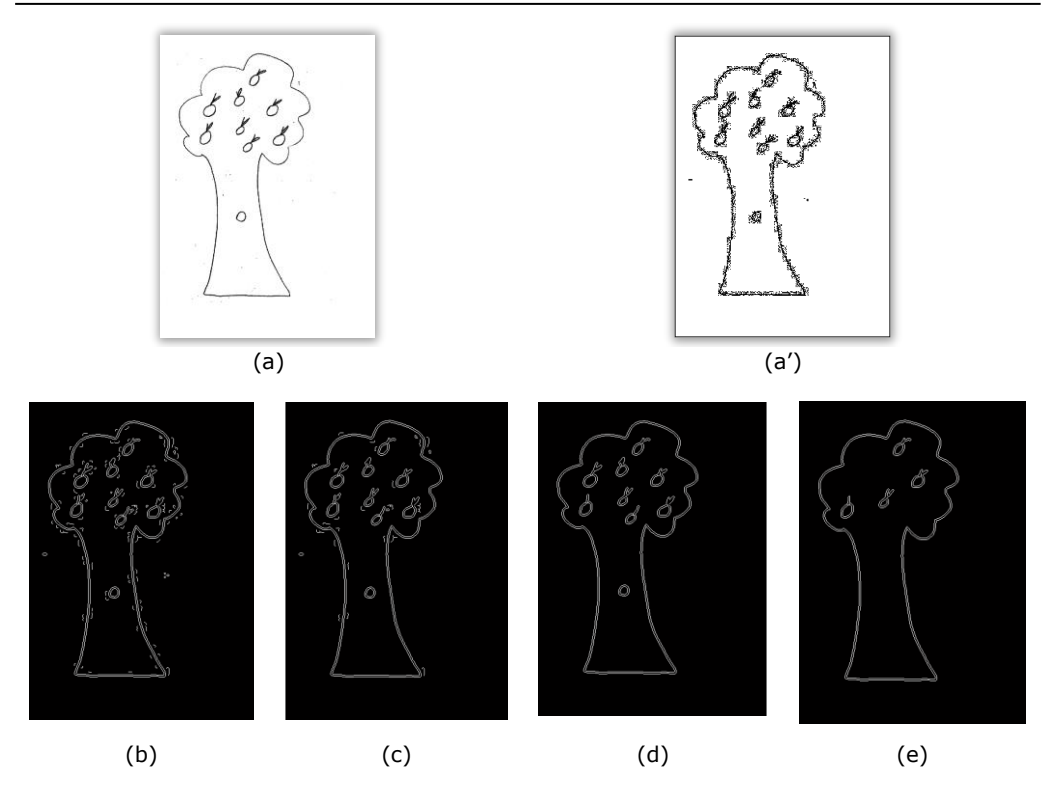

Fig. 4-23. Eliminarea zgomotului folosind conectivitatea pixelilor, cu diferite praguri - (a,a') imagini de intrare, (b) prag=40, (c) prag=70, (d) prag=90, (e) prag=120

<span id="page-62-0"></span>Singurul parametru al metodei este pragul de referință. Efectele pragului asupra rezultatelor filtrării sunt exemplificate în [Fig. 4-22](#page-61-0) şi [Fig. 4-23.](#page-62-0) Pragul optim pentru eliminarea zgomotului din imaginile reprezentând TDT este redat în imaginile de la punctul d şi d'. La punctele b, b', c, c' se poate observa că pragul este prea mic şi rămâne zgomot în imagine, ceea ce ar afecta determinarea dreptunghiului ce încadrează pomul, dreptunghi necesar pentru determinarea poziţiei copacului în spațiul grafic. În imaginile de la punctele e și e' se vede că pragul este prea mare, astfel că se pierde prea multă informaţie din obiectul de interes (copacul) din imagine.

### **4.3.2. Generarea dreptunghiului ce încadrează copacul**

După ce imaginea de intrare a fost filtrată adecvat, generarea dreptunghiului ce încadrează desenul (copacul) devine o sarcină uşoară. Dreptunghiul este complet definit de coordonatele extreme pe cele două direcții de referinţă a imaginii. Pentru a determina aceste coordonate, s-a calculat pe fiecare linie și coloană câte un  $x_{min}$ , y<sub>min</sub> și câte un  $x_{max}$ , y<sub>max</sub>. Se parcurge fiecare linie și coloană a imaginii. Primul pixel diferit de fundal pe linie este  $X_{min}$  și primul pixel diferit de fundal pe coloană este  $y_{min}$ . Ultimul pixel diferit de fundal, întâlnit pe linie este x<sub>max</sub> și ultimul pixel diferit de fundal pe coloană este y<sub>max</sub>.

 $X_{min}$  și  $X_{max}$  pe linie se pot calcula urmând pașii următori:

$$
\begin{cases}\n\min(i) \leftarrow \sigma \\
\text{pentru i} = 1, \, n \, \text{execută} \\
\text{dacă min} > A_i \Rightarrow \min \leftarrow A_i\n\end{cases}
$$
\n(4-5)

$$
\begin{cases}\n\max(i) \leftarrow 0 \\
\text{pentru } i = 1, \, n \text{ execută} \\
\text{dacă } \max \leftarrow A_i \Rightarrow \max \leftarrow A_i\n\end{cases} \tag{4-6}
$$

Ymin şi Ymax pe coloană se pot calcula urmând paşii următori:

$$
\begin{cases}\n\min(j) \leftarrow \sigma \\
\text{pentru } j = 1, \, m \, \text{execută} \\
\text{dacă } \min > A_j \Rightarrow \min \leftarrow A_j\n\end{cases} \tag{4-7}
$$

$$
\begin{cases}\n\max(i) \leftarrow 0 \\
\text{pentru } j = 1, \, \text{m} \, \text{execută} \\
\text{dacă } \max \leftarrow A_j \Rightarrow \max \leftarrow Aj\n\end{cases} \tag{4-8}
$$

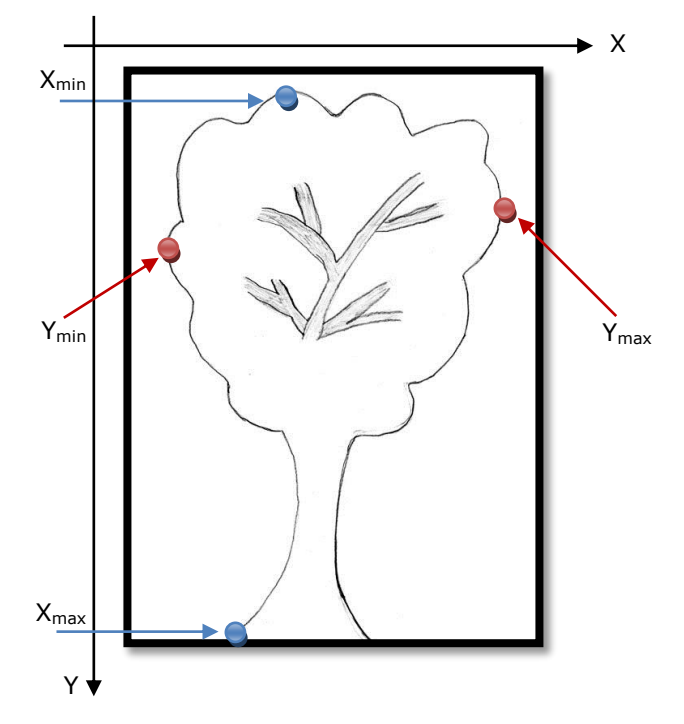

Fig. 4-24. Reprezentarea valorilor  $X_{min}$ ,  $X_{max}$ ,  $Y_{min}$ ,  $Y_{max}$ 

După obţinerea celor patru coordonate se poate genera cu uşurinţă dreptunghiul ce încadrează desenul ([Fig. 4-25\)](#page-64-0).

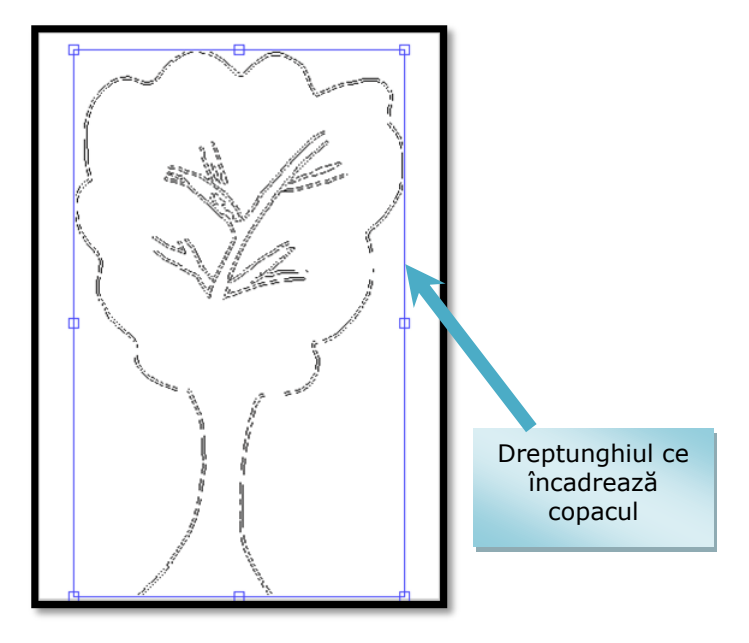

Fig. 4-25. Reprezentarea dreptunghiului ce încadrează copacul

<span id="page-64-0"></span>Pentru determinarea poziționării copacului (desenului) în spațiul grafic este necesară determinarea a două caracteristici importante ce sunt prezentate în cele ce urmează, centrul geometric al dreptunghiului ce încadrează copacul - paragraful 4.3.3 şi centrul de greutate al spaţiului grafic - paragraful 4.3.4.

## **4.3.3. Determinarea centrului geometric al dreptunghiului ce încadrează copacul**

Pentru a determina poziția copacului în spațiul grafic este necesar să se calculeze două puncte *A (X ,Y ) cd cd* - centrul geometric al dreptunghiului ce încadrează desenul (pomul) și  $A\left(X_{Im},Y_{Im}\right)$  - centrul foii de desen (spaţiul grafic), care vor fi ulterior comparate.

Centrul geometric al dreptunghiului se calculează folosind coordonatele  $X_1$ ,  $X_n$  şi Y<sub>1</sub>, Y<sub>m</sub> ale dreptunghiului şi valorile lui X<sub>min</sub>, X<sub>max</sub>, Y<sub>min</sub>, Y<sub>max</sub> calculate şi prezentate anterior. Pe axa OX am calculat valoarea lui X<sub>cd</sub> (ecuaţia 4-9), iar pe axa OY am calculat valoarea lui Y<sub>cd</sub> (ecuația 4-10).

$$
X_{cd} = \frac{X_{min} + X_{max}}{2}
$$
 (4-9)

$$
Y_{cd} = \frac{Y_{min} + Y_{max}}{2}
$$
 (4-10)

Având aceste valori, se pot determina coordonatele punctului  $A(X_{cd}, Y_{cd})$  coordonate ce reprezintă centrul geometric al dreptunghiului.

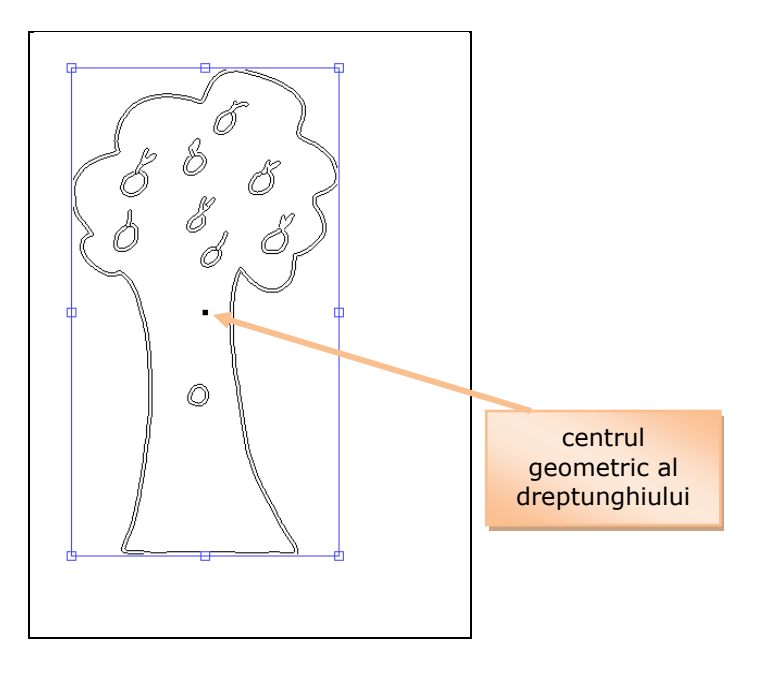

Fig. 4-26. Reprezentarea centrului geometric al dreptunghiului ce încadrează copacul

# **4.3.4. Determinarea centrului de greutate al spaţiului grafic**

O altă valoare necesară pentru aflarea poziţiei copacului în spaţiul grafic este centrul de greutate al foii de desen. Cunoscând lățimea și înălțimea unei imagini, centrul imaginii se poate calcula, determinând mijlocul spațiului grafic,  $X_{IM}$ pe axa OX și mijlocul foii, Y<sub>IM</sub> pe axa OY, utilizând formula (4-11).

$$
A\left(X_{Im}, Y_{Im}\right) = \begin{cases} X_{Im} = \frac{n}{2}, \text{ pe axa OX} \\ Y_{Im} = \frac{m}{2}, \text{ pe axa OY} \end{cases}
$$
\n(4-11)

$$
\sum_{X} \sum_{Y} x / N \mid (x, y) \in Fg \tag{4-12}
$$

$$
\sum_{X} \sum_{Y} y / N \mid (x, y) \in Fg \tag{4-13}
$$

unde x, y sunt coordonatele fiecărui pixel din Foreground – Fg (desen), iar N este numărul de pixeli ai desenului (regiunea de interes).

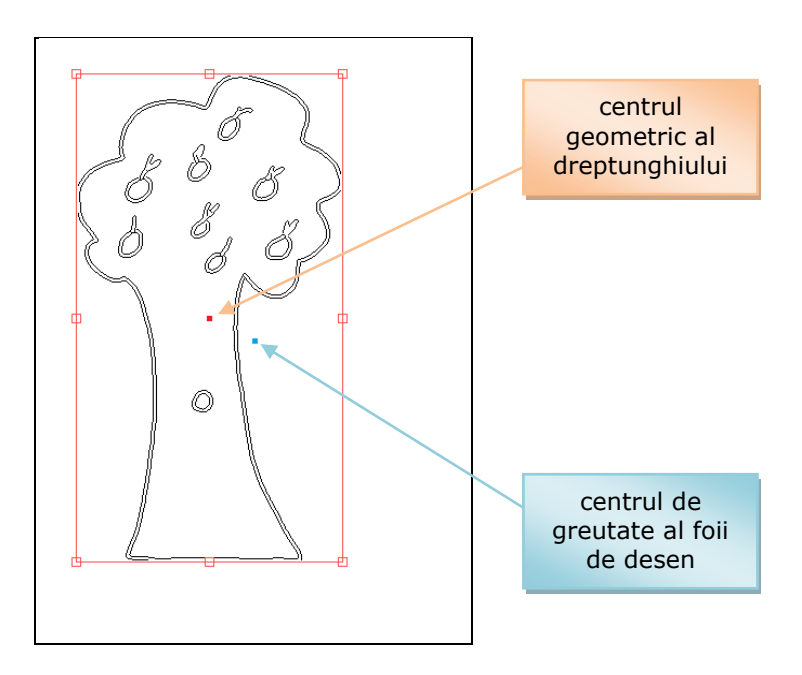

Fig. 4-27. Reprezentarea centrului de greutate al spaţiului grafic (foaia de desen reprezentată prin imagine digitală)

# **4.3.5. Plasarea desenului în pagină (spaţiul grafic)**

Având calculate cele două puncte, centrul de greutate al foii şi centrul geometric al dreptunghiului ce încadreaza desenul, se pot găsi anumite caracteristici referitoare la poziţia desenului în spaţiul grafic, şi anume:

- − "poziţie centrală",
- − "deplasare în sus",
- − "deplasare în jos",
- − "deplasare la dreapta",
- − "deplasare la stânga",
- "depășirea spațiului grafic" (atunci când coroana copacului iese mult din spaţiul grafic în partea de sus a foii).

Caracteristicile de mai sus se găsesc în schema procesului de proiecţie, folosind parametrii desenului arborelui şi organizarea câmpului grafic din Foaia de protocol prezentată în [118].

Folosind coordonatele celor două centre de greutate, se calculează distanța diff dintre cele două puncte pe orizontală şi pe verticală (pe axa OX cât şi pe axa OY), utilizând formulele (4-14, 4-15).

$$
diff_X = X_{C_{Img}} - X_{cd}
$$
 (4-14)

$$
diff_V = Y_{C_{Img}} - Y_{cd}
$$
 (4-15)

unde  $X_{clmg}$  este centrul de greutate al foii de desen,  $X_{cd}$  este centrul geometric al dreptunhiului ce încadrează pomul pe axa OX. Y<sub>cImg</sub> este centrul de greutate al foii de desen, Y<sub>cd</sub> este centrul geometric al dreptunhiului ce încadrează pomul pe axa OY.

Pentru "poziție centrală" se mai ia în calcul dacă desenul are o distanță de 15% faţă de marginea de sus şi marginea de jos a spaţiului grafic.

Pentru a se determina dacă arborele depăşeşte spaţiul grafic, s-a calculat diferenţa dintre max şi min pe primele rânduri din partea de sus a imaginii. Dacă diferenţa este mai mare decât un anumit prag, atunci se ia decizia că desenul depăşeşte spaţiul grafic.

Folosind aceste valori şi indicaţiile primite de la psiholog, s-a putut lua decizia asupra plasării copacului în pagină (spaţiul grafic) prezentată în [Fig. 4-28.](#page-67-0)

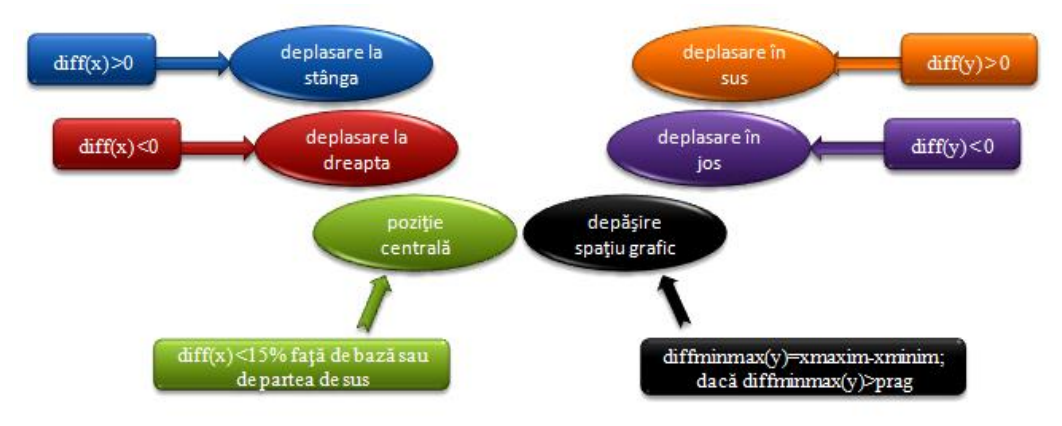

Fig. 4-28. Decizia asupra plasării copacului în pagină (spaţiul grafic)

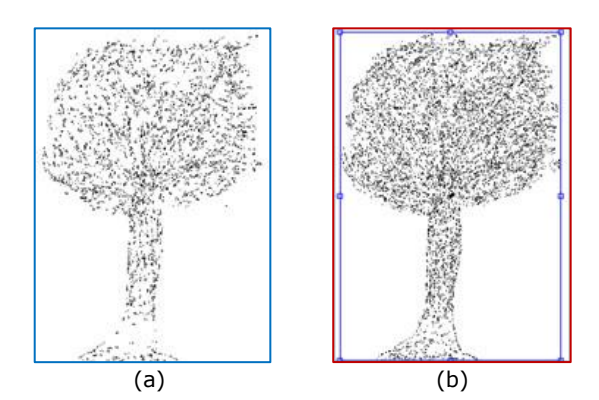

<span id="page-67-0"></span>În figurile 4.29 - 4.34 se prezintă câte un exemplu de arbore prelucrat.

<span id="page-67-1"></span>Fig. 4-29. Parametrul Pa al desenului - "Poziție centrală" - (a) imagine de intrare, (b) imagine prelucrată

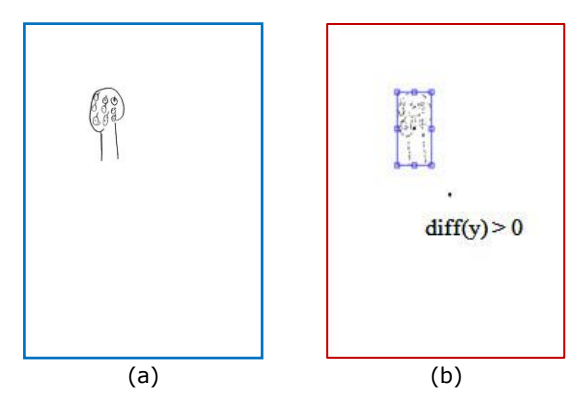

<span id="page-68-0"></span>Fig. 4-30. Parametrul Pb al desenului - "Deplasare în sus" - (a) imagine de intrare, (b) imagine prelucrată

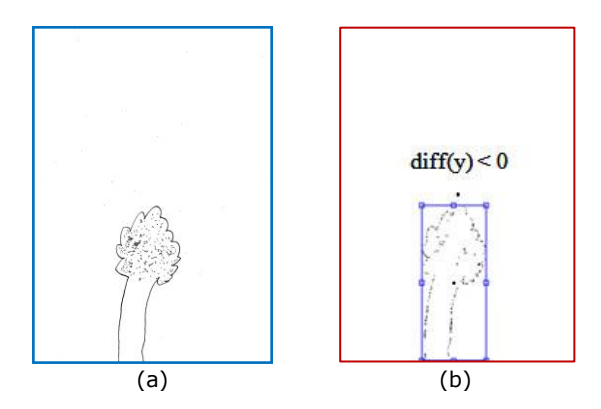

<span id="page-68-1"></span>Fig. 4-31. Parametrul Pc al desenului - "Deplasare în jos" - (a) imagine de intrare, (b) imagine prelucrată

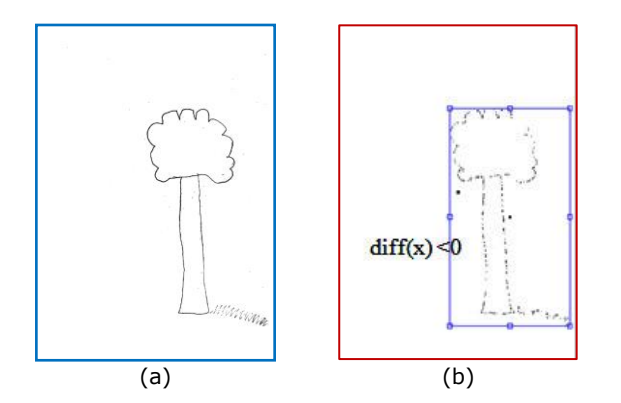

<span id="page-68-2"></span>Fig. 4-32. Parametrul Pd al desenului - "Deplasare la dreapta" -(a) imagine de intrare, (b) imagine prelucrată

<span id="page-69-0"></span>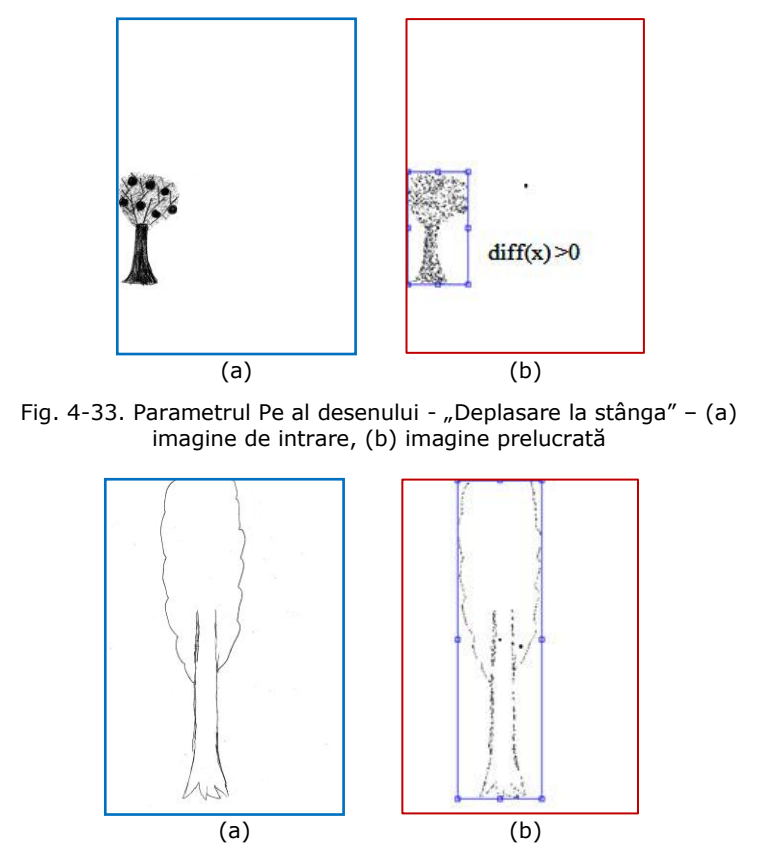

Fig. 4-34. Parametrul Pf af desenului - "Depăşirea spațiului grafic" – (a) imagine de intrare, (b) imagine prelucrată

<span id="page-69-1"></span>Aceste caracteristici sunt utile în prelucrarea testului TDT, aşa cum se arată în [63], [84], în depistarea schizofreniei şi a diferitelor tulburări de personalitate. În [Fig. 4-29](#page-67-1) este prezentată determinarea poziţiei centrale a copacului, parametru Pa, ce are următoarele semnificaţii psihologice: bogăţie de sentimente, echilibru, stăpânire de sine, rezistenţă la influenţe exterioare. În [Fig. 4-30](#page-68-0) este prezentată determinarea parametrului Pb - "Deplasare în sus", ceea ce reprezintă în semnificaţia psihologică căutare şi proiectare spre viitor, exaltare a imaginaţiei, supraestimare. În [Fig. 4-31](#page-68-1) este prezentată determinarea parametrului Pc – "Deplasare în jos", parametru ce reflectă un spirit prozaic, cu tendinţe practice, frecvenţa lor fiind mai mare la copiii de până la 10 ani, apoi scade, echivalând cu expansiunea eului. În [Fig. 4-32](#page-68-2) este prezentat parametrul Pd – "Deplasare la dreapta", care denotă înclinaţie spre anturaj, sentimentalism, spirit pasional. [Fig.](#page-69-0)  [4-33](#page-69-0) prezintă parametrul Pe - "Deplasare la stânga", care în interpretarea psihologică ne conduce către dificultăţi de adaptare, conflicte afective recente sau mai vechi. [Fig. 4-34](#page-69-1) reprezintă parametrul Pf - "Depășirea spațiului grafic" ceee ce în psihologie înseamnă aspiraţii înalte, expansivitate, megalomanie. Vezi [118].

Toate aceste caracteristici psihologice sunt mult mai uşor de urmărit odată cu obţinerea lor prin evaluarea asistată de calculator folosind tehnici de prelucrare a imaginilor.

## <span id="page-70-0"></span>**4.4. Fişierul de date cu indicii de apreciere ai desenului, parametrii de interpretare şi semnificaţia psihologică**

După ce s-au obținut caracteristicile prezentate în paragraful 4.3, s-a afișat indicele de apreciere al desenului (P - Plasarea desenului în pagină), parametrii de interpretare (a. Poziţionare centrală, b. Deplasare în sus, c. Deplasare în jos, d. Deplasare la dreapta, e. deplasare la stânga şi f. Depăşirea spaţiului grafic) şi semnificaţia psihologică din Foaia de protocol descrisă în [118]. Alături de datele despre imaginea de intrare din baza de date cu imagini, aceste caracteristici au fost introduse într-un fişier text denumit "date.txt", prezentat în [Fig. 4-35,](#page-70-1) pentru a compara rezultatele obţinute prin evaluarea automată cu datele furnizate de către psiholog.

Acest fişier de date este un instrument de mare ajutor pentru psiholog, deoarece acesta găseste aici atât informația despre parametrii prelucrați în imagine, cât şi semnificaţia psihologică. Având aceste informaţii afişate la fiecare parametru, psihologul va putea compara rezultatele mult mai uşor şi poate vedea mult mai repede care sunt trăsăturile comune în parametrii de proiecţie precum şi a altor parametri care se pot calcula prin evaluarea automată a testului psihologic TDT.

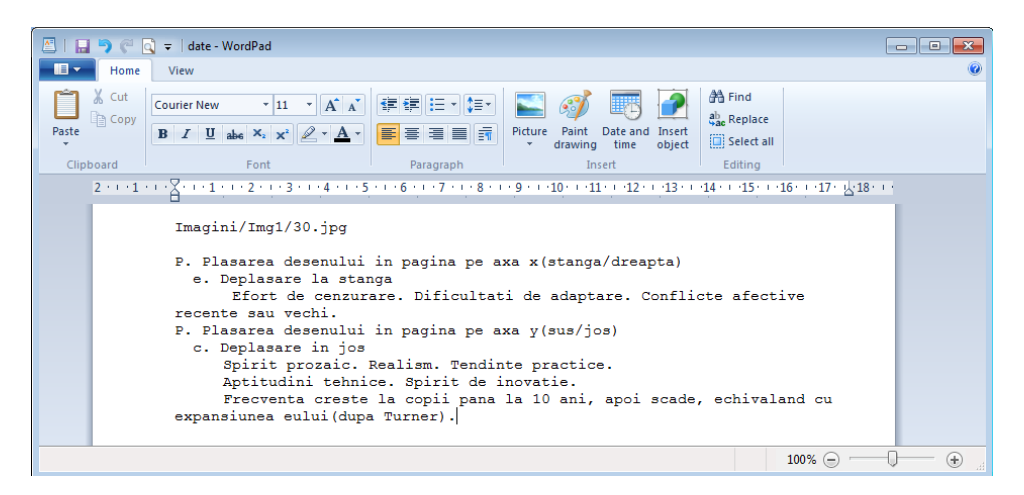

Fig. 4-35. Fişierul text cu parametrii desenului şi semnificaţia psihologică preluată din Foaia de protocol prezentată în [118]

# <span id="page-70-1"></span>**4.5. Determinarea mărimii desenului în imaginile testului TDT**

Mărimea desenului (înălțimea arborelui - HA) este un indice pentru aprecierea maturităţii psihice. În studiul [13] se compară desenele unor adolescenţi cu deficienţă mintală cu desenele unor adolescenţi cu intelect normal, scoţându-se în evidenţă anumite trăsături de personalitate întâlnite la aceste categorii de adolescenți. Adolescenții au fost împărțiți în trei grupe (A - adolescenți cu deficiență mintală, B – adolescenți cu intelect normal, C – copii și adolescenți cu intelect normal dar cu vârsta mintală situată între limitele vârstelor mintale ale adolescenţilor din grupa A). La analizarea testelor s-a ţinut cont de caracteristici ale analizei globale a desenelor precum şi de analiza părţilor componente ale desenului.

#### 72 Metode propuse în evaluarea asistată de calculator a Testului Arborelui - 4

În ce priveşte mărimea desenului, mărimile copacului au fost codificate astfel: mic, subdimensioant=1, mediu, normal=2, mare, supradimensionat=3, depăşire spaţiu grafic=4. Rezultatele gasite au arătat că foarte mulţi tineri din grupa A au desenat copaci subdimensionaţi, ceea ce denotă faptul că aceşti tineri dau dovadă de imaturitate psihică. Un număr mare de copii din grupa C, cu vârste de până la 12 ani, au desenat arbori supradimensionați datorat faptului că până la această vârstă acest lucru corespunde cu stadiul eu-lui. Dintre tinerii cu deficiență mintală, un număr foarte mic de desene au fost de tipul 4, caracteristică ce indică expansivitate, aspiraţii înalte, pe când desenle tinerilor cu intelect normal au fost în număr mult mai mare.

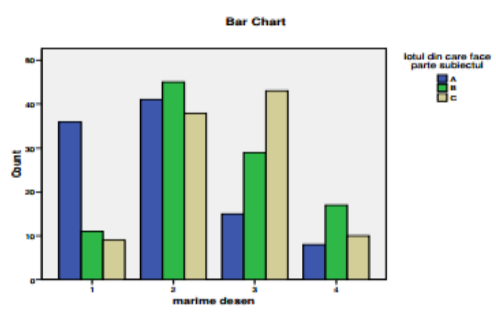

Fig. 4-36. Distribuţia mărimii desenului [13]

Pornind de la [13] şi [118] s-a considerat că mărimea desenului (înălţimea arborelui - HA) este un indice relevant şi în evaluarea psihologică a testului TDT, aplicat la copii de vârstă școlară mică, deoarece poate indica stări ale maturității psihice, caracteristică importantă în psihologia şcolară şi educaţională. Înălţimea arborelui este calculată utilizând formula 4-16.

$$
H_A = H_R + H_T + H_C \tag{4-16}
$$

unde H<sub>R</sub> reprezintă înălțimea rădăcinii, H<sub>T</sub> – înălțimea trunchiului și H<sub>C</sub> – înălțimea coroanei.

Parametrii arborelui în normalitate sunt prezentaţi pe nivele de vârstă în [Tabel 1](#page-71-0). Desenele realizate în cadrul prezentei teze de doctorat, au fost preluate de la copii cu vârsta şcolară mică, deci s-au luat în considerare pragurile de discriminare  $H_{TN} = 10.4$  cm și  $H_{CN} = 10$  cm, conform [118].

<span id="page-71-0"></span>

| Vârsta                          |      |       |
|---------------------------------|------|-------|
| Prescolaritate (6-7 ani)        | 21.5 | 1 ( ) |
| Vârsta școlară mică (8-14 ani)  | 10.4 | l ()  |
| Vârsta școlară mare (14-15 ani) |      |       |

Tabel 1. Parametrii arborelui în normalitate

La desenele elevilor cu vârsta şcolară mică s-a observat că majoritatea arborilor nu au rădăcină, deci acest aspect este irelevant analizei testului la această grupă de vârstă, astfel s-au luat în calcul doar cele două valori prezentate în tabel, suma cărora reprezintă chiar înâlţimea dreptunghiului ce încadrează copacul
(paragraful [4.3.2\)](#page-62-0). S-a comparat înălţimea copacului determinată din coordonatele dreptunghiului ce încadrează copacul, cu înălţimea imaginii.

Ştiind că 20.4 cm reprezintă cam 70% din înălţimea foii (A4 cu H=29.7 cm), s-a determinat mărimea desenului, astfel:

- a. Mărime normală (echilibrată) Ma,
- b. Desen (arbore) supradimensionat Mb,
- c. Desen (arbore) subdimensionat Mc.

Valoarea pentru un copac normal C<sub>N,</sub> se poate calcula folosind ecuația 4-17, iar valoarea pentru un copac supradimensionat C<sub>suprad</sub> se poate calcula utilizând ecuaţia 4-18, ţinând cont de spaţiul de 15% dintre marginea spaţiului grafic şi desenul arborelui.

$$
C_N = 70\% * H_{Im\,g} \tag{4-17}
$$

$$
C_{\text{suprad}} = 85\% * H_{\text{Im }g} \tag{4-18}
$$

Analizând criteriile utilizate în practica evaluării testelor de către psihologi, prin metoda tradiţională, s-a stabilit că mărimea unui copac poate fi clasificată conform relației 4-19.

$$
MC = \begin{cases} M_N, \text{ dacă } H_A > C_N \text{ si } H_A < C_{\text{suprad}} \\ Desen_{\text{suprad }}, \text{ dacă } H_A < C_{\text{suprad}} \\ Desen_{\text{subd }}, \text{ altfel} \end{cases} \tag{4-19}
$$

unde MC=Mărime Copac, M<sub>N</sub> =Mărime normală, H<sub>A</sub> =înălțimea arborelui.

În figurile următoare se prezintă exemple de copaci cu mărime normală – Ma [\(Fig. 4-37\)](#page-72-0), exemple de desen (arbore) supradimensionat – Mb [\(Fig. 4-38\)](#page-73-0) şi exemple de desen (arbore) subdimensionat – Mc [\(Fig. 4-39\)](#page-73-1).

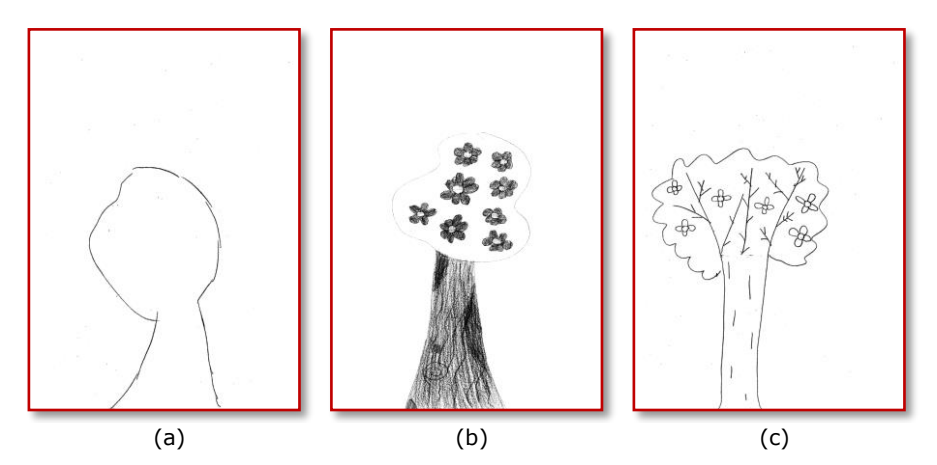

<span id="page-72-0"></span>Fig. 4-37. Desene cu mărime normală - Ma

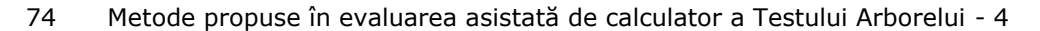

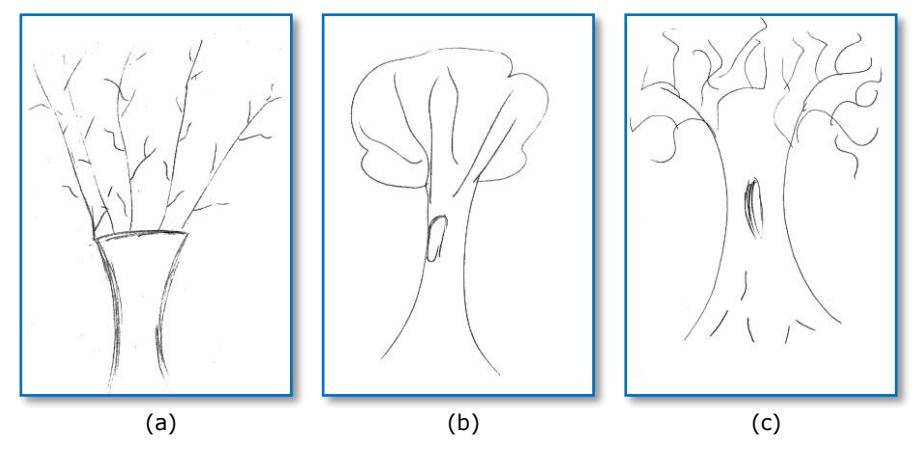

Fig. 4-38. Desen (arbore) supradimensionat - Mb

<span id="page-73-0"></span>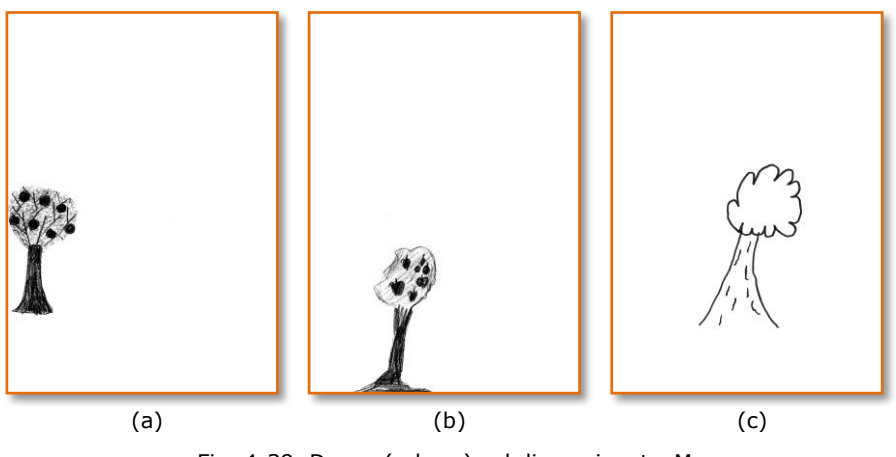

Fig. 4-39. Desen (arbore) subdimensionat - Mc

<span id="page-73-1"></span>Împreună cu poziţionarea desenului în spaţiul grafic, mărimea copacului este un indice de apreciere studiat în [58], [70] şi [84].

### **4.6. Determinarea poziţiei bazei trunchiului în raport cu marginea foii**

Aplicând Testul Arborelui unei persoane, conform studiului [28], se poate găsi o anumită caracteristică ce indică o anumită lipsă de afectivitate sau o dezvoltare intelectuală redusă, şi anume atunci când în desen baza trunchiului copacului este aşezată pe baza foii de desen.

În [66] se spune că în general, copiii simt nevoia de a pune arborele pe o bază. La vârstele mici, copiii rareori trasează linia solului, astfel că baza foii devine baza trunchiului. După acest indiciu se poate realiza uşor distinţia între un copil normal şi un copil cu probleme psihice, deoarece un copil normal începe să simtă linia solului cam după 11 ani, pe când un copil cu probleme psihice (debil) poate ajunge la această performanţă abia pe la 17 ani.

Dacă baza trunchiului este aşezată pe marginea foii este vizibil şi cu ochiul liber, dar se poate foarte uşor calcula şi în algoritmul de evaluare automată a TDT. La desenele cu arbori fără rădăcină, acest lucru a fost realizat prin calcularea sumei pixelilor diferiţi de fundal pe ultimele rânduri din imagine (ecuaţia 4-20). Dacă valoarea sumei este mai mare ca zero rezultă că trunchiul porneşte de pe margine foii și acest lucru este specificat în fișierul "date.txt", fișier cu rezultatele evaluării automate prezentat în paragraful [4.4.](#page-70-0)

$$
N = \sum_{i=m-\sigma}^{m} \sum_{j=1}^{n} A_{i,j}
$$
 (4-20)

unde m este înălţimea imaginii, σ este numărul de linii luat în considerare pentru baza foii de desen, iar n este lăţimea imaginii.

În [Fig. 4-40](#page-74-0) se pot vedea rezultate ale evaluării automate a testului psihologic TDT şi afişarea parametrilor de interpretare dacă rezultatul este pozitiv. (exemplu de copac cu baza trunchiului aşezată pe baza foii de desen şi exemplu de copac care nu are baza trunchiului pe marginea spaţiului grafic)

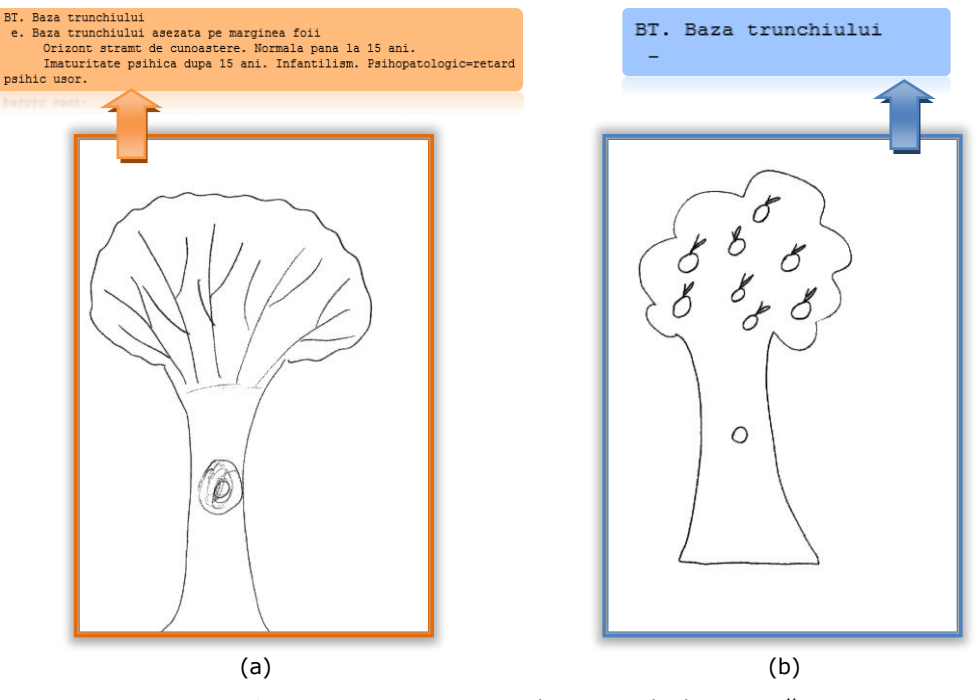

<span id="page-74-0"></span>Fig. 4-40. Reprezentare copaci cu baza trunchiului aşezată pe marginea spaţiului grafic

#### **4.7. Resegmentarea şi încadrarea trunchiului**

În general, segmentarea unei imagini urmăreşte extragerea, recunoaşterea sau identificarea unui obiect anume dintr-o imagine. Scopul segmentării este de a reprezenta semnificaţiile zonei de interes într-o formă care poate fi mai uşor de analizat. O imagine a testului TDT trebuie analizată din punct de vedere morfologic (calitate şi detalii - Fig. 4-41) şi structural (parametri măsurabili – [Fig. 4-42\)](#page-75-0).

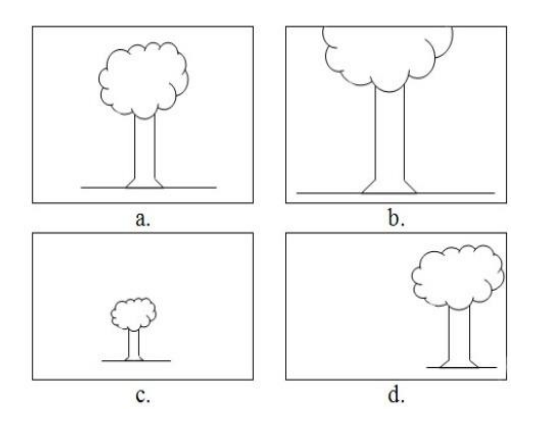

Fig. 4-41. Mărimea şi poziţia copacului în raport cu spaţiul grafic – a. Desen normal, b. Copac supradimensional şi cu coroana ce iese din spaţiul grafic, c. Copac subdimensionat, d. Copac aflat în dreapta spaţiului de desen

În [63] sunt prezentate principalele caracteristici măsurabile pentru analiza structurală a unui copac, caracteristici redate în Fig. 4-42.

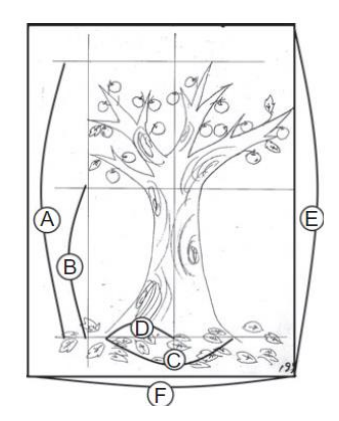

Fig. 4-42. Principalele caracteristici măsurabile în analiza structurală a unui copac [63]

<span id="page-75-0"></span>Caracteristicile măsurabile în analiza structurală a unui copac sunt: raportul trunchi-coroană (B / A), raportul dintre partea stângă şi partea dreaptă (D / C), dimensiunea arborelui în raport cu spațiul grafic al desenului ( $A * C / E * F$ ).

Pentru determinarea unei caracteristici importante din analiza psihologică a testului TDT, *direcţia trunchiului*, este necesară segmentarea acestuia. Datorită faptului că trunchiul poate intra în coroană şi nu este format doar din linii drepte, segmentarea se va face manual, deoarece este mai precisă decât segmentarea automată pentru evaluarea psihologică şi extragerea caracteristicilor de interes. Această segmentare manuală este folosită pentru a crea unele segmente de referinţă utile în evaluarea tehnicilor de segmentare automate sau semi-automate, tehnici care se pot dezvolta ulterior (vezi [32]).

Utilizând această tehnică de segmentare manuală pe desenul din testul TDT, rezultă o zonă de interes (ROI) în care se poate extrage caracteristica denumită direcția trunchiului, semnificația "DT" din componentele arborelui din Foaia de protocol [118].

Utilizând algoritmul de segmentare manuală prezentat în [1], s-a obţinut o imagine I[min, max]. Zona de interes se obţine prin selectarea trunchiului cu mouse-ul în imaginea originală, ce va fi apoi segmentat şi afişat în imaginea decupată ([Fig. 4-43\)](#page-76-0).

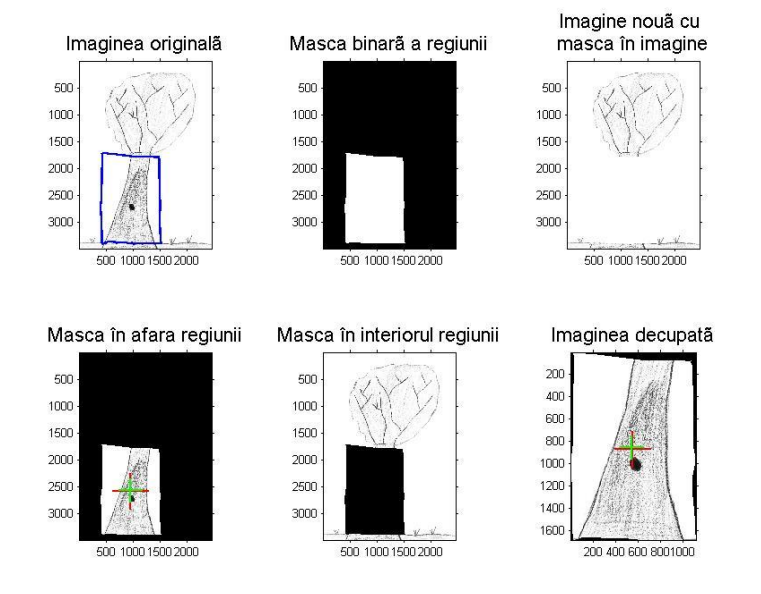

Fig. 4-43. Segmentarea manuală a unei zone de interes

<span id="page-76-0"></span>Această metodă nu este însă foarte precisă, deoarece la decuparea cu mouse-ul a zonei de interes este foarte greu să se obţină linii drepte, după cum se vede şi în [Fig. 4-43.](#page-76-0)

În metoda propusă de autoare se determină  $x_{min}$ ,  $x_{max}$ ,  $y_{min}$  și  $y_{max}$  a dreptunghiului de încadrare, valori necesare pentru a se obţine trunchiul copacului segmentat [\(Fig. 4-44.](#page-77-0)c).

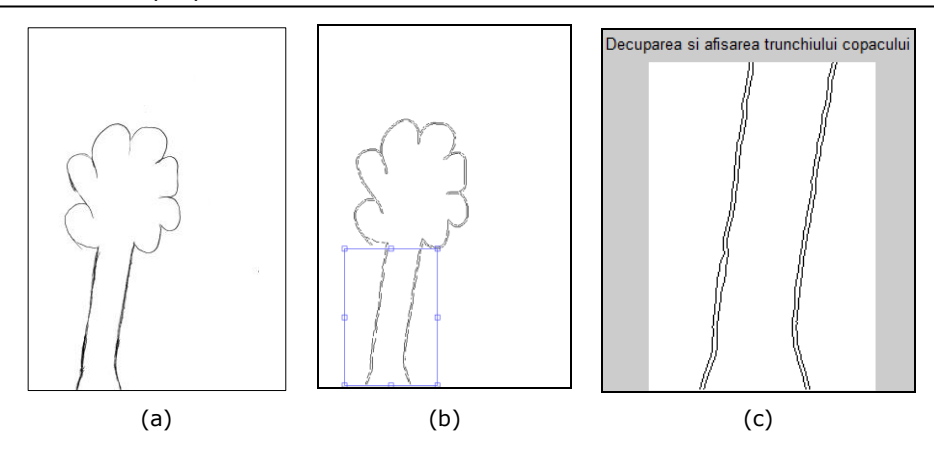

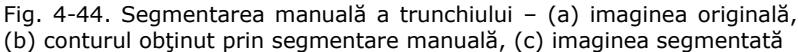

<span id="page-77-0"></span>Având dreptunghiul cu zona de interes ce reprezintă trunchiul copacului, se poate calcula foarte uşor înălţimea trunchiului - HT, ştiind coordonatele Ymin şi Ymax prezentate în Fig. 4-45.

$$
H_T = Y_{max} - Y_{min} \tag{4-21}
$$

Această valoare este reprezentată în număr de pixeli, însă dacă se doreşte calcularea înălţimii trunchiului în cm, se poate calcula uşor acest lucru, ştiind că înălţimea în pixeli a imaginii reprezintă 29,7 cm, deoarece imaginea originală a fost scanată A4. La imaginea originală prezentată în [Fig. 4-44.](#page-77-0)a, înălţimea imaginii are o valoare de 3484 de pixeli, echivalentul lui 29,7 cm. De aici rezultă că H<sub>T</sub> care are o înălţime în pixeli de 1587, ceea ce reprezintă 13,53 cm.

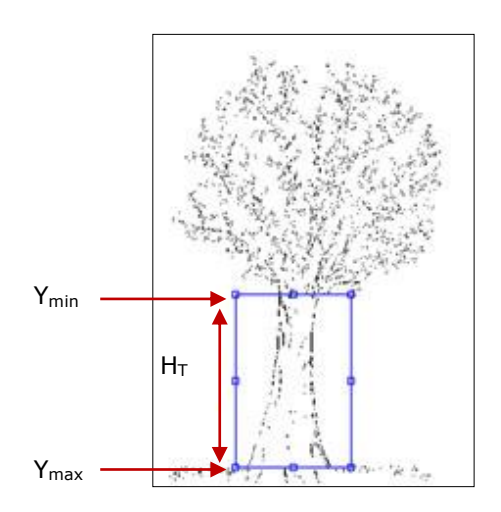

Fig. 4-45. Reprezentarea înălţimii copacului

Bazându-ne pe această caracteristică, se pot calcula ulterior alţi parametri măsurabili și raporturile dintre aceștia, cum ar fi:  $H_T < H_C$ ,  $H_T < H_{C/2}$ ,  $H_T > H_C$ ,  $H_T =$ H<sub>C</sub>, fiecare dintre acești parametrii având o anumită semnificație psihologică. Aceste valori sunt mult mai uşor de calculat printr-o evaluare automată decât cu ochiul liber sau măsurând cu un liniar pe desenele TDT, aşa cum ar face un evaluator psihologic uman.

#### **4.8. Determinarea direcţiei trunchiului copacului în testul TDT folosind mediana pantelor**

<span id="page-78-1"></span>După ce trunchiul a fost segmentat prin determinarea manuală a dreptunghiului care reprezintă zona de interes și s-a găsit  $x_{min}$  (primul pixel diferit de fundal) și  $x_{\text{max}}$  (ultimul pixel diferit de fundal), pe fiecare linie, s-a putut determina axa de simetrie a dreptunghiului, reprezentată prin punctele ce reprezintă mijlocul  $M_L$  dintre  $x_{min}$  și  $x_{max}$ , pe fiecare linie din zona de interes. Acest punct poate fi calculat utilizând formula 4-22.

$$
M_L = \frac{x_{max} - x_{min}}{2}
$$
 (4-22)

Pentru a evidenția punctele ce reprezintă mijlocul dintre  $x_{max}-x_{min}$  pe fiecare linie, pixelii ce aparţin trunchiului cu valoare 1 (de culoarea neagră) au fost schimbaţi cu un prag de referinţă (gri). (vezi. [Fig. 4-46.](#page-78-0)c)

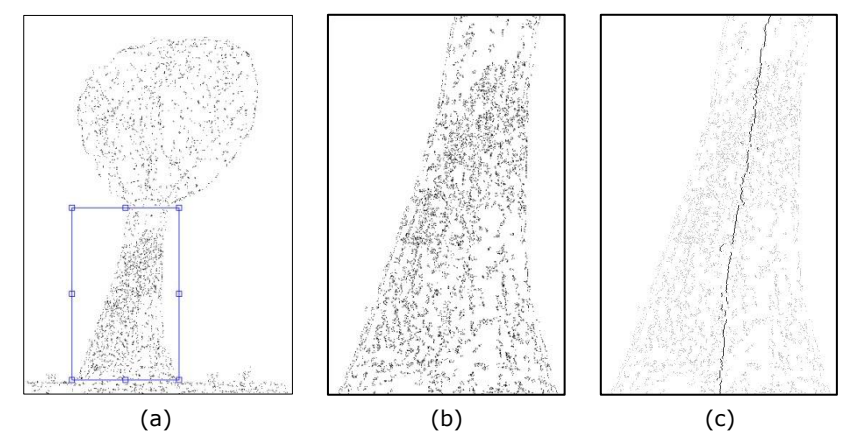

Fig. 4-46. Axa de simetrie a dreptunghiului ce reprezintă zona de interes în segmentarea trunchiului

<span id="page-78-0"></span>După prelucrarea imaginii se observă că apar linii întrerupte, datorate operațiilor de filtrare și curățare a zgomotului (vezi Fig. 4-47). Acestea sunt prezente şi în axa de simetrie a trunchiului, iar datele eronate vor afecta şi estimarea setului de date ce reprezintă punctele de mijloc ale fiecărei linii, ML. Pentru a obţine un rezultat optim, a fost necesar să fie găsită cea mai bună metodă de a calcula panta de înclinare a trunchiului copacului.

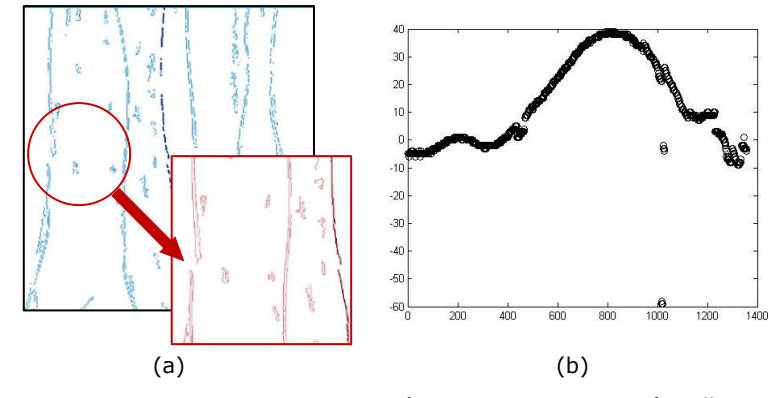

Fig. 4-47. Reprezentare unei linii întrerupte şi diagrama împrăştierii punctelor ce reprezintă ML pe fiecare linie din trunchiul segmentat

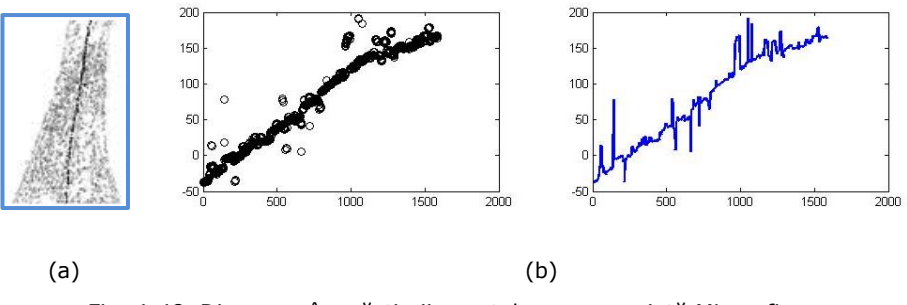

Fig. 4-48. Diagrama împrăştierii punctelor ce reprezintă ML pe fiecare linie din trunchiul segmentat

Pentru a determina direcția trunchiului, se iau în considerare trei parametri de interpretare, ca: "înclinare spre stânga", "înclinare spre dreapta" și "neînclinare". Pentru a calcula panta de înclinaţie, s-a folosit regresia liniară. Pentru a calcula panta axei de simetrie a dreptunghiului (trunchiului) s-a folosit mediana pantelor (sa împărţit axa de simetrie în x segmente şi s-a calculat panta pe fiecare segment, apoi s-a aplicat mediana) în locul mediei, deoarece mediana este un estimator robust inspirat din metoda de estimare robustă RANSAC (RANdom Samples Consensus), dezvoltat de Fischler şi Bolles, [34]. Prin utilizarea medianei, lipsa unor părţi din axa de simetrie nu influenţează rezultatul final.

<span id="page-79-0"></span>Pentru a calcula panta, s-a considerat o subeşantionare deterministă a spaţiului soluţiilor, ilustrată în [Fig. 4-49.](#page-79-0)

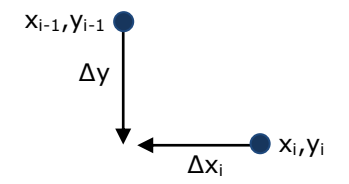

Fig. 4-49. Subeşantionarea spaţiului soluţiilor

$$
y_i = y_{i-1} + \Delta y \tag{4-23}
$$

$$
x_i = x_{i-1} + \Delta x_i \tag{4-24}
$$

Punctele suport sunt selectate după coordonata y, decalată conform ecuaţiei  $(4-25)$ .

$$
\Delta y = \frac{H}{10} \tag{4-25}
$$

unde h este înălţimea trunchiului. Pentru fiecare punct nou, se calculează decalajul ∆x<sup>i</sup> şi panta mi, reprezentând tangenta unghiului cu axa verticală.

$$
m_i = \frac{\Delta x_i}{\Delta y} \tag{4-26}
$$

Avantajul definiţiei din (4-26) este că implică împărţirea cu o constantă (∆y=constantă) şi se evită împărţirea cu zero aferentă definiţiei alternative (∆y/∆xi). Pentru setul de date care reprezintă punctele mi, panta este

$$
p = mediana(mi)
$$
 (4-27)

Pentru a afla în grade punctul de înclinare, se utilizează formula (4-28).

$$
p_{gr} = \arctg \frac{1}{p} \tag{4-28}
$$

Aceste valori sunt utile pentru clasificarea direcţiei trunchiului. Problema este să se stabilească intervalele de valori ale acestor pante, corespunzătoare claselor folosite de evaluarea psihologului. Trunchiul se împarte în trei părţi, pentru fiecare aceeași procedură, apoi se clasifică astfel: "înclinare spre stânga", "înclinare spre dreapta" și "neînclinat". O problemă importantă este determinarea optimă a celor două praguri necesare, prin procedura de învăţare, supervizată, în urma căreia se minimizează procentul de clasificare eronată, pe exemplele clasificate vizual de psiholog (Fig. 4-50).

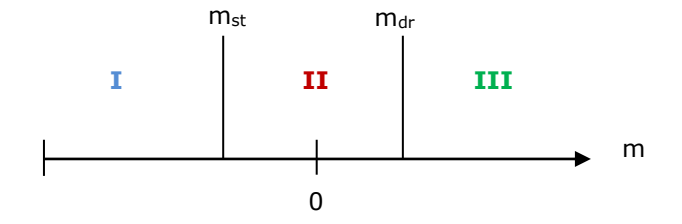

Fig. 4-50. Clasificarea direcţiei trunchiului

$$
classa = \begin{cases} I, & m < m_{st} \\ II, & m_{st} \le m \le m_{dr} \\ III, & m > m_{dr} \end{cases} \tag{4-29}
$$

Având calculate valorile reprezentative pentru direcţia trunchiului, se poate determina înclinaţia trunchiului pe imaginile testului TDT. Găsind parametrii DTa – *Direcţia trunchiului, înclinare spre stânga* şi DTb - *Direcţia trunchiului, înclinare spre dreapta* din Foaia de protocol [118], se pot afişa în fişierul cu date, semnificaţia psihologică şi psihanalitică reprezentativă pentru aceştia, iar la parametrul din clasa III, neînclinat, se afișează "-". În Fig. 4-51, 4-52, 4-53 se pot vedea imagini reprezentative celor trei clase specifice înclinării trunchiului. Pentru o vizualizare mai bună, imaginile au fost pre-prelucrate.

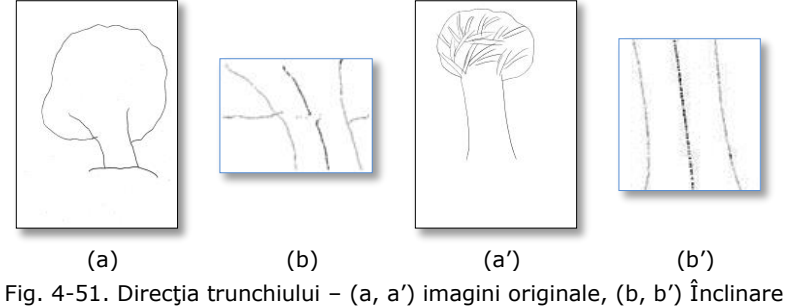

la stânga (pantă cu valori negative)

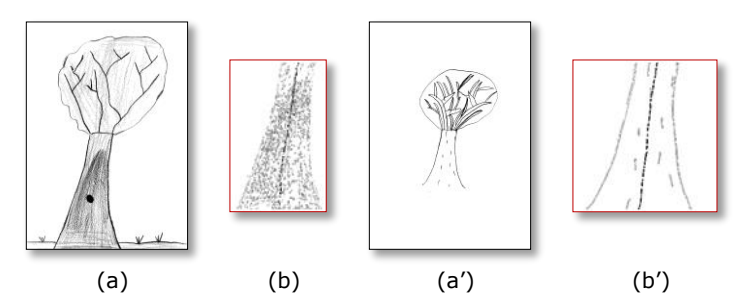

Fig. 4-52. Direcţia trunchiului – (a, a') imagini originale, (b, b') Înclinare la dreapta (pantă cu valori pozitive)

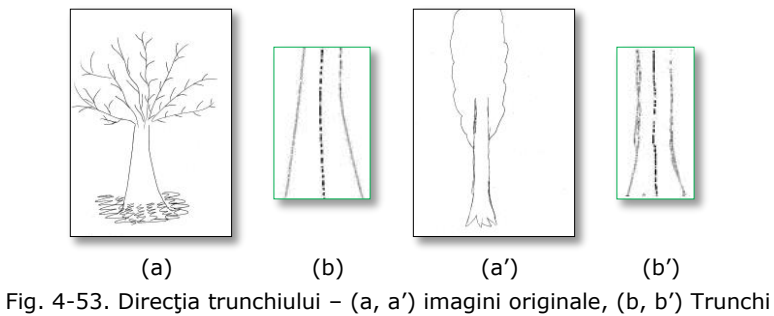

neînclinat

După compararea rezultatelor obţinute în urma evaluării automate cu rezultatele evaluării de către psiholog, privind direcţia trunchiului, s-au găsit diferente de evaluare datorate unor trunchiuri ce conțin oscilații de înclinare. Unele desene prezintă trunchiuri care au la bază înclinare stânga, de exemplu, iar către partea de sus prezintă înclinare dreapta (vezi Fig. 4-54). Pentru o mai bună evaluare, s-a îmbunătăţit metoda de detecţie a înclinării, prin determinarea unor caracteristici complementare pantei de înclinaţie.

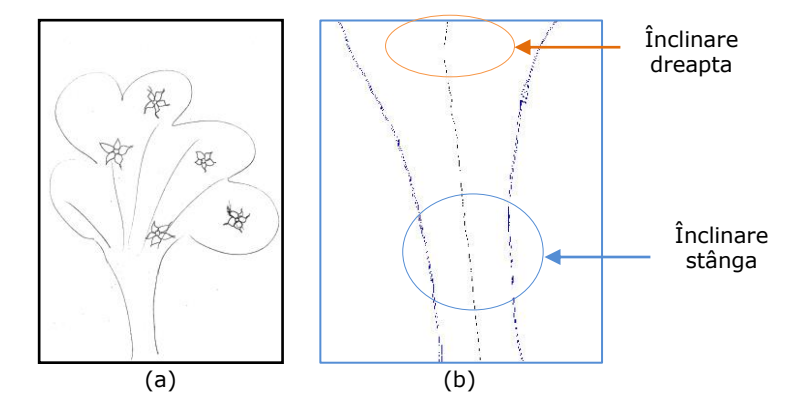

Fig. 4-54. Oscilaţie de direcţie a trunchiului unui arbore

La evaluarea automată a trunchiului din Fig. 4-54 privind direcția acestuia, prin calcularea pantei, rezultă că trunchiul este înclinat la stânga, însă după compararea rezultatelor testului automat cu rezultatele interpretării psihologului, s-a ajuns la concluzia că trunchiurile care prezintă oscilații de direcție, nu sunt înclinate, chiar dacă predomină o anumită valoare de înclinaţie.

Pentru o clasificare corectă, complementar cu aprecierea pantei, s-au determinat coordonatele ce reprezintă mijlocul trunchiului, după care, din aceste puncte, s-au trasat perpendicularele în patea de sus şi în partea de jos (vezi Fig. 4- 55). Coordonatele ce reprezintă mijlocul trunchiului sunt reprezentate de punctele A şi B. Punctele care reprezintă coordonatele punctului de întâlnire a perpendicularelor cu baza de sus a trunchiului sunt A' şi B' şi punctele care reprezintă coordonatele punctului de întâlnire a perpendicularelor cu baza de jos sunt A'' şi B''. Punctele ce reprezintă coordonatele punctelor  $x_{min}$  și  $x_{max}$  la baza de sus a trunchiului sunt C și D, iar punctele ce reprezintă coordonatele punctelor  $x_{min}$  și  $x_{max}$  la baza de jos a trunchiului sunt E şi F.

Având aceste coordonate, se pot calcula diferenţele A'-C, B'-D, A''-E şi B''-F. Dacă diferentele din partea de sus a trunchiului sunt pozitive, iar diferentele din partea de jos a trunchiului sunt negative, rezultă că direcția trunchiului este reprezentată de Dta - "înclinare spre stânga".

Dacă diferentele din partea de sus a trunchiului sunt negative, iar diferentele din partea de jos a trunchiului sunt pozitive, rezultă că direcția trunchiului este reprezentă "înclinare spre dreapta".

Dacă în partea de sus sau în partea de jos a trunchiului, diferentele nu sunt la fel, adică pozitive sau negative, rezultă că trunchiul este neînclinat.

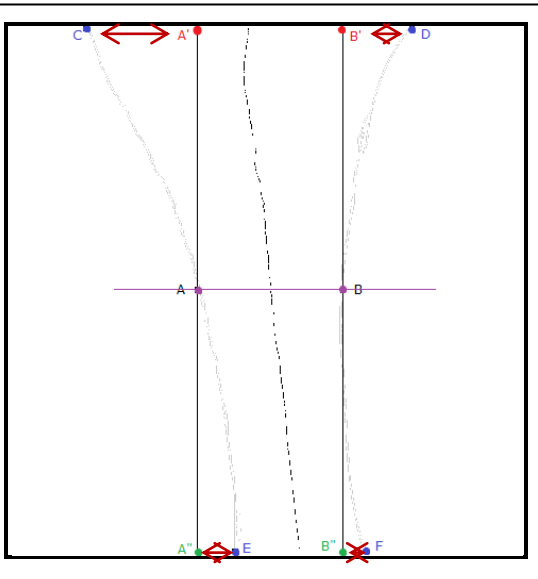

Fig. 4-55. Coordonatele ce reprezintă mijlocul trunchiului, coordonatele punctului de întâlnire a perpendicularelor cu baza de sus şi baza de jos a trunchiului, coordonatele punctelor xmin şi xmax pe liniile ce reprezintă baza de sus şi baza de jos a trunchiului

În desenul din Fig. 4-55, indicele de apreciere a direcţiei trunchiului este "neînclinat", deoarece diferența A'-C este pozitivă, iar diferența B'-D este negativă. Chiar dacă la baza trunchiului, diferenţele A''-E şi B''-F sunt pozitive, trunchiul este "neînclinat", neîndeplinindu-se condiția ca ambele diferențe de sus și ambele diferente de jos să fie pozitive sau negative. După testarea metodei îmbunătățite, rezultatele evaluării automate privind direcţia trunchiului au fost mai bune.

#### **4.9. Segmentarea copacului din imaginile testului TDT**

<span id="page-83-0"></span>Segmentarea este unul din cei mai importanşi paşi în prelucrarea unei imagini. Segmentarea imaginilor se referă la partitionarea unei imagini în diferite componente ale sale. În urma procesului de segmentare vor fi extrase din imagine obiecte distincte, regiuni ce satisfac anumite criterii de uniformitate sau alte elemente. Există o gamă largă de metode automate de segmentare a unui obiect din fundal (vezi [136], [146]), dar copacii desenaţi pentru TDT au nevoie de tehnici speciale de segmentare.

Pentru a ilustra conceptul de segmentare în imagini preluate din testul psihologic - Testul arborelui – s-a realizat un algoritm care prelucrează imagini binare. Aplicaţia de segmentare a copacilor cuprinde următoarele etape:

- Achiziţia imaginilor;
- Pre-prelucrare;
- Suma pixelilor pe fiecare linie, valoarea de maxim și minim;
- Determinarea profilului;
- Segmenaterea profilului.

Schema bloc a aplicației realizate pentru segmentarea unei imagini ce conţine un arbore desenat în cadrul unui test psihologic este descrisă în [Fig. 4-56.](#page-84-0)

**BUPT**

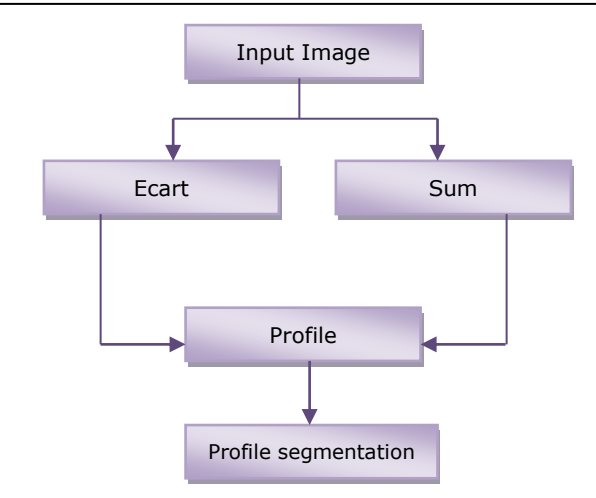

Fig. 4-56. Schema bloc pentru segmentarea profilului

<span id="page-84-0"></span>După achiziţia imaginii se trece la pre-prelucrarea acesteia pentru a curăţa imaginea de zgomotul apărut la scanare, [108], [109]. Se calculează apoi suma pixelilor cu valoare nenulă de pe fiecare linie (ecuaţia 4-30), maximul şi minimul de pe fiecare linie a imaginii prelucrate. După ce au fost calculate aceste valori, au fost salvate fiecare într-un vector reprezentativ.

$$
\sum_{j=1}^{N} x_j \tag{4-30}
$$

După salvarea acestor valori, se trece la calcularea diferenţei dintre maxim şi minim, utilizând ecuaţia (4-31).

$$
\begin{cases} \text{profit}_{[i]} = p_{X[i]} - p_{n[i]}, \text{dacă } p_{X[i]} >= p_{n[i]}\\ \text{profit}_{[i]} = \sigma, \text{altfel} \end{cases} \tag{4-31}
$$

de unde rezultă profilul copacului. (vezi [Fig. 4-57,](#page-84-1) [105], [108], [109]).

<span id="page-84-1"></span>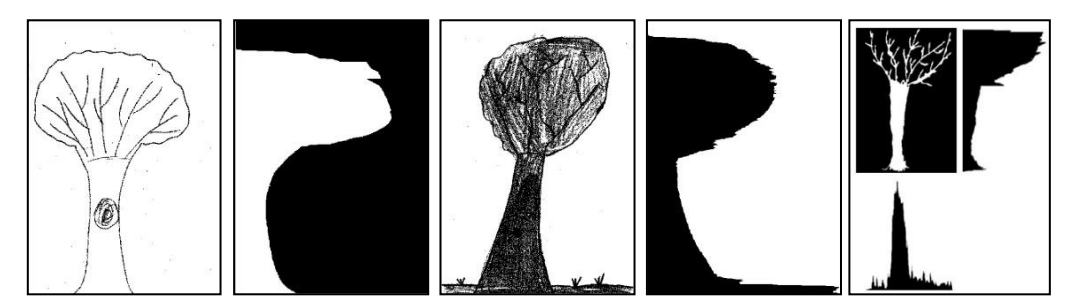

Fig. 4-57. Profilul copacului

Având profilul copacului, se pot determina cele trei părţi importante ale unui arbore, şi anume: coroană, trunchi, rădăcină. Segmentarea automată a coroanei şi a rădăcinii, sunt direcţii viitoare de cercetare.

#### **4.10. Concluzii**

În acest capitol au fost prezentate metode în evaluarea asistată de calculator a testelor psihologice – Testul Arborelui – folosind tehnici de prelucrare a imaginilor. Prin metodele descrise, în evaluarea automată a testului, se obțin câteva caracteristici importante în interpretarea psihologică a testului, iar rezultatele obținute sunt de un real ajutor pentru psiholog.

În teză s-au propus, prezentat şi elaborat câteva metode de apreciere a unor caracteristici importante din desenul testului psihologic TDT: încadrarea desenului în pagină, mărimea desenului, baza trunchiului în raport cu marginea foii de desen, înclinația trunchiului. Pe lângă aceste caracteristici au fost prezentați și extraşi anumiţi parametri de interpretare pentru fiecare caracteristică amintită.

Rezultatele evaluării asistate de calculator a Testului Arborelui, utilizând metodele descrise în acest capitol au fost introduse într-un fişier pentru a fi accesate cu uşurinţă de către psiholog în evaluarea finală.

Prezenta teză de doctorat are drept scop identificarea utilității și aplicabilității cercetării propuse, ce a conturat nevoia psihologilor de a beneficia de facilitățile oferite de tehnicile informaticii, utilizând calculatorul în prelucrarea automată a testului psihologic, TDT, folosind tehnici de prelucrare a imaginilor.

Rezultatele de analiză obținute utilizând metodele de prelucrarea automată a Testului Arborelui descrise în acest capitol, au o precizie şi exactitate mai mare decât cele realizate de psiholog în modul de analiză uzual. Desprinderea semnificaţiilor psihologice induse de plasarea desenului în pagină, mărimea desenului şi comparaţia între dimensiunile arborelui desenat şi parametrii arborelui în normalitate, oferă psihologului practician informaţii referitoare la stadiul de dezvoltare în care se află elevul și informații referitoare la modalitatea în care elevul se raportează la mediul social. Sunt informaţii deosebit de preţioase pentru că ele conturează direcția sau direcțiile de evaluare pe care psihologul le va aprofunda prin folosirea altor teste sau chestionare, complementare Testului Arborelui.

# **5.Rezultate experimentale**

În aceste capitol se prezintă rezultatele experimentelor realizate pentru evaluarea automată a Testului Arborelui, utilizând tehnici de prelucrare a imaginilor, prin metodele propuse în capitolul precedent.

Pentru a testa performanţa metodelor propuse în capitolul 4, se utilizează imagini cu desene TDT din baza de date realizată şi prezentată în paragraful [4.1,](#page-49-0) pag. [50.](#page-49-0) Imaginile din setul de date utilizat pentru studiu experimental, au fost folosite în metodele de evaluare automată a Testului Arborelui. Pentru a se putea testa metodele prezentate şi discutate în capitolele anterioare, s-a implementat o aplicație în Matlab, aplicație ce conține algoritmi de prelucrare a imaginilor testului TDT.

### **5.1. Utilizarea metodei de determinare a poziţionării copacului pe imagini din testul TDT**

Metoda de evaluare automată a Testului Arborelui utilizând algoritmul de detecție a poziționării copacului în raport cu foaia de desen și mărimea desenului a fost prezentată în articolele *"Automatic Pre-processing of Images for Tree Drawing Test",* [108] şi "*Automatic Evaluation of Tree Drawing Test using Computer Vision"*, [110].

Pentru a testa metoda de determinare a poziţionării copacului s-au folosit imagini din testul TDT, aparţinând unor elevi de vârstă şcolară mică, din grupa de vârstă 8-14 ani, imagini de mărime 2468 pixeli x 3484 pixeli. Pentru fiecare desen în parte a fost completat, de către psiholog, un formular – Foaie de protocol din [118] – ce conţine indicii de apreciere ai desenului, taxonomia parametrilor de interpretare şi semnificaţia psihologică. Printre aceste caracteristici se găsesc şi caracteristicile predominante ale poziţionării copacului în spaţiul grafic. [Tabel 3](#page-87-0) prezintă rezultatele determinării acestor caracteristici prin rata de recunoaştere pentru fiecare caracteristică de poziţionare a copacului.

În literatura de specialitate [67], [118] se indică plasarea desenului în pagină pe 6 poziţii:

- − "Poziţie centrală",
- − "Deplasare în sus",
- − "Deplasare în jos",
- − "Deplasare la dreapta",
- − "Deplasare la stânga" şi
- − "Depăşirea spaţiului grafic".

Pentru testarea metodei de determinare a poziționării copacului în spațiul grafic, au fost utilizate în total 100 de imagini din baza de date care au fost clasificate iniţial, de către psiholog, astfel: 19 cu poziţie centrală, 4 cu deplasare în sus, 36 cu deplasare în jos, 5 cu deplasare la dreapta, 33 cu deplasare la stânga şi 3 cu depăşirea spaţiului grafic. După interpretarea automată au rezultat iniţial 20 desene cu poziţie centrală, 4 cu deplasare în sus, 41 cu deplasare în jos, 7 cu

deplasare la dreapta, 25 cu deplasare la stânga şi 3 cu depăşirea spaţiului grafic (vezi 2).

| Pozitionarea                  | Interpretare<br>psiholog | Interpretare<br>Automată | Interpretare                    | Interpretare<br>psiholog | Interpretare<br>automată |
|-------------------------------|--------------------------|--------------------------|---------------------------------|--------------------------|--------------------------|
| copacului                     | inițială                 | corectă<br>inițială      | după compararea<br>rezultatelor |                          |                          |
| Poziție centrală              | 19                       | 20                       | 18                              | 16                       | 16                       |
| Deplasare în sus              | 4                        | 4                        | $\overline{4}$                  | 3                        | 4                        |
| Deplasare în jos              | 36                       | 41                       | 40                              | 35                       | 40                       |
| Deplasare la dreapta          | 5                        | 7                        | 5                               | 5                        | 4                        |
| Deplasare la stânga           | 33                       | 25                       | 30                              | 29                       | 25                       |
| Depășirea spațiului<br>grafic | 3                        | 3                        | 3                               | 3                        | 3                        |
| Total                         | 100                      | 100                      | 100                             | 91                       | 92                       |

Tabel 2. Rezultatele interpretării psihologice şi rezultatele interpretării prin evaluarea automată în determinarea poziţionării desenului în spaţiul grafic

<span id="page-87-0"></span>Tabel 3. Rata de recunoaştere pentru fiecare caracteristică predominantă de poziţionare a arborelui în spaţiul grafic pe un set de 100 de imagini

| Poziționarea copacului     | Rata de recunoastere |  |
|----------------------------|----------------------|--|
| Poziție centrală           | 88,88%               |  |
| Deplasare în sus           | 100%                 |  |
| Deplasare în jos           | 100%                 |  |
| Deplasare la dreapta       | 80%                  |  |
| Deplasare la stânga        | 83.33%               |  |
| Depășirea spațiului grafic | 100%                 |  |
| Total rata de recunoaștere | 92.035%              |  |

Rezultatele celor două interpretări, interpretarea psihologică şi interpretarea automată, au fost comparate şi s-a ajuns la concluzia că s-au găsit următoarele erori umane: doi copaci evaluați greșit în "poziție centrală", un copac evaluat greșit la "depășirea spațiului grafic", cinci copaci evaluați greșit la "deplasare în jos" și un copac evaluat greşit la "deplasare la stânga", un total de **9 interpretări eronate**. Erorile în evaluarea automată au fost: doi copaci evaluați greșit în "poziție centrală", un copac evaluat greșit la "deplasare la dreapta" și cinci copaci evaluați greşit la "deplasare la stânga", deci un total de **8 evaluări eronate**.

În [Fig. 5-1](#page-88-0) sunt prezentate rezultatele experimentale pentru poziţionarea copacului în foaia de desen (spaţiul grafic).

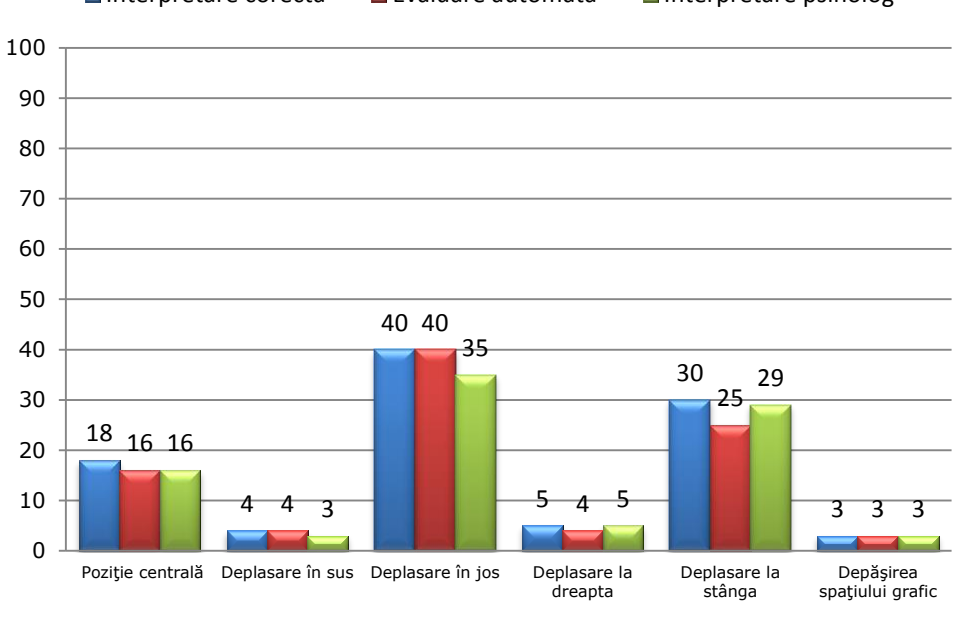

Interpretare corecta Evaluare automata Interpretare psiholog

Fig. 5-1. Rezultate experimentale pentru poziţionarea desenului (copacului) în spaţiul grafic

<span id="page-88-0"></span>În [Tabel 4.](#page-88-1) se prezintă matricea de confuzie pentru fiecare caracteristică predominantă de poziţionare a arborelui în spaţiul grafic.

<span id="page-88-1"></span>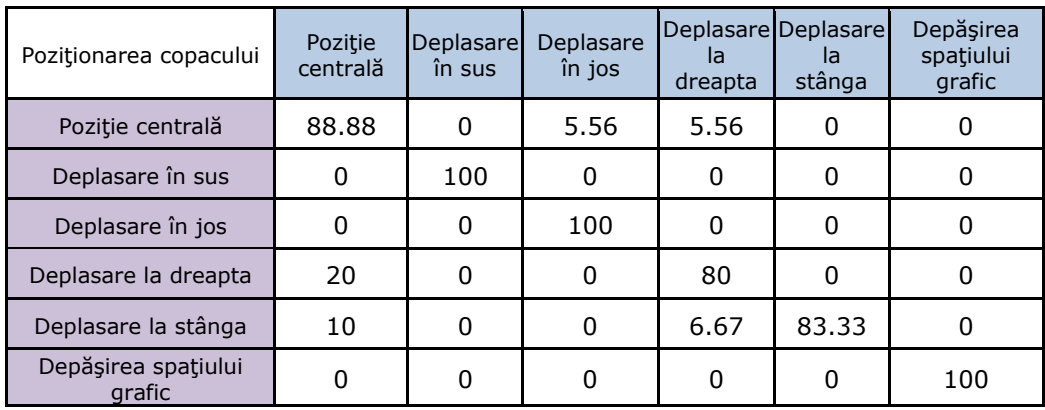

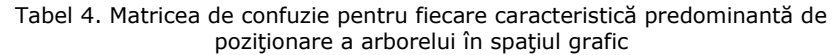

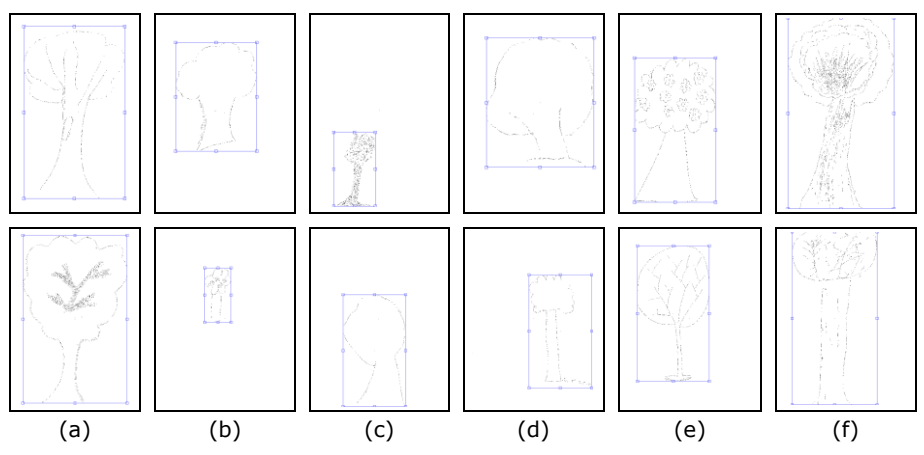

Fig. 5-2. Rezultate experimentale pentru poziționarea desenului - (a) "poziție centrală", (b) "deplasare în sus", (c) "deplasare în jos", (d) "deplasare la dreapta", (e) "deplasare la stânga", (f) "depășirea spațiului grafic"

La interpretarea automată a testului s-au găsit anumite greşeli de interpretare care se datorează faptului că în unele imagini, pe lângă copac, se observă un alt element grafic, linia solului (vezi Fig. 5-2.d), caracteristică ce nu este evaluată şi prelucrată cu algoritmul prezentat în teza de doctorat, urmând ca această problemă să fie rezolvată ulterior, printr-un algoritm care poate să determine linii şi curbe.

Din cele opt evaluări greşite în metoda de evaluare automată a testului TDT, şapte sunt din cauza prezenţei liniei solului. Odată cu detectarea automată a acestei caracteristici, rezultatele vor fi mai bune.

Chiar şi aşa se poate observa că algoritmul de evaluare automată a testului TDT este mai precis în poziţionare, psihologul nemăsurând milimetric fiecare desen. Rata totală de recunoaştere pentru plasarea desenului în pagină este de **92.035%**.

#### **5.2. Utilizarea metodei de determinare a mărimii desenului (înălţimea arborelui)**

Pentru a testa metoda de determinare a mărimii copacului s-au folosit imagini din setul de desene a testului TDT, aparținând unor elevi de vârstă școlară mică, din grupa de vârstă 8-14 ani.

Dintre caracteristicile utilizate în evaluarea psihologică a TDT se numără şi "Mărimea desenului". Conform [118] există trei tipuri de indici de apreciere determinate de această caracteristică, şi anume:

- "Mărime normală" (echilibrată) a arborelui Ma,
- "Desen (arbore) supradimensionat" Mb,
- "Desen (arbore) subdimensionat" -Mc.

Pentru determinarea mărimii desenului s-au utilizat în total 100 de imagini din baza de date, imagini de mărime 2468 pixeli x 3484 pixeli. În [Tabel 5](#page-90-0) se pot vedea rezultatele interpretării psihologice şi rezultatele interpretării prin evaluarea automată.

<span id="page-90-0"></span>

| Mărimea desenului         | Interpretare<br>Interpretare<br>initială | Interpretare | Interpretare<br>psiholog | Interpretare<br>automată        |    |
|---------------------------|------------------------------------------|--------------|--------------------------|---------------------------------|----|
|                           | psiholog                                 | automată     | corectă                  | după compararea<br>rezultatelor |    |
| Mărime normală            | 36                                       | 37           | 37                       | 31                              | 36 |
| Desen<br>supradimensionat | 33                                       | 36           | 35                       | 31                              | 35 |
| Desen<br>subdimensionat   | 31                                       | 27           | 28                       | 27                              | 27 |
| Total                     | 100                                      | 100          | 100                      | 89                              | 98 |

Tabel 5. Rezultatele interpretării psihologice şi rezultatele interpretării prin evaluarea automată în determinarea mărimii desenului

După compararea celor două seturi de rezultate obţinute în urma evaluării psihologului şi în urma evaluării automate a testelor s-a ajuns la concluzia că s-au găsit următoarele **erori umane**: două interpretări greșite la "desen supradimesionat" – cei doi copaci au fost evaluaţi de psiholog ca "mărime normală", patru copaci au fost interpretaţi greşit ca "mărime normală", ei fiind "desen subdimensionat", patru interpretări greșit ca "desen supradimensionat" au fost de fapt de "mărime normală" și o interpretare de "desen subdimensionat" era de fapt un desen de "mărime normală", rezultând astfel 11 interpretări greșite de către psiholog. **Erorile apărute la evaluarea automată au fost 2**, un copac de "mărime normală" a fost interpretat ca "desen supradimensionat" și un "desen subdimensionat" a fost interpretat ca fiind de "mărime normală". Aceste erori în evaluarea automată se datorează prezenţei liniei solului în desen.

<span id="page-90-1"></span>[Tabel 6](#page-90-1) prezintă rezultatele determinării acestor caracteristici prin rata de recunoaştere pentru fiecare caracteristică de mărime a copacului. Rata totală de recunoaştere pentru mărimea copacului pe setul de 100 de imagini TDT este **97.91%.**

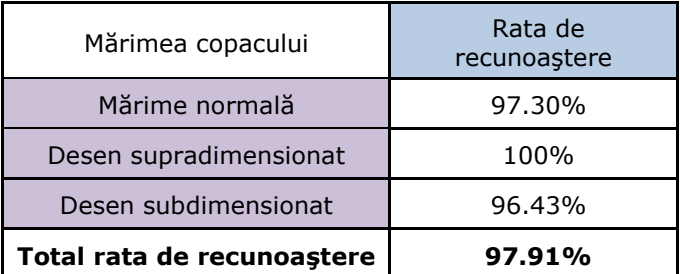

Tabel 6. Rata de recunoaştere pentru mărimea copacului pe un set de 100 de imagini

La interpretarea testului automat, au rezultat două greşeli care se datorează faptului că în unele imagini este prezentă şi linia solului, caracteristică prezentată în paragraful anterior. Rezultatele experimentale pentru mărimea copacului sunt prezentate în graficul de la [Fig. 5-3.](#page-91-0)

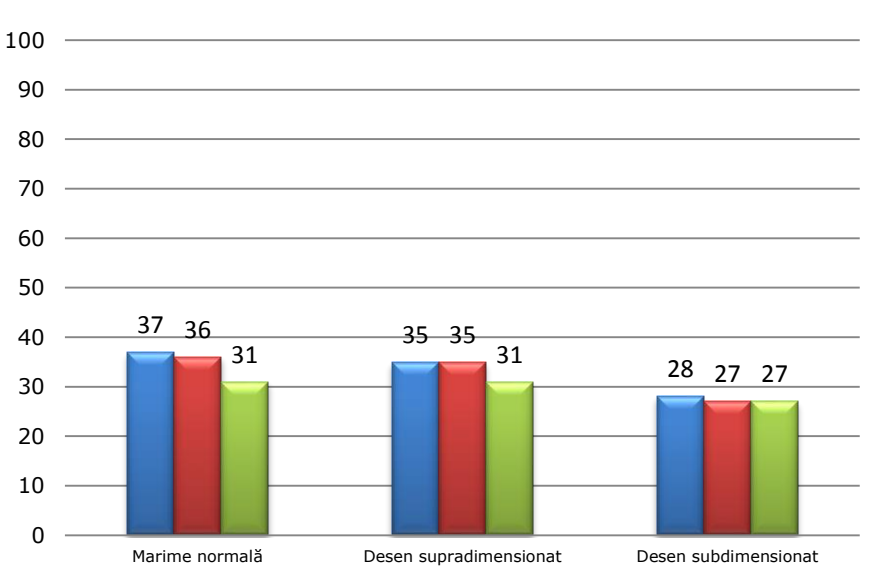

Interpretare corectă II Evaluare automata III Interpretare psiholog

Fig. 5-3. Rezultate experimentale pentru mărimea copacului

<span id="page-91-0"></span>Matricea de confuzie pentru fiecare caracteristică predominantă de poziţionare a mărimii arborelui este prezentată în [Tabel 7.](#page-91-1)

<span id="page-91-1"></span>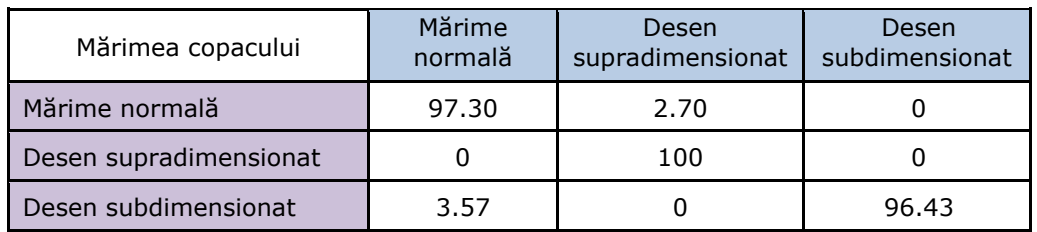

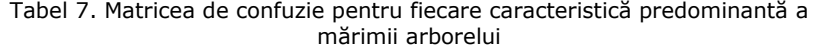

În Fig. 5-4 se pot vedea imagini cu rezultate privind metoda de determinare a mărimii copacului, imagini ce reprezintă desene evaluate automat pentru cei trei parametri de interpretare.

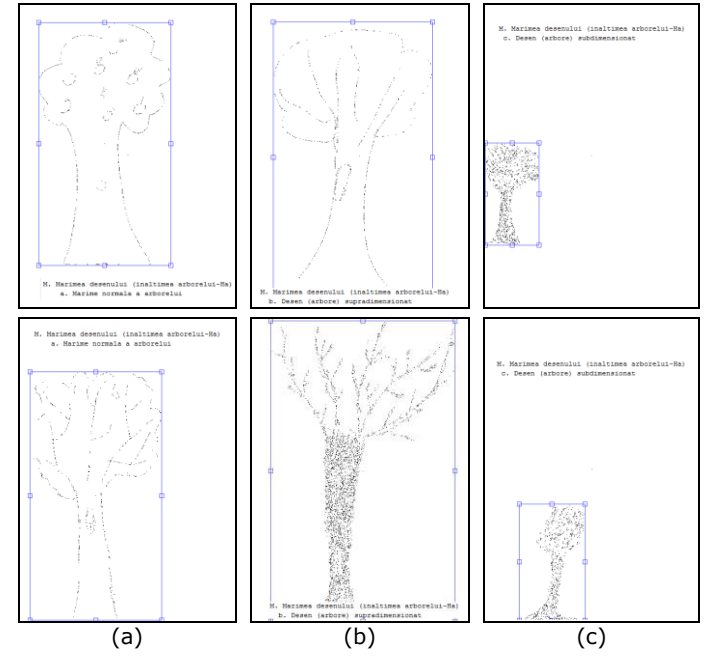

Fig. 5-4. Rezultate experimentale pentru mărimea desenului - (a) "mărime normală", (b) "desen supradimensionat", (c) "desen subdimensionat"

#### **5.3. Utilizarea metodei de determinare a direcţiei trunchiului copacului**

Metoda de detecție a direcției trunchiului este prezentată în paragraful [4.8,](#page-78-1) pag. [79.](#page-78-1) Conform studiului [118], direcţia trunchiului poate avea două caracteristici: "Înclinare spre stânga" şi "Înclinare spre dreapta". În metoda automată de evaluare, rezultatele au fost determinate utilizând trei caracteristici, şi anume: (a) "Înclinare spre stânga", (b) "Înclinare spre dreapta" și (-) "Neînclinare" sau drept.

Pentru a testa metoda de determinare a direcţiei trunchiului copacului s-au utilizat 109 imagini din testul TDT a bazei de date, imagini de mărime 2468 pixeli x 3484 pixeli, aparţinând unor elevi de vârstă şcolară mică, din grupa de vârstă 8-14 ani. Aceste desene au fost iniţial interpretate de psiholog astfel: 11 desene au fost clasificate având trunchiul cu  $\hat{n}$ înclinare spre stânga", 29 desene au fost clasificate având trunchiul cu "Înclinare spre dreapta" și 69 de desene au fost clasificate având indicele de apreciere al trunchiului, "Neînclinare". După evaluarea automată au rezultat 13 trunchiuri cu "Înclinare spre stânga", 44 trunchiuri cu "Înclinare spre dreapta" și 52 trunchiuri cu indicele de apreciere "Neînclinare".

La fel ca şi în metodele descrise anterior în acest capitol şi în evaluarea automată a testului TDT privind direcția trunchiului, rezultatele obținute în urma evaluării automate au fost comparate cu interpretările psihologului, pentru a găsi interpretările corecte şi erorile. În [Tabel 8](#page-93-0) sunt prezentate rezultatele interpretării psihologice şi rezultatele interpretării prin evaluarea automată, atât rezultatele interpretărilor iniţiale, cât şi rezultatele interpretărilor după compararea rezultatelor.

<span id="page-93-0"></span>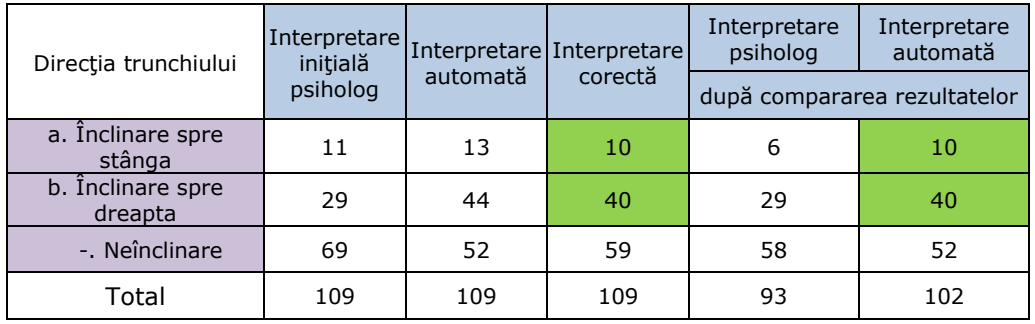

Tabel 8. Rezultatele interpretării psihologice şi rezultatele interpretării prin evaluarea automată în determinarea direcţiei trunchiului copacului

După compararea rezultatelor obţinute, s-a ajuns la concluzia că interpretările eronate ale psihologului au fost mai multe decât interpretările eronate ale evaluării automate privind direcția de înclinare a trunchiului. La evaluarea automată s-au obţinut rezultate foarte bune la indicii de apreciere a şi b, iar la cel de al treilea indice s-a obţinut o rată de recunoaştere mai mică.

<span id="page-93-1"></span>[Tabel 9](#page-93-1) prezintă rezultatele determinării caracteristicilor prin rata de recunoaştere pentru fiecare caracteristică a direcţiei trunchiului copacului.

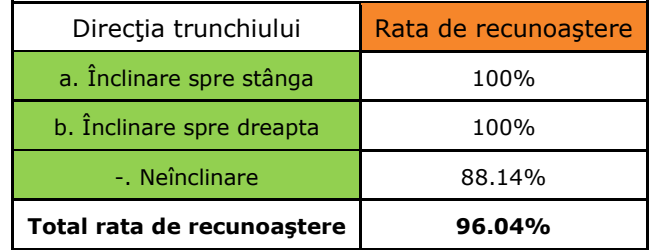

Tabel 9. Rata de recunoaştere pentru direcţia trunchiului pe un set de 109 de imagini

În [Fig. 5-5,](#page-94-0) se pot vedea rezultatele experimentale pentru mărimea copacului. Sunt prezentate interpretările iniţiale ale psihologului, rezultatele interpretării automate şi rezultatele interpretărilor corecte, stabilite după compararea primelor rezultate.

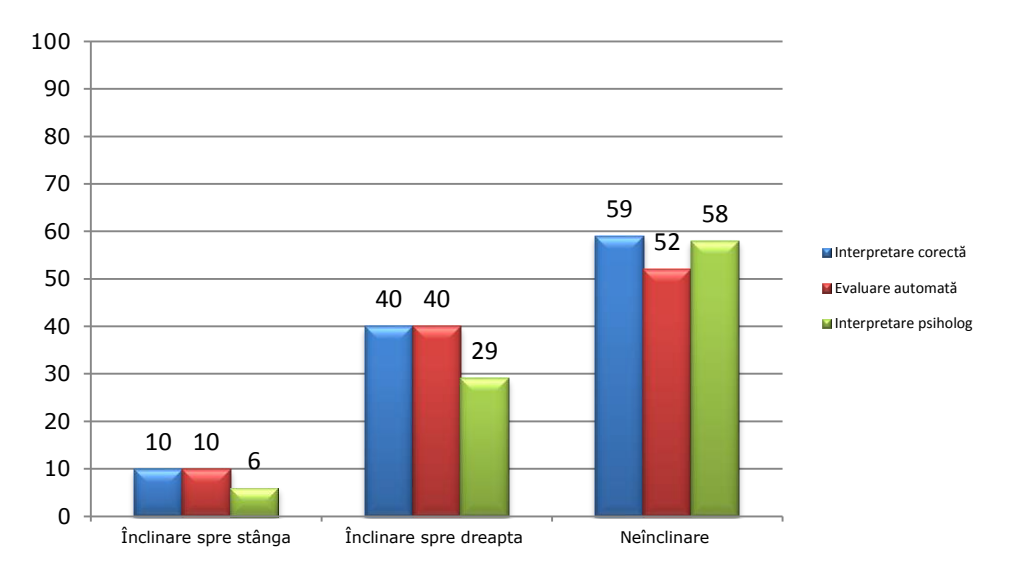

Fig. 5-5. Rezultate experimentale pentru direcţia trunchiului

<span id="page-94-0"></span>Matricea de confuzie pentru direcţia trunchiului este prezentată în Tabel 10. La indicii de interpretare "înclinare spre stânga" și "înclinare spre dreapta", algoritmul de evaluare automată a acestor caracteristici, a funcționat foarte bine, însă la copacii pe care psihologul i-a interpretat ca având trunchi neînclinat, algoritmul a întâmpinat câteva probleme, deoarece unele trunchiuri prezintă oscilaţii de direcţie, pornind de la bază către partea de sus a trunchiului, probleme descrise în paragraful 4.8.

| Direcția trunchiului      | a. Inclinare spre<br>stânga | b. Inclinare spre<br>dreapta | <b>Neînclinare</b> |
|---------------------------|-----------------------------|------------------------------|--------------------|
| a. Înclinare spre stânga  | 100                         |                              |                    |
| b. Înclinare spre dreapta |                             | 100                          |                    |
| - Neînclinare             | 5.08                        | 6.78                         | 88.14              |

Tabel 10. Matricea de confuzie pentru direcția trunchiului

Rata de recunoaștere a acestui indice de apreciere "Neînclinare", este de numai 88.14% însă per total, rata de recunoaştere pentru direcţia trunchiului este de **96.04%**.

Pentru a rezolva problema oscilației de direcție în trunchiurile copacilor, s-a îmbunătăţit metoda de evaluare automată prezentată în paragraful [4.8,](#page-78-1) iar rezultatele privind indicele de apreciere "Neînclinare", au crescut de la 52 de copaci la 56 de copaci. Rata de recunoaştere pentru trunchi neînclinat a crescut de la 88.14 % la 94.91 %, iar rata totală de recunoaştere pentru direcţia trunchiului a crescut de la 96.04% la 98.30%.

Imagini cu rezultate privind direcţia trunchiului sunt prezentate în Fig. 5-6, unde se pot vedea rezultate cu imagini reprezentând înclinare spre stânga, înclinare spre dreapta şi neînclinare.

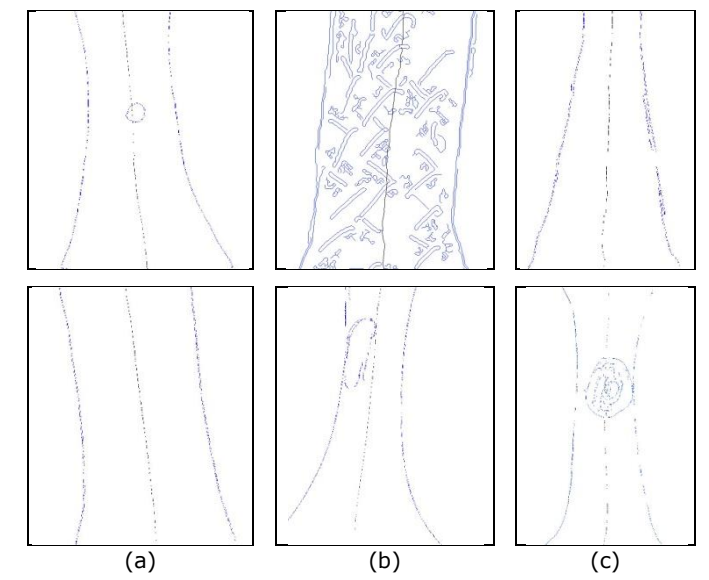

Fig. 5-6. Rezultate experimentale pentru direcția trunchiului - (a) "înclinare spre stânga", (b) "înclinare spre dreapta", (c) "neînclinare-drept"

După detectarea caracteristicilor şi indicii de interpretare pentru fiecare caracteristică prezentate în acest capitol, rezultatele interpretărilor prin evaluarea automată, au fost introduse în fişierul de date (vezi Fig. 5-7), fişier ce este descris în paragraful 4.4 al prezentei teze de doctorat.

| E:\Doctorat\Teza in lucru\date.txt                                                                         | ام اص                                                    |  |  |  |  |
|----------------------------------------------------------------------------------------------------|----------------------------------------------------------|--|--|--|--|
| Go Tools Debua Desktop<br><b>File</b><br>Edit<br>Window<br>Help<br>Text                                    | $\mathbf{v}$                                             |  |  |  |  |
| a<br>圴<br>O<br>G)<br>$\overline{z}$<br>$\tau$                                                              | A ← → $f0$   图 - 目 2 個 個 剛 剛 個   Stack   Base -    $fx$  |  |  |  |  |
| $x \mid \frac{9\%}{2} \frac{9\%}{2} \mid \blacksquare$<br>$\div$ 1.1<br>1.0<br>÷.                          |                                                          |  |  |  |  |
| Imagini/Img2/59.jpg<br>1                                                                                   |                                                          |  |  |  |  |
| 2                                                                                                    |                                                          |  |  |  |  |
| 3.                                                                                                    | P. Plasarea desenului in pagina pe axa x(stanga/dreapta) |  |  |  |  |
| e. Deplasare la stanca<br>4                                                                                |                                                          |  |  |  |  |
| Efort de cenzurare. Dificultati de adaptare. Conflicte afective recente sau vechi.<br>5                    |                                                          |  |  |  |  |
| P. Plasarea desenului in pagina pe axa y(sus/jos)<br>6                                                     |                                                          |  |  |  |  |
| c. Deplasare in jos<br>7                                                                                   |                                                          |  |  |  |  |
| Spirit prozaic. Realism. Tendinte practice.<br>8                                                           |                                                          |  |  |  |  |
| 9<br>Aptitudini tehnice. Spirit de inovatie.                                                               |                                                          |  |  |  |  |
| 10<br>Frecventa creste la copii pana la 10 ani, apoi scade, echivaland cu expansiunea eului (dupa Turner). |                                                          |  |  |  |  |
| 11                                                                                                    |                                                          |  |  |  |  |
| M. Marimea desenului (inaltimea arborelui-Ha)<br>12                                                        |                                                          |  |  |  |  |
| 13<br>c. Desen (arbore) subdimensionat                                                                     |                                                          |  |  |  |  |
| Imaturitate psihica. Severitate in afirmare de sine, intransigenta<br>14                                   |                                                          |  |  |  |  |
| 15<br>Principii severe. Simt critic. Oboseala. Epuizare. Finete intelectuala si spirituala.                |                                                          |  |  |  |  |
| 16                                                                                                    |                                                          |  |  |  |  |
| BT. Baza trunchiului<br>17                                                                                 |                                                          |  |  |  |  |
| e. Baza trunchiului asezata pe marginea foii<br>18                                                         |                                                          |  |  |  |  |
| 19<br>Orizont stramt de cunoastere. Normala pana la 15 ani.                                                |                                                          |  |  |  |  |
| 20<br>Imaturitate psihica dupa 15 ani. Infantilism. Psihopatologic=retard psihic usor.                     |                                                          |  |  |  |  |
| 21                                                                                                    |                                                          |  |  |  |  |
|                                                                                                    |                                                          |  |  |  |  |
|                                                                                                    | OVR.<br>plain text file<br>ln 3<br>Col 57                |  |  |  |  |

Fig. 5-7. Exemplu de fişier ce conţine informaţiile imaginii prelucrate

#### **5.4. Concluzii**

<span id="page-96-0"></span>S-a demonstrat experimental că metoda de evaluare a testului TDT se poate folosi cu succes în interpretarea Testului Arborelui. Prin rezultatele obținute, aplicând metodele de evaluare descrise în capitolul 4, s-au determinat câteva caracteristici impotante (pozitionarea desenului în spațiul grafic, mărimea copacului, direcția trunchiului, poziția bazei trunchiului în raport cu foaia de desen) în interpretarea psihologică a testului psihologic proiectiv, TDT.

Metodele descrise, reprezintă o unealtă utilă, atât pentru cadre didactice care doresc să-i cunoasc mai bine pe copiii cu care interacţionează şi să determine anumite caracteristici de personalitate a copiilor, fără a avea foarte multe cunoştinţe în analiza psihologică a testului, cât şi pentru psihologi, care în procesul de evaluare al testului pot avea erori de interpretare, datorate oboselii sau rutinei.

Rezultatele de interpretare obținute prin evaluarea automată sunt afișate pentru fiecare desen în parte într-un fişier de date la îndemâna evaluatorului, care contine informatii despre indicele de apreciere al desenului, taxonomia parametrilor de interpretare, cât și semnificația psihologică pentru fiecare parametru în parte.

# **6.Concluzii generale şi contribuţii**

### **6.1. Concluzii**

În prezent există multe teste aplicate subiectului evaluat, mai ales de aptitudini și de inteligență, la care rezultatele sunt prelucrate folosind calculatorul, însă pentru analiza desenelor realizate de subiectul evaluat în cadrul aplicării testelor proiective nu sunt multe aplicaţii pe calculator care să faciliteze analiza acestor desene, tema de cercetare fiind de actualitate şi de mare interes.

O concluzie care se desprinde în urma realizării studiului propus în această teză de doctorat este aceea că imaginea atât de complexă a desenului unui copac poate fi analizată sub aspectul parametrilor desenului şi al organizării câmpului grafic cu ajutorul tehnicilor de prelucrare a imaginilor.

Rezultatele obţinute prin acest mod de analiză au o precizie şi exactitate mai mare decât cele realizate de psiholog în modul de analiză uzual, propus de autorii testului.

Desprinderea semnificaţiilor psihologice induse de plasarea desenului în pagină, mărimea desenului și comparația între dimensiunile arborelui desenat și parametrii arborelui în normalitate oferă psihologului practician informaţii referitoare la stadiul de dezvoltare în care se află elevul şi informaţii referitoare la modalitatea în care elevul se raportează la mediul social. Sunt informații deosebit de prețioase pentru că ele conturează direcția sau direcțiile de evaluare pe care psihologul le va aprofunda prin folosirea altor teste sau chestionare, complementare Testului Arborelui.

Folosirea testelor proiective în şcoli, deşi este deosebit de productivă şi deopotrivă în beneficiul elevului şi practicianului, nu este o constantă. Lucrarea de faţă face primii paşi în schimbarea acestui fapt, mai concret, în cazul utilizării Testului Arborelui. Simplificarea şi scurtarea duratei procesului de analiză şi interpretare din punct de vedere psihologic a desenului arborelui, ca şi obţinerea garanţiei că erorile de analiză şi interpretare sunt minime vor conduce înspre folosirea pe scară largă a Testului Arborelui în cabinetele de psihologie şi psihodiagnostic din şcolile de masă sau speciale, indiferent de cunoştinţele şi abilităţile psihologului, psihopedagogului, consilierului sau profesorului.

Analizând metodele existente în literatura de specialitate privind evaluarea asistată de calculator a Testului Arborelui, s-a ajuns la concluzia că este utilă completarea acestora, pentru extragerea mai multor caracteristici din schema procesului de proiecţie în funcţie de parametrii desenului arborelui şi de organizarea câmpului grafic. În prezenta teză s-au adăugat noi metode de apreciere a unor parametrii ai desenului, care au adus un real progres în utilizarea şi interpretarea Testului Arborelui.

Un alt aspect important în cadrul acestei teze îl constituie munca depusă prin interacţiunea cu psihologul. Testele iniţiale au fost clasificate de către psiholog, conform cu Foaia de protocol descrisă în paragraful [50.](#page-49-0) Metodele propuse au fost testate pe imaginile obţinute în urma scanării testului şi rezultatele au fost comparate cu cele ale psihologului. Ulterior a avut loc o nouă întrevedere cu psihologul şi rezultatele obţinute atât cu algoritmul de evaluare asistată de calculator, cât şi cele ale psihologului au fost reevaluate. Concluzia la care s-a ajuns, reflectă că eroarea umană este inevitabilă şi o parte din interpretările iniţiale au fost eronate. Un alt aspect îl reprezintă reevaluarea metodei de interpretare a unor parametri caracteristici, psihologul fiind determinat să prezinte atenţie deosebită unor indici de interpretare care în evaluarea de ansamblu au avut o influenţă mare, iar în urma procesului de evaluare asistată de calculator a Testului Arborelui rezultând aprecieri de interpretare cu o mai mare precizie şi acurateţe.

### **6.2. Contribuţii**

În cercetarea efectuată, doctoranda şi-a adus următoarele contribuţii semnificative la procesul de automatizare a unor teste psihologice, Testul Arborelui în cazul de faţă, pe care l-a dezvoltat în cadrul Departamentului de Comunicaţii de la Facultatea de Electronică și Telecomunicații a Universității "Politehnica" din Timişoara:

- Eliminarea efectelor zgomotului, prin analiza de conectivitate a imaginilor binare, obținute prin segmentarea imaginilor ce conțin desene efectuate în cadrul Testului Arborelui. Pentru eliminarea zgomotului din imaginile reprezentând Testul Arborelui au fost testate o serie de metode de filtrare a imaginilor. Prin această comparație calitativă a rezultat că detectorul optim de muchii, detectorul Canny, a dat cele mai bune rezultate. Pentru curătarea completă a imaginilor de zgomot, s-a folosit o funcție care detectează obiectele din imagine, având un număr de pixeli conectați mai mare decât un prag. Folosind această funcție, pixelii de pe fundal au fost eliminați. Pragul utilizat a fost obținut prin testarea mai multor exemple de valori pentru prag, folosind în final, pragul cel mai optim, astfel încât să nu se piardă informatie importantă din imagine.
- Propunerea şi implementarea unei metode pentru aprecierea direcţiei trunchiului, caracteristică ce este reprezentată prin trei parametri de interpretare: înclinare la stânga şi înclinare la dreapta şi drept (neînclinat). Implementarea a fost realizată folosind mediana pantelor de înclinaţie, o tehnică de estimare robustă bazată pe estimatorul RANSAC (RANdom SAmple Consensus). Prin această metodă s-a avut în vedere resegmentarea arborelui folosind estimaţie robustă.
- Propunerea unei metode de segmentare şi încadrare. Această metodă are în vedere caracteristici ale desenului arborelui provenit în urma testului psihologic TDT ce permit determinarea nivelului intelectual în funcție de anumiți factori (indici).
	- Aprecierea încadrării desenului spatiul grafic (foaia de desen), cu următorii parametri de interpretare: "poziție centrală", "deplasare în sus", "deplasare în jos", "deplasare la dreapta", "deplasare la stânga", "depășirea spațiului grafic". Caracteristica de poziționare a desenului în pagină se găseşte în schema procesului de proiecţie, folosind parametrii desenului arborelui şi organizarea câmpului grafic din Foaia de protocol.
- Aprecierea mărimii desenului reprezentată prin următorii parametri de interpretare: "Mărime normală (echilibrată)", "Desen (arbore) supradimensionat", "Desen (arbore) subdimensionat". Parametrii ce caracterizează mărimea copacului reprezintă aprecierea maturităţii psihice a subiectului evaluat. Rezultatele obţinute în urma evaluării automate folosind algoritmul de apreciere a mărimii desenului au fost mai bune decât rezultatele iniţiale ale psihologului, aceasta demonstrând că evaluarea automată reprezintă o unealtă utilă în interpretarea psihologică a Testului Arborelui.
- Aprecierea bazei trunchiului în raport cu marginea spațiului grafic, caracteristică reprezentativă pentru depistarea imaturităţii.
- Implementarea unui soft care oferă ajutor alternativ în evaluarea psihologică. În teză s-a demonstrat că utilizarea softului oferă simplificarea şi scurtarea duratei procesului de analiză şi interpretare din punct de vedere psihologic a desenului arborelui, cât şi obţinerea garanţiei că erorile de analiză şi interpretare sunt minime.
- Realizarea unei bazei de date cu desene colectate de la elevi de vârstă şcolară mică (8-14 ani), ce conţine 152 de desene interpretate de psiholog cu următoarele caracteristici: plasarea desenului în pagină, mărimea desenului, parametrii măsurabili, direcţia trunchiului.
- Crearea unei bazei de date cu 152 de imagini digitale reprezentând Testul Arborelui. Imaginile digitale au fost obţinute prin scanarea fiecărui desen în parte. La metoda de scanare s-a avut în vedere ca imaginile rezultate să fie cât mai puţin afectate de zgomot. Baza de date este foarte utilă pentru continuarea cercetării în evaluarea automată a Testului Arborelui, concept axat pe un număr important de caracteristici de interpretare.
- Realizarea unui fişier de date ce conţine indicii de apreciere ai desenului, taxonomia parametrilor de interpretare şi semnificaţia psihologică pentru fiecare indice de apreciere.

## **6.3. Direcţii viitoare de cercetare**

Rezultatele teoretice și experimentale obținute și dezvoltate în prezenta teză de doctorat indică faptul că tema de cercetare prezentată deschide noi orizonturi în evaluarea asistată de calculator a Testului Arborelui, aceşti paşi ducând la exemplificarea și scurtarea duratei procesului de analiză și de interpretare din punct de vedere psihologic a desenului arborelui.

Autoarea își propune câteva posibile direcții viitoare de cercetare:

 Prelucrarea şi evaluarea automată a indicelui de apreciere a parametrilor măsurabili şi raporturile dintre ei. Pe lângă calcularea înălţimii trunchiului, se va lua în calcul şi înălţimea coroanei, indice necesar pentru găsirea parametrilor  $H_T < H_C$ ,  $H_T > H_C$ ,  $H_T = H_C$ .

- Detectarea automată a prezenţei sau absenţei rădăcinii, una din cele trei componente ale unui arbore.
- Detectarea automată a prezenţei solului pentru îmbunătăţirea metodei de apreciere a încadrării desenului în pagină şi a mărimii copacului unde au fost detectate erori în interpretare din cauza acestui indice de apreciere.
- Utilizarea unui dispozitiv dotat cu touch-screen sub foaia de hârtie, astfel încât să se obţină preluarea directă în format electronic a schiței executate de subiect. Această metodă are și avantajul suplimentar al păstrării unor informații despre desen (cronologia schiţării arborelui, gradul de presiune exercitat asupra instrumentului de desenare, eliminarea din start a zgomotelor etc.).

#### **Bibliografie**

- [1] (2013), *Image Processing Toolbox™ User's Guide R2013b*, The MathWorks, Inc., http :/[/www.mathworks.com/help/pdf\\_doc/images/images\\_tb.pdf](http://www.mathworks.com/help/pdf_doc/images/images_tb.pdf)
- [2] A. T. Abak, U. Baris, and B. Sankur, "The Performance Evaluation of Thresholding Algorithms for Optical character Recognition", in *Document Analysis and Recognition ICDAR 1997*, Published by the IEEE Computer Society, pp. 697-700, 1997.
- [3] A. Ackerman and R. Ostrovsky, "Fingerprint Recognition", *UCLA Computer Science Department,* vol. 2012.
- [4] S. Akram, D.M.U.D. Dar, and A. Quyoum, "Document Image Processing A Review", *International Journal of Computer Applications,* vol. 10 (5), pp. 35- 40, 2010.
- [5] M. Albu, *Construirea şi utilizarea testelor psihologice*, Editura Clusium, Cluj-Napoca, 1998.
- [6] A. Ardila, F. Ostrosky-Solís, and B. Bernal, "Cognitive testing toward the future: The example of Semantic Verbal Fluency (ANIMALS)", *International Journal of Psychology* vol. 41 (5), pp. 324-332, 2006.
- [7] A. Z. Arifin and A. Asano, "Image segmentation by histogram thresholding using hierarchical cluster analysis", *Journal on Pattern Recognition Letters,* vol. 27 (13), pp. 1515-1521, 2006.
- [8] S. Arsene and F. Constantin, *Educă prin iubire cu înţelepciune*, Editura Înger drag, 2013.
- [9] S. Azernikov, "Sweeping solids on manifolds", *Proceeding of the 2008 ACM Symposium on Solid and physical modeling*, Stony Brook, New York, pp. 249-255, 2008.
- [10] H. S. Baird, "Difficult and urgent open problems in document image analysis for libraries", *IEEE Proceedings First International Workshop on Document Image Analysis for Libraries,* pp. 25-32, 2004.
- [11] H. S. Baird, "Digital libraries and document image analysis", *IEEE Proceedings Seventh on International Conference on Document Analysis and Recognition, 2003,* pp. 2-14, 2003.
- [12] P. Bock, R. Klinnert, R. Kober*, et al.*, "Gray-scale ALIAS", *IEEE Transactions on Knowledge and Data Engineering,* vol. 4 (2), pp. 109-122, 1992.
- [13] M. Bratu, "Features of pubescent' and adolescents' with mental deficiencies personality, evidenced through the Tree test", *Journal of Psychology,* vol. 2 pp. 57-70, 2009.
- [14] A. Buades, B. Coll, and J. M. Morel, "A non-local algorithm for image denoising", in *IEEE Computer Society Conference on Computer Vision and Pattern Recognition - CVPR 2005*, pp. 60-65, 2005.
- [15] E. Burkitt, M. Barrett, and A. Davis, "The effect of affective characterizations on the use of size and colour in drawings produced by children in the absence of a model", *Educational Psychology,* vol. 24 (3), pp. 315-343, 2004.
- [16] E. Burkitt, D. Watling, and L. Murray, "Children's drawings of significant figures for a peer or an adult audience", *Infant and Child Development,* vol. 20 (6), pp. 466-473, 2011.
- [17] J. Canny, "A Computational Approach to Edge Detection", *IEEE Transactions on Pattern Analysis and Machine Intelligence,* vol. 8 (6), pp. 679-698, 1986.
- [18] J. Canny, "Finding Edges and Lines in Images," *Technical Report. Massachusetts Institute of Technology*, 1983.
- [19] L. Caponetti, C. Castiello, and P. Górecki, "Document page segmentation using neuro-fuzzy approach", *Journal on Applied Soft Computing,* vol. 8 (1), pp. 118-126, 2008.
- [20] A. Chelcea, *Psihoteste [Cunoaşte-te pe tine însuţi!]*, vol. 1, Societatea Ştiinţă şi Tehnică, Bucureşti, 1994.
- [21] C. Chen, "Robust Regression and Outlier Detection with the ROBUSTREG Procedure", *SAS Institute Inc., Proceedings of the Twenty-Seventh Annual SAS® Users Group International Conference, SUGI 27,* vol. pp. 265-270, 2002.
- [22] Y. L. Chen, Z. W. Hong, and C. H. Chuang, "A knowledge-based system for extracting text-lines from mixed and overlapping text/graphics compound document images", *Expert Systems with Applications,* vol. 39 (1), pp. 494- 507, 2012.
- [23] R. J. Cohen and M. E. Swerdlik, *Psychological Testing and Assessment. An Introduction to Tests and Measurement*, 7th edition, McGraw-Hill New York, 2010, pp. 592.
- [24] D. Comaniciu and P. Meer, "Mean shift: A robust approach toward feature space analysis", *IEEE Transactions on Pattern Analysis and Machine Intelligence,* vol. 24 (5), pp. 603-619, 2002.
- [25] L. J. Cronbach, *Essential of psychological testing*, Harper & Row New York, 1970.
- [26] I. Cruz-Aceves, J. Avina-Cervantes, J. Lopez-Hernandez*, et al.*, "Unsupervised Cardiac Image Segmentation via Multiswarm Active Contours with a Shape Prior", *Computational and mathematical methods in medicine,* vol. 2013 pp. 1-10, 2013.
- [27] T. M. Damian, *Locul imaginii de sine în structurarea personalităţii adolescenţilor (normali şi cu handicap de intelect)*, Facultatea de Psihologie şi Ştiinţele Educaţiei, Universitatea din Bucureşti, 2009.
- [28] D. de Castilla, *Le Test de l'Arbre. Relations humaines et problèmes actuels*, Ed. Masson, Paris, 2001.
- [29] R. O. Duda, P. E. Hart, and D. G. Stork, *Pattern classification*, John Wiley & Sons, 2012.
- [30] M. Dumitrana, "Probleme de diagnostic Depistarea copiilor cu tulburari emotionale cu ajutorul testului Stele-Valuri", *Revista Medicala Româna, Ed. Medicala Amaltea,* vol. LVII, Nr. 3, Bucuresti 2010.
- [31] N. Dumitrascu, *Tehnicile proiective in evaluarea personalitatii*, Editura Trei Bucuresti, 2005.
- [32] J. J. Entis, P. Doerga, L. F. Barrett*, et al.*, "A reliable protocol for the manual segmentation of the human amygdala and its subregions using ultra-high resolution MRI", *Neuroimage Journal,* vol. 60 (2), pp. 1226-1235, 2012.
- [33] J. Fan, J. Yu, G. Fujita*, et al.*, "Spatiotemporal segmentation for compact video representation", *Journal on Signal processing: Image communication,* vol. 16 (6), pp. 553-566, 2001.
- [34] M. A. Fischler and R. C. Bolles, "Random sample consensus: a paradigm for model fitting with applications to image analysis and automated cartography", *Communications of the ACM,* vol. 24 (6), pp. 381-395, 1981.
- [35] P. Fraisse. (1967) "Évolution de la psychologie expérimentale", *Traté de Psychologie expérimentale*, PUF, Paris, pp. 1-12.
- [36] T. Fujiwara and T. Kura, "Image processing method to remove the background region for tree-drawing test", *IEICE technical report. Electronic information displays,* vol. 108 (235), pp. 21-24, 2008/10/02 2008.
- [37] T. Fujiwara, T. Kura, S. Miyata*, et al.*, "Relationship between quantitative characteristics of tree-drawing test and depression scale", *IEICE technical report. ME and bio cybernetics,* vol. 108 (479), pp. 139-142, 2009/03/04 2009.
- [38] T. Fujiwara, T. Kura, S. Miyata*, et al.*, "Fractal analysis of tree-drawing test", *Technical report of IEICE. PRMU,* vol. 109 (306), pp. 63-66, 2009/11/19 2009.
- [39] T. Fujiwara, T. Kura, S. Miyata*, et al.*, "Relationship between image characteristics of tree-drawing test and depression scale", *IEICE technical report. ME and bio cybernetics,* vol. 109 (460), pp. 29-32, 2010/03/02 2010.
- [40] T. Fujiwara, S. Miyata, H. Kawano*, et al.*, "Discriminant analysis of bipoalar disorder and monopolar depressive patients using tree-drawing test", *IEICE technical report.,* vol. 110 (121), pp. 9-14, 2010/07/02 2010.
- [41] T. Fujiwara, S. Miyata, and M. Shinno, "Change of characteristics of treedrawing test and depression scale", *IEICE technical report. ME and bio cybernetics,* vol. 110 (460), pp. 49-52, 2011/02/28 2011.
- [42] T. Fujiwara, S. Miyata, and M. Shinno, "A Study of Image Analysis for Tree Drawing Test of Patients with Mental Health Problems", *IEEJ Transactions on Electronics, Information and Systems,* vol. 133 (7), pp. 1285-1292, 2013 2013.
- [43] F. Galton, *Inquiries into Human Faculty and its Development*, Second edition, J. M. Dent & Co. (Everyman), 1907.
- [44] R. C. Gonzales and R. E. Woods, *Digital Image Processing - second Edition*, Prentice Hall, 2002.
- [45] R. J. Gregory, *Psychological testing*, Allyn and Bacon, Boston, Londra, Toronto, Sydney, Tokyo, Singapore, 1996, pp. 5.
- [46] V. Gui, D. L. Lacrama, and D. Pescaru, *Prelucrarea Imaginilor*, Editura Politehnica, Timişoara, 1999.
- [47] V. Gui, D. L. Lacrama, and D. Pescaru, *Tehnici de estimare robusta in prelucrarea imaginilor*, Editura Politehnica Timisoara, 1999.
- [48] F. R. Hampel, E. M. Ronchetti, P. J. Rousseeuw*, et al.*, *Robust Statistics: The Approach Based on Influence Functions*, Wiley-Interscience, 1986 (republished in paperback, 2005).
- [49] R. M. Haralick and L. G. Shapiro, *Computer and robot visión*, Addison-Wesley Pub. Co., 1992.
- [50] R. M. Haralick, S. R. Sternberg, and X. Zhuang, "Image Analysis Using Mathematical Morphology", *Pattern Analysis and Machine Intelligence, IEEE Transactions on,* vol. PAMI-9 (4), pp. 532-550, 1987.
- [51] C. Hasegawa, K. Umemure, M. Kaji*, et al.*, "Psychological characteristics of the NEO-FFI and the Tree Drawing Test in patients with thyroid disease", *Psychologia,* vol. 56 (2), pp. 138-153, 2013.
- [52] X. He, D. G. Simpson, and S. L. Portnoy, "Breakdown robustness of tests", in *Journal of the American statistical association* vol. 85, ed: Taylor & Francis, 1990, pp. 446-452.
- [53] B. R. Hergenhahn, *An Introduction to the History of Psychology*, 7th edition, Cengage Learning, Stamford, Connecticut, U.S., 2013.
- [54] B. R. Hergenhahn, *An Introduction to the History of Psychology*, 3rd edition, Cole Publishing Company, Pacific Grove, Albany, 1977.
- [55] G. Heuyer, *Les troubles mentaux*, PUF Paris, 1968.
- [56] P. J. Huber, *Robust Statistics*, Wiley, 1981 (republished in paperback, 2004).
- [57] H. Inadomi, G. Tanaka, Y. Kikuchi*, et al.*, "Ability of Procedural Learning and Gestalt Cognition in Patients with Schizophrenia Assessed by Push-Button Task and Tree-Drawing Test", *Acta medica Nagasakiensia,* vol. 50 (4), pp. 155-160, 2005/12/00 2005.
- [58] H. Inadomi, G. Tanaka, and Y. Ohta, "Characteristics of trees drawn by patients with paranoid schizophrenia", *Psychiatry and Clinical Neurosciences,* vol. 57 (4), pp. 347-351, 2003.
- [59] Y. Iwamitsu, K. Takemura, O. Matsumura*, et al.*, "Drawing Picture of Mental Disorder Patient and its Image Analysis: Using Texture Analysis, Fourier Analysis, and Singular Value Decomposition", *Journal of Japan Society for Fuzzy Theory and Intelligent Informatics,* vol. 25 (2), pp. 651-658, 2013 2013.
- [60] A. K. Jain, *Fundamentals Of Digital Image Processing*, Prentice Hall, Englewood Clifs NY, 1989.
- [61] R. P. Jolley, *Children and Pictures: Drawing and Understanding*, Wiley-Blackwel, Malden, Mass, USA, 2010.
- [62] M. Kamel and A. Zhao, "Extraction of binary character/graphics images from grayscale document images", *CVGIP: Graphical Models and Image Processing,* vol. 55 (3), pp. 203-217, 1993.
- [63] A. Kaneda, N. Yasui-Furukori, M. Saito*, et al.*, "Characteristics of the treedrawing test in chronic schizophrenia", *Psychiatry and Clinical Neurosciences,* vol. 64 (2), pp. 141-148, 2010.
- [64] R. Kasturi, L. O'Gorman, and V. Govindaraju, "Document image analysis: A primer", *Sadhana Journal,* vol. 27 (1), pp. 3-22, 2002/02/01 2002.
- [65] K. Kawahara, H. Tanaka, H. Ninomiya*, et al.*, "The Tree Drawing Test of Children with School Refusal and Orthostatic Dysregulation", *Japanese Journal of Psychosomatic Medicine,* vol. 46 (2), pp. 137-143, 2006/02/01 2006.
- [66] K. Koch, *Der Baumtest. Der Baumzeichenversuch als psychodiagnostisches Hilfsmittel*, Verlag Hans Huber, Bern, 2000.
- [67] K. Koch, *Testul arborelui*, Traducerea Sorinel Mocanu Editia a III-a, Editura Profex Bucuresti, 1978, retipărită în 2006.
- [68] R. Kohler, "A segmentation system based on thresholding", *Computer Graphics and Image Processing,* vol. 15 (4), pp. 319-338, 1981.
- [69] B. Krishnamachari, *Networking Wireless Sensors*, Cambridge University Press, 2011.
- [70] R. Kubo, H. Makihara, S. Komai*, et al.*, "Characteristics of trees drawn by children with attention-deficit / hyperactivity disorder", *Rinshou Seishin Igaku,* vol. 31 (4), pp. 427-436, 2002.
- [71] T. Kura, T. Fujiwara, S. Miyata*, et al.*, "An Image Analysis for Tree-drawing Test Using Moments in each Order and Fourier Translation", *IEICE technical report.,* vol. 109 (127), pp. 19-24, 2009/07/08 2009.
- [72] E. B. Lacerda and C. A. Mello, "Segmentation of Touching Handwritten Digits Using Self-Organizing Maps", in *23rd IEEE International Conference on Tools with Artificial Intelligence (ICTAI), 2011* IEEE, pp. 134-137, 2011.
- [73] E. B. Lacerda and C. A. B. Mello, "Segmentation of connected handwritten digits using Self-Organizing Maps", *Expert Systems with Applications Journal,* vol. 40 (15), pp. 5867-5877, 2013.
- [74] L. D. Lacrama, **F. A. Pintea (Botezatu)**, and F. Alexa, "Preprocessing Using Structuring Element for Handwriting and Hand Printed Document Analysis", in *16th WSEAS International Conference on Communications and Computers*, Grecia, pp. 272-276, 2012.
- [75] L. D. Lacrama, **F. A. Pintea (Botezatu)**, and M. T. Karnyanszky, "Dimensioning the heating system for residential buildings using neural networks", in *11th Symposium on Neural Network Applications in Electrical Engineering (NEUREL)*, IEEE *Xplore*, pp. 265-267, 2012.
- [76] J. Laplanche and J. B. Pontalis, *Vocabulaire de la psychanalyse*, 12 edition, Presses Universitaires de France - PUF, 1997.
- [77] G. A. Lienert, *Testaufbau und Testanalyse*, Verlag Julius Beltz, Weinheim / Berlin, 1967.
- [78] F. Mai, Y. S. Hung, H. Zhong*, et al.*, "A hierarchical approach for fast and robust ellipse extraction", *Pattern Recognition,* vol. 41 (8), pp. 2512-2524, 2008.
- [79] R. Maini and H. Aggarwal, "Study and comparison of various image edge detection techniques", *International Journal of Image Processing (IJIP),* vol. 3 (1), pp. 1-11, 2009.
- [80] R. A. Maronna, D. R. Martin, and V. J. Yohai, *Robust Statistics: Theory and Methods*, Wiley, 2006.
- [81] A. A. Mascaro, G. D. Cavalcanti, and C. A. Mello, "Fast and robust skew estimation of scanned documents through background area information", *Pattern Recognition Letters,* vol. 31 (11), pp. 1403-1411, 2010.
- [82] J. Matthews, "*An Introduction to Edge Detection: The Sobel Edge Detector"*, Available: [http://www.generation5.org/content/2002/im01.asp,](http://www.generation5.org/content/2002/im01.asp) 2002
- [83] P. Meer, D. Mintz, A. Rosenfeld*, et al.*, "Robust regression methods for computer vision: A review", *International journal of computer vision,* vol. 6 (1), pp. 59-70, 1991.
- [84] I. Mizuta, Y. Inoue, T. Fukunaga*, et al.*, "Psychological characteristics of eating disorders as evidenced by the combined administration of questionnaires and two projective methods: The tree drawing test (Baum Test) and the sentence completion test", *Psychiatry and Clinical Neurosciences,* vol. 56 (1), pp. 41-53, 2002.
- [85] A. Mîrza and L. Matei, "Examinarea psihologică asistată de calculator cu chestionarul de personalitate Eysenck (EPQ)", *Revista de Psihologie,* vol. 35 (4), pp. 345-349, 1989.
- [86] D. Moga and P. Dobra, *Smart Sensor Systems*, Editura Mediamira Cluj Napoca, 2006.
- [87] R. F. Moghaddam and M. Cheriet, "AdOtsu: An adaptive and parameterless generalization of Otsu's method for document image binarization", *Pattern Recognition,* vol. 45 (6), pp. 2419-2431, 2012.
- [88] R. Mucchielli, *L'examen psychotechnique*, ESF Éditeur Paris, 1992.
- [89] D. R. Myatt, *Robust Estimation in High Noise and Highly Dimensional Data Sets with Applications to Machine Vision*, Department of Cybernetics,University of Reading, 2002.
- [90] G. Nagy, "Twenty years of document image analysis in PAMI", *IEEE Transactions on Pattern Analysis and Machine Intelligence,* vol. 22 (1), pp. 38-62, 2000.
- [91] H. Nakamura, T. Oota, and Y. Tan, "The intervention using 'The Color Tree Drawing Test' for the mental problem of junior high school student", *Archives of Yamaguchi Prefectural University,* vol. 5 pp. 29-36, 2012/03/31 2012.
- [92] L. O'Gorman, "Image and document processing techniques for the RightPages electronic library system", in *International Conference on Pattern Recognition, (ICPR)* pp. 260-263, 1992.
- [93] L. O'Gorman and R. Kasturi, *Document Image Analysis*, IEEE Computer Society Executive Briefings, 1997.
- [94] L. O'Shaughnessy, "The Other Side of 'Test Optional", *The New York Times*, pp. 6, 2009
- [95] W. Oh and B. Lindquist, "Image thresholding by indicator kriging", *IEEE Transactions on Pattern Analysis and Machine Intelligence,* vol. 21 (7), pp. 590-602, 1999.
- [96] N. Otsu, "A threshold selection method from gray-level histograms", *IEEE Transaction on Systems, Man and Cybernetics,* vol. 9 (1), pp. 62-66, 1979.
- [97] A. Pérez and R. C. Gonzalez, "An iterative thresholding algorithm for image segmentation", *IEEE Transactions on Pattern Analysis and Machine Intelligence,* vol. (6), pp. 742-751, 1987.
- [98] C. Petrescu, S. P. Băncilă, O. Suciu*, et al.*, "Profile psihologice si comportamente cu risc intalnite la tineri", *Revista de igienă şi sănătate publică,* vol. 54 pp. 5-9, 2004.
- [99] D. Picard and M. Boulhais, "Sex differences in expressive drawing", *Journal on Personality and Individual Differences,* vol. 51 (7), pp. 850-855, 2011.
- [100] D. Picard and C. Gauthier, "The Development of Expressive Drawing Abilities during Childhood and into Adolescence", *Child Development Research,* vol. 2012 pp. 1-6, 2012.
- [101] P. Pichot, *Les tests mentaux*, Presses Universitaires de France, Paris, 1994.
- [102] H. Pieron, *Vocabulaire de psychologie*, PUF Paris, 1957.
- [103] **F. A. Pintea (Botezatu)**, "Use pattern recognition techniques for psychological tests", presented at the Workshop-ul nr.1, Interdisciplinaritatea şi Managementul Cercetării, Timişoara, 24-25 noiembrie 2011.
- [104] **F. A. Pintea (Botezatu)**, "Visual information retrieval system for characterizing psycho-emotional state", presented at the Workshop-ul nr.2, Interdisciplinaritatea şi Managementul Cercetării în Studii Doctorale, Universitatea din Oradea, 7-8 iunie 2012.
- [105] **F. A. Pintea (Botezatu)**, I. Iacob, L. D. Lacrama*, et al.*, "Implication of developing a software application as an instrument in administrating the Baum test", presented at the International Symposium Theoretical & Applied in Psychology "Psychology and Lifelong Development", SICAP 21, Timisoara, Romania, 2013.
- [106] **F. A. Pintea (Botezatu)**, L. D. Lacrama, F. Alexa*, et al.*, "Using human features to obtain 3D effect in television", in *National Conference on Medical Informatics, RO-MEDINF Proceedings*, Arad, Romania, pp. 241-245, 2010.
- [107] **F. A. Pintea (Botezatu)**, L. D. Lacrama, and V. Gui, "Automatic Evaluation of Psychological Quiz Tests", *Academic Journal - Annals of DAAAM & Proceedings,* vol. 22 (1), pp. 1167-1168, 2011.
- [108] **F. A. Pintea (Botezatu)**, L. D. Lacrama, M. T. Karnyanszky*, et al.*, "Automatic Pre-processing of Images for Tree Drawing Test", in *Proceedings of the IEEE Conference on 21st Telecommunications Forum TELFOR, 2013*, Belgrad, Serbia, pp. 502-505.
- [109] **F. A. Pintea (Botezatu)**, L. D. Lacrama, C. Musuroi*, et al.*, "Automatic Pre-Classification Of Baum Test Images", in *Proceedings of the 17th International Conference on Computers (part of CSCC '13).* Rodhes Island, Greece, WSEAS Press, pp. 65-68, 2013.
- [110] **F. A. Pintea (Botezatu)**, G. Simion, V. Gui*, et al.*, "Automatic Evaluation of Tree Drawing Test using Computer Vision", *Journal of Applied Measurement in Education,* vol. în evaluare trimisa in decembrie 2013.
- [111] F. PirahanSiah, S. N. H. S. Abdullah, and S. Sahran, "Comparison single thresholding method for handwritten images segmentation", in *Pattern Analysis and Intelligent Robotics (ICPAIR)* IEEE Conference Publications, pp. 92-96, 2011.
- [112] J. M. Prewitt, *Object enhancement and extraction*, vol. 75, Academic Press, New York, 1970.
- [113] L. M. Pruteanu, *Locul afectivităţii în structura personalităţii adolescentului*, Facultatea de Psihologie şi Ştiinţele Educaţiei, Universitatea Bucureşti, 2008.
- [114] R. Pintner and D. Paterson *Testul Pintner-Paterson,* uz intern, Institutul de Ştiinţe Pedagogice, Iaşi, 1972.
- [115] L. G. Roberts, "Machine Perception Of Three-Dimensional Solids", in *Optical and Electro-Optical Information Processing* pp. 159-197, 1965.
- [116] P. J. Rousseeuw, "Least median of squares regression", *Journal of the American statistical association,* vol. 79 pp. 871-880, 1984.
- [117] P. J. Rousseeuw and A. M. Leroy. (1987 (republished in paperback, 2003)), *Robust Regression and Outlier Detection*, Wiley-Interscience Paperback Series,
- [118] A. Rozorea and M. Sterian, *Testul Arborelui*, Editura Paidea Bucuresti, 2000.
- [119] J. C. Russ, "Automatic discrimination of features in gray-scale images", *Journal of Microscopy,* vol. 148 (3), pp. 263-277, 1987.
- [120] O. Safren, V. Alchanatis, V. Ostrovsky*, et al.*, "Detection of green apples in hyperspectral images of apple-tree foliage using machine vision", *Transactions of the ASABE,* vol. 50 (6), pp. 2303-2313, 2007.
- [121] P. Salembier, J. Serra, and J. Bangham, "Edge versus contrast estimation of morphological filters", in *IEEE International Conference on Acoustics, Speech, and Signal Processing, ICASSP-93*, pp. 45-48, 1993.
- [122] J. Serra, *Image Analysis and Mathematical Morphology*, Academic Press Inc, Orlando, USA, 1983.
- [123] M. Sezgin and B. Sankur, "Selection of thresholding methods for nondestructive testing applications", in *International Conference Image Processing* IEEE ICIP 2001, pp. 764-767, 2001.
- [124] M. Sezgin and R. Tașaltin, "A new dichotomization technique to multilevel thresholding devoted to inspection applications", *Pattern Recognition Letters,* vol. 21 (2), pp. 151-161, 2000.
- [125] G. Shrivakshan and C. Chandrasekar, "A Comparison of various Edge Detection Techniques used in Image Processing", *IJCSI International Journal of Computer Science Issues,* vol. 9 (5), 2012.
- [126] L. Shutao, K. Xudong, and H. Jianwen, "Image Fusion With Guided Filtering", *IEEE Transactions on Image Processing,* vol. 22 (7), pp. 2864-2875, 2013.
- [127] M. E. Sieracki, S. E. Reichenbach, and K. L. Webb, "Evaluation of automated threshold selection methods for accurately sizing microscopic fluorescent cells by image analysis", *Applied and Environmental microbiology,* vol. 55 (11), pp. 2762-2772, 1989.
- [128] A. Stan and C. Havârneanu, "Utilizarea calculatorului în examinarea psihologică", *Revista de Psihologie,* vol. Bucureşti, 1989.
- [129] R. Stora, *Le test du dessin d'arbre*, Augustin, 1994.
- [130] U. Şchiopu, *Dicţionar de psihologie*, Editura Babel, Bucureşti, 1997.
- [131] H. D. Tagare and R. I. P. deFigueiredo, "On the localization performance measure and optimal edge detection", *IEEE Transactions on Pattern Analysis and Machine Intelligence,* vol. 12 (12), pp. 1186-1190, 1990.
- [132] I. Takasaki, K. Takemura, and Y. Iwamitsu, "Image analysis of tree test psychological interpretation", *Journal of Japan Society of Kansei Engineering,* vol. 5 (3), pp. 155-164, 2005.
- [133] K. Takemura, I. Takasaki, and Y. Iwamitsu, "Statistical Image Analysis of Psychological Projective Drawings", *Journal of Advanced Computational Intelligence and Intelligent Informatics,* vol. 9 (5), pp. 453 - 460, 2005.
- [134] J. Tayama, "The Relationship between School Attendance and the Tree Drawing Test in Junior High School Students", *Japanese Journal of Psychosomatic Medicine,* vol. 48 (12), pp. 1033-1041, 2008/12/01 2008.
- [135] M. Tărâţă, *Informatică Medicală, Cap. Analiza şi prelucrarea imaginilor medicale*, vol. I- II, Editura Sitech Craiova, 2010.
- [136] C. H. Teng, Y. S. Chen, and W. H. Hsu, "Tree Segmentation from an Image", in *IAPR Conference on Machine Vision Applications*, Tsukuba Science City, pp. 59-63, 2005.
- [137] H. Tian, T. Srikanthan, and K. V. Asari, "Automatic segmentation algorithm for the extraction of lumen region and boundary from endoscopic images", *Medical and Biological Engineering and Computing,* vol. 39 (1), pp. 8-14, 2001.
- [138] J. Tiffin and E. J. McCormick, *Psychologie industrielle*, Presses Universitaires de France, Paris, 1967, pp. 34.
- [139] C. I. Toma, M. Otesteanu, V. Gui*, et al.*, *Televiziune, înregistrarea magnetică şi prelucrarea numerică a imaginilor*, Lit. IPTVT, Timişoara, 1991.
- [140] C. Tomasi and R. Manduchi, "Bilateral filtering for gray and color images", in *IEEE Sixth International Conference on Computer Vision*, pp. 839-846, 1998.
- [141] O. D. Trier and A. K. Jain, "Goal-directed evaluation of binarization methods", *Pattern Analysis and Machine Intelligence, IEEE Transactions on,* vol. 17 (12), pp. 1191-1201, 1995.
- [142] O. D. Trier and T. Taxt, "Evaluation of binarization methods for document images", *IEEE Transactions on Pattern Analysis and Machine Intelligence* vol. 17 (3), pp. 312-315, 1995.
- [143] H. Utena, O. Saitoh, Y. Miyake*, et al.*, "Simple functional tests in clinical practice (3): The Baum test in patients with schizophrenia", *Seishin Igaku,* vol. 43 (7), pp. 737-744, 2001.
- [144] S. Venkatesh and P. L. Rosin, "Dynamic threshold determination by local and global edge evaluation", *CVGIP: Graphical models and image processing,* vol. 57 (2), pp. 146-160, 1995.
- [145] L. Vincent, "Morphological grayscale reconstruction: definition, efficient algorithm and applications in image analysis", in *IEEE Computer Society Conference on Computer Vision and Pattern Recognition - CVPR'92*, pp. 633- 635, 1992.
- [146] X. Wang, X. Huang, and H. Fu, "A Color-Texture Segmentation Method to Extract Tree Image in Complex Scene", in *International Conference on*

*Machine Vision and Human-Machine Interface (MVHI)*, IEEE, pp. 621-625, 2010.

- [147] K. Yamaguchi, "Understanding junior high school students using Treedrawing Test and sandplay therapy", *Bulletin of the Educational Research Society of Soka University,* vol. 59 pp. 35-48, 2008/01/00 2008.
- [148] Y. Zhang and L. Wu, "Fast Document Image Binarization based on an improved adaptive Otsu's method and destination word accumulation", *Journal of Computational Information Systems,* vol. 7 (6), pp. 1886-1892, 2011.
- [149] Y. Zhao and R. M. Haralick, "Binary shape recognition based on an automatic morphological shape decomposition", in *International Conference on Acoustics, Speech, and Signal Processing*, ICASSP-89, pp. 1691-1694, 1989.

## Anexa A. Automatic Pre-processing of Images for Tree Drawing Test, **TELFOR, 2013**

[108] - F. A. Pintea, L. D. Lacrama, M. T. Karnyanszky, et al., "Automatic Preprocessing of Images for Tree Drawing Test", in Proceedings of the IEEE Conference on 21st Telecommunications Forum TELFOR, 2013, Belgrad, Serbia.

21st Telecommunications forum TELFOR 2013

Serbia, Belgrade, November 26-28, 2013.

# Automatic Pre-processing of Images for Tree **Drawing Test**

Florentina A. Pintea, Dan L. Lacrama, Tiberiu M. Karnyanszky and Corneliu Ioan Toma

*Abstract* — This paper try to demonstrate the usefulness of<br>image processing techniques in order to measure some<br>relevant features of Tree Drawing Test's images. The<br>segmentation of the trunk from the crown & roots is<br>pe

Keywords - Image processing, Tree Drawing Test,<br>profilograms

#### **I** GENERALITIES

THE psychological literature widely agrees that the projective methods (i.e. the Tree Drawing Test, the Rorschach Test, the House-Tree-Person Test etc.) are used in many clinical settings, and their usefulness had been repeatedly proved [1, 3, 4]

The Tree Drawing Test (TDT) also known as the "Baum Test" ('Baum' means tree in German) is a projective method developed by the German scientist Charles Koch meanon developed or un communicated in 1952. TDT is a noninvasive technique and can be presented to children/patients as a drawing game, consequently it is quite easy to administer. The drawn tree sketch is an indirect way of expressing oneself, thus subjects can non-verbally communicate their latent state of mind, with almost no opposition. Thus, the TDT is usually<br>employed to evaluate aspects of personality, self-image, and emotional states [7] that might not be seized by the quiz tests. [6]

various papers determine the patients' psychological<br>features using written questionnaires, other studies<br>implement projective techniques. An extensive<br>investigation usually employs both because quiz tests and projective ones are complementary to each other. Each category can clarify aspects where the other cannot. Therefore, doctors merge both in order to obtain a deeper<br>perception of the patients' illness.

Corresponding author Florentina Anica Pintea is a Ph.D. student at<br>the Electronic and Telecommunication Faculty, "Politchnica" University<br>of Timisoara, Bd. Vasile Parvan nr. 2, and assistant professor at<br>Computers and Appl flory73tm@yahoo.com

 $\begin{tabular}{l} \textbf{flop/3im} \textbf{Eyp} \\ \textbf{Dan L. Lacrama and Tiberiu M. Kamyanszky are Asoo: Prof. Ph.D. \textbf{Enp. at } \textbf{Computers and Applied Computers'} \textbf{Science } \textbf{Faculy}, \\ \textbf{Finsisc: University of Timiosan, 4-6 Lascar Catagius street, Romania; \textbf{fomili:} \textbf{dacramagibissus.} \textbf{ro, mtk@ibisus.} \\ \textbf{Comnuic Inom an is professor at the Electronic \textbf{Eocromunication} Faculty, "Polietinica" University of Timiosara, Bd. \textbf{Vasile Parvan ar. 2,$ 

Even if the usefulness of projective methods is largely demonstrated especially with under aged children, there are some important weaknesses in employing these techniques. The most important disadvantage is the fact they are very staff & time consuming. On another hand the<br>results' understanding is rather subjective and can be results' highly influenced by the clinician's expertise. These drawbacks practically make the employment of projective tests in screening large groups of individuals an<br>economically fruitless approach. Nevertheless such "game like" investigations are the unique alternative for the early detection of psychotic under aged children. Consequently a method for the automatic pre-classification of potentially<br>ill kids is a valuable benefit for doctors.

Essentially, the TDT technique is based on a set of measurements performed over a patient's free drawing of a tree. There are several ways to administer the Baum Test, but the typical procedure is to use for the tests samples white A4 sheets and a pencil. The subjects receive the following instruction: 'Draw a tree in any way do you like'

The main parts of the tree are the crown, the trunk and the root. There is a wide range of automated methods for the segmentation of an object from the background [10], but trees drawn for psychological tests do need specially adapted techniques.

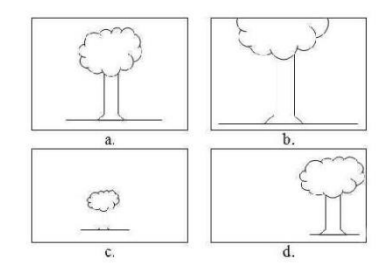

Fig. 1. The tree size and position relatively to the page a. Normal drawing;

b. Oversized crown exceeding the page top; c. Too small tree;

d. Geometrical center of the drawing is far from the page's center

A TDT image must be analyzed in terms of:

- a. Morphological analysis evaluation of the drawing's quality and details. For example it is important to notice if the ground and the roots are figured in the sketch or if the crown is designed as a simple circle or as a multitude of brunches with just a few leaves.
- b. Structural analysis ratios computed from direct measurements of size. The position and the main parts' size relatively to the page as shown in Figure 1

The Structural analysis of a tree sketch is based on the evaluation of the following three quotients employed to quantify the test's results:

- Ratio of trunk to crown = trunk length/whole length of tree [mm or pixels];
- Ratio of left side to right side = left width of
- trunk/whole width of trunk Imm or pixels]: Ratio of tree size to page space [whole length of
- tree\*whole width of tree /paper area].

These three features mainly describe the entire structure of the drawing and need to be computed in order to quantify the spatial and location of the tree. They are the main criteria in the clinician's decision in the subject's classification as normal or affected of psychic problems For example, in the case of Figure 1.c. where the area of the drawn tree is significantly smaller than those of the healthy subjects the patient is a potential schizophrenic. Thus, the main features' measured for the structural

analysis of a tree's sketch are:

- Shape of the trunk;
- · Width of the trunk;
- Shape of the branches;
- End of the branches; • Branch crossing:
- Root visibility:
- Top-end of the trunk;
- Base-end of the trunk. [4]

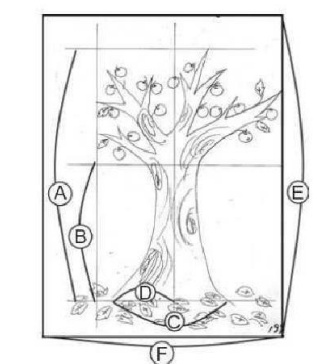

Fig. 2. TDT: Calculation of structural analyses [4]

In Figure 2 the tree is described using some basic measurements: A = total tree height, B = trunk height, C = root's width,  $D = left half of the root's with (the sketch is not always symmetrical), E and F = page height and width.$ These are the main features used by clinicians in order to analyze the drawings and decide over a diagnosis.

The psychologists consider that there are notable differences in the frequency of several features between the schizophrenic and healthy subjects. The trees drawn by the schizophrenic patients frequently have: a single line trunk, a narrow trunk width, a trunk with an open top, an unnatural expression of the base of the trunk, single line branches, or right angle between the branches and the trunk. $[9]$ 

Experienced clinicians also search for certain drawing details such as: the bi-dimensional display, , the strength of the sketch's lines, the slant of the trunk, the employment of the eraser, the repetitive drawing, the transparency of the some parts (e.g. a branch being seen through a fruit or horizon line being seen through the trunk), etc. [5]

The authors of this work advocate the use of the image<br>processing methods in order to develop an automatic system capable to divide the Tree drawing tests' images in 'Normal' (N) and 'Potentially anomalous' (PA). The drawings from the second class are afterward sent to the psychologist, who lastly decides if the potential patient is really in need for special care or not.

Therefore the software environment able to execute the automatic selection must carry out three major tasks:

- · Preprocess the TDT image to acquire best possible quality;
- Construct a description vector containing good evaluations of the three structural analysis's ratios and some of the morphological features of the drawing tree;
- Divide cases between N and PA classes.

#### II. TDT IMAGES' PREPROCESSING

Some of the scanned TDT images have to be preprocessed before entering the genuine evaluation phase. The necessary adjustments are performed in order to correct technical quality deficiencies like: • Low contrast images.

• Tilt scanned images.

Low contrast is almost a regular correction and it is needed by the fact that many subjects do not push strong enough on the drawing pencil. This inadequate pressure on the writing instrument is a relevant proof of the subject's inhibition for the clinician, but still, for the computer science engineer, it is a problem to be corrected.

TDT images have imbalanced histograms, thus the straightforward automatic threshold [8] does not work properly. The authors have chosen among some alternative solutions:

- Histogram equalization,
- · Automatic binarization,

## • Logarithmic transform.

The low contrast images are detected because the black<br>pixels percentage in the histogram is less than a preestablished threshold. Such images have to be enhanced. Figure 3 show a low contrast scanned image together with the above mentioned transforms' results. The tests performed over our set of TDT images demonstrate that<br>the best solution is the Logarithmic transform because logarithm shape is best suited with this images' histograms.

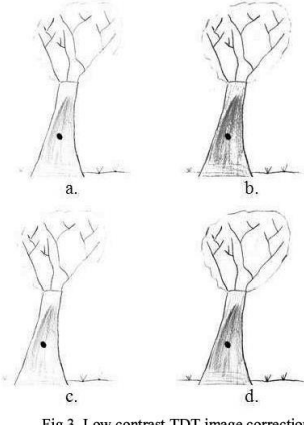

Fig.3. Low contrast TDT image correction a. Initial low contrast image b. Histogram equalization, c. Automatic binarization, d. Logarithmic transform

The Logarithmic transform [2] is a point to point pre-<br>processing that map a source N×N image S =s(i,j),  $0 \le i j \le N-1$ <br>N-1 to an outcome N×N image O =o(i,j),  $0 \le i j \le N-1$ . The gray scale pixels of source images stay in  $(0, L<sub>S</sub>-1)$ range and the ones in the resulted image are in  $(0, L<sub>0</sub> - 1)$ . The performed transformation is described by equation (1).

> $(1)$  $o(i, j) = s(i, j) * c * log(1 + | o(i, j))$

Where constant  $c = (L_s - 1) / log L_0$ .<br>A tilt scanned TDT images is easily detected because the page's edges are not horizontal and respectively<br>vertical. In Baum Tests this is really important to correct while angle drawing is a significant factor for the clinician's decision over a subject.<br>The correction can be performed using the same page's

edges, but authors preferred a simple solution: a warning message asking for rescanning is printed on the computer<br>screen. Such mistakes could lead to lost corner details and finally to classification error.

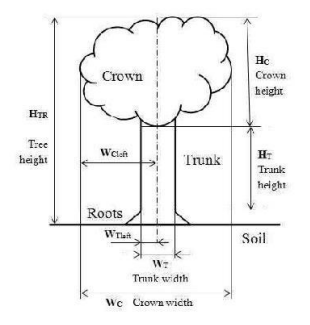

Fig.4. Measurements used by the proposed computer aided analysis

III. TDT IMAGES' STRUCTURAL ANALYSIS

After the pre-processing is over TDT images undergo the structural analysis stage. The important features are the ones shown in Figure 4.

The authors selected the Vertical & Horizontal profile histograms method (profilograms) in order to detect and measure the principal sizes of the tree. Figure 5 clearly show that size estimations can be done straightforward.

The tree and the crown height  $H_C$  and the total tree height  $H_{TR}$  can be easily determined using the horizontal<br>profilogram on the inversed image. The trunk height  $H_T$  is heavier to measure and its correct evaluation is dependent on the good selection of a threshold over the local variations in the profilogram. Experiments on our set of TDT images proved that a 12% increase/decrease signify crown-trunk and respectively root-trunk border.

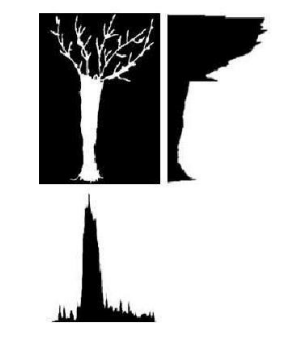

Fig.5. Detection of tree features using profilograms

Figure 5 shows a tree image pre-processed in order to reduce the noise together with its vertical and horizontal

profilograms. The horizontal profile is computed using the distance between first and last tree pixel on each row,<br>while the vertical one is the count of black pixels on each column.

The measurement of Crown width  $W_C$  and trunk width  $W_T$  can be done using the same procedure on the vertical profilogram of the image. All this measurements are then<br>used to compute the three ratios and the results are compared to a table of standard values.

#### IV. CONCLUSION

The experiments were performed over a set of a hundred Baum Test images in order to develop an automatic system able to help clinicians quickly process large group TDT screening.

These processing techniques are still in testing phase and consequently adjustments will be probably done in the near future. The software must be developed in order to give more data about the tree sketches and the results must be trustworthy even in atypical cases.

The promising results obtained until now shows that this approach to automatic classification is feasible and the research could end with a useful and reliable tool for processing and pre-classification the TDT images.

#### **ACKNOWLEDGMENT**

This work was partially supported by the strategic grant<br>POSDRU 107/1.5/S/77265 (2010) of the Ministry of<br>Labor, Family and Social Protection, Romania, co-<br>financed by the European Social Fund – Investing in people.

**REFERENCES** 

- [1] M. Dumitrana, "Probleme de diagnostic Depistarea copiilor cu tulburari emotionale cu ajutorul testului Stele-Valuri", *Revista Medicela Româna*, Ed. Medicala Amaltea, vol. LVII, Nr. 3, Bucuresti, 2010.
- 
- 
- 
- 
- *Medicala Româna*, Ed. Medicala Amaltea, vol. LVII, Nr. 3,<br> *Bucuresti, 2010.*<br>
Rucuresti, 2010.<br>
R. C. Gonzalez and R. E. Woods, Digital *Image Processing*,<br>
13) H. Indonis, G. Tanaka, and Y. Otha, "Characteristics of tr 2002
- 
- 
- 1 extra , r.y.comany and cumetative<br>anotherises, vol. 30, pp. 41-33, 2002.<br>
2002. Were rest of Emotion. Psychology: Seventh Edition,<br>
NY: Worth Publishers, New York, 2004.<br>
NY: Worth Publishers, New York, 2004.<br>
18] M. Se
- 

## Anexa B. Automatic Evaluation of Tree Drawing Test using **Computer Vision**

[110] - F. A. Pintea (Botezatu), G. Simion, V. Gui, and C. I. Toma, "Automatic Evaluation of Tree Drawing Test using Computer Vision," Journal of Applied Measurement in Education, vol. în evaluare.

## **Automatic Evaluation of Tree Drawing Test using Computer Vision**

Florentina Anica Pintea<sup>1, 2</sup>, Georgiana Simion<sup>1</sup>, Vasile Gui<sup>1</sup>

<sup>1</sup> Faculty of Electronics and Telecommunications, "Politehnica" University of Timisoara <sup>2</sup> Faculty of Computer and Applied Computer Science, "Tibiscus" University of Timișoara

fpintea@tibiscus.ro, georgiana.simion@etc.upt.ro, vasile.gui@etc.upt.ro

**ABSTRACT:** The use of computers in almost all activity domains motivated us to develop an automated method to interpret the tree drawing test. This method is thought to be especially useful for psychologists and teachers who want to quickly evaluate their students. The proposed algorithm detects the tree position, the size of the tree compared to the drawing paper and it analysis if the person draws the tree keeping the paper in vertical position. The results are compared with the evaluation made by the psychologist. The recognition rate for the location of the tree is about 92.035% while the recognition rate for the tree size is 97.91%

KEYWORDS: Tree drawing test, projective tests, image filtering, feature extraction

## I. INTRODUCTION

The computer has become an integral part of many people's everyday life and one can hardly imagine future without this technology. Nowadays the computer is used in various domains through scientific and military applications, in business, accounting, tabular calculation, or weather forecasts. In art it is used to generate and edit sound, images and video, in automotive to guide the car (onboard computer, ignition system, starting system, etc.) Increasingly, the computer has become the central element of domotics (application of computers and robots), thus most of the modern homes are equipped with such systems [1, 2].

In medicine the computer is used to storage a large collection of data - containing personal data, additional important dates, images obtained by echo, EKG interpretation - for a large number of patients, being quickly accessible to doctors. The computer can generate reports as tables or graphs displayed on the screen or on paper when printed. That is why<br>programs have been developed to be used in "assisted diagnosis'

In the last years, the medical imagistic has undergone a spectacular boom. The image processing requires a series of processes applied to an image: intensity adjustment, filter elements, morphological operation, and segmentation. [3] Lately, sterile human machine interfaces based on hand gesture recognition have been developed to allow doctors to manipulate digital images during surgery. [4]

As we can see, computers assist us in most areas and in our daily activities (medicine, defense, computer graphics, weather, industry, etc.)

In the present paper we aim to demonstrate that image processing can be useful in psychology, namely in psychological tests. Psychological tests based on drawings can be automatically processed and used to come to the aid of a psychologist. Drawings are used to identify a series of behavioral disorders. Among the projective tests used for the detection of emotional disorders we name: the star-waves test [5], the man (person) test, and the Tree-Drawing Test - TDT [6].

The projective tests have been used in psychology since the early '30s, as a non-conventional method of evaluation, representing some stimulus that are designed to capture individual projections offering to psychologists some information that is unconsciously revealed. [7]

The design language - the graphic projection - represents the way somebody makes the drawing, such as a tree. It is interpreted as expressing some indicators about one's selfimage, emotions or relationship with people around.

Dr. K. Loganathan affirms in [8] that the tree test uses an individual's drawings as a text to interpret his thoughts and behavior.

Many of these tests take a lot of time and a great effort to learn how to accurately apply them and a long practice until a specialist can feel the test and have intuitions. For the automatic processing of the psychological tests with a large number of repetitive responses to questionnaires, which are used for example in employment, some automated tests have been created. The answers are interpreted, encoded and saved in a database, being used in the final interpretation made by the psychologist.

Therefore, the authors of this paper propose the solution of an automatic processing of a certain psychological test. We have taken into consideration for this, the Tree Drawing Test -TDT. The tree is one of the oldest symbols spread into all cultures. The idea of using the drawing of a tree as a tool for diagnosis in psychology was of Emile Jucker, who began to apply the test in 1928.

The Swiss Charles Koch later developed the test. After a systematic statistical study (1949), he introduced TDT, which was standardized in the management, quotation and interpretation of indices. Further studies showed that the results of the test could be use as evidence of children's personality and intellectual progress. The tree test is the most frequently used personality test in school. [9]

According to [10], the picture is a message, a way of communication. The drawing of a tree reveals elements of personality and mental moods, so the test can be helpful for a schoolteacher who wants to learn more about her/his students.

There is a study that has been systematized and adapted by Koch's model, which was developed as a datasheet protocol, structured for each topic: clues for assessing the design, the taxonomy of parameters interpretation, and a column for comments. [11]

TDT has been used for detecting the characteristics of patients suffering from schizophrenia, as it is perceived as nonstressful and easy to manage. Morphological differences were observed between trees draw by healthy patients and those drawn by schizophrenia patients. This has driven to the conclusion that TDT is useful for investigating brain functioning in different patients [12, 13]. In a study [14] suggest usefulness of the tree-drawing test for assessing the recovery process in schizophrenia.

In the study [15], the results of the tests show that the framing of the tree in the page, the width and the basis of the trunk as well as size of the trunk, are important features associated with schizophrenia. These features can reflect the fact that people with indices of schizophrenia tend to be suppressed, aggressive, and impulsive. To help those who interpret tests we propose to build an automatic evaluation that highlights these features.

## II. THE PROPOSED METHOD FOR FEATURE **EXCTRACTION**

In order to apply the test, an A4 sheet of white paper and a pencil are needed. The children are given the simple instruction: "Draw a tree." The piece of sheet is placed in a vertical position

We have adapted this protocol sheet and created a database where we used indicators to assess the design and the taxonomy of the performance parameters. The indicators for each subject are introduced in the protocol sheet from our database.

Based on the characteristics analyzed and used by psychologists to characterize a person's mental state or feelings, using the tree test, we decided to extract the following features: positioning of the tree in the image and its size in relation to the sheet of paper. These features may provide psychological meanings related to:

- if the sheet is taken as the base of the tree immaturity
- if the Tree is oversized extraversion,
- if the tree is undersized introversion, anxiety
- if the tree is placed on the a left clinging to the past, fear of getting involved in relationships with others, introversion, anxiety.
- if the tree is very small or very large neuroses and psychoses,
- if the tree is located on the right page sentimentalism, inclination towards environment,
- if the tree exceeds the graphic space high aspirations, megalomania, expansiveness

In order to determine these features we followed the steps presented in Figure 1:

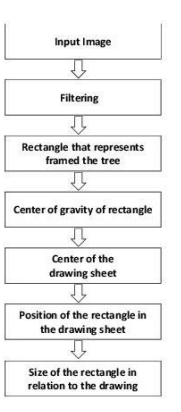

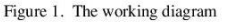

Firstly, to obtain digital images of the elementary school age children's drawings, we were scanning them and we no-<br>ticed that they are noisy. The noise is detrimental information that affects the quality of the digital image. The noise in the obtained images occurs as pixels that are not part of the details of the drawing. According to (Gonzalez & Woods, 2002) it is defined as a process (P), which affects the acquired image (Im) and it is not part of the initial signal  $(I)$ . This process can be written in equation (1):

$$
Im(i, j) = I(i, j) + P(i, j)
$$
 (1)

Detecting the drawing region can be made by image thresholding or by edge detection. Thresholding is unreliable when the background (canvas) highly non-uniform or there are significant illumination variations on the page. To avoid such problems, we proposed to use edge detection (Canny -

standard, among the best today). The Canny edge detector [16] was applied by using a high sensibility threshold so that we should not miss the details of the drawing image. Still detecting many false edges if set at high sensitivity (needed in order not to miss real edges). False edges are generated by noise (see Figure 4). By noticing that false edges are isolated or connected with only a few false edge pixels, we clear such noise edges by the algorithm described below.

In image processing and image recognition, the pixel connectivity is the way each pixel is in a relation with more pixels (their neighbors). In a binary image, the image takes values in the set  $(0,1)$ . The authors of book [17] say that a pixel q is connected with the pixel p if  $q \in \partial_p$ , where  $\partial_p$  is a neighbor-<br>hood of p and has the same value. A pixel  $p = f_{xy}$  has four horizontal and vertical neighbors:  $f_{x-1,y}, f_{x+1,y}, f_{x,y-1}, f_{x,y+1}$ . They are called "4-neighbors" and form the boundary  $V_4(p)$  to pixel p. In 4-Connected, the pixels are connected horizontally and vertically (see Figure 2). An example of a binary image with two connected components which are based on 4-connectivity can be seen in Figure 3.

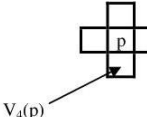

Figure 2. The neighborhoods of a pixel

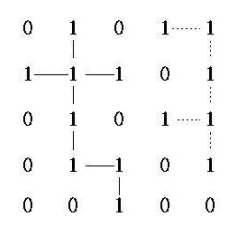

Figure 3. Two connected components based on 4connectivity [18]

In the next step, to find the rectangle framing the tree, it was necessary to eliminate the pixels from background, pixels that represent the noise introduced in the previous stage. For this, we used a function that detects the objects in the image, having a number of connected pixels greater than a threshold. Using this function, the pixels from the background were removed (see Figure 4).

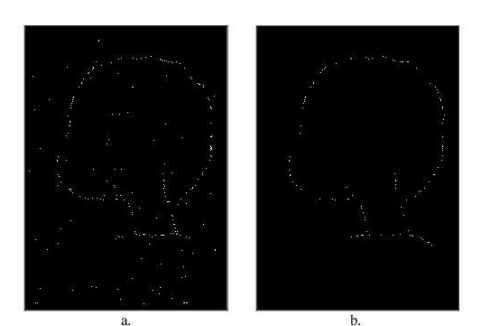

Figure 4. Remove noise pixels from the background Image with noise a.  $<sub>b</sub>$ </sub> Removed noise

Once the image has been filter, we could create the rectangle that frames the tree. For this, we calculated each row angle that Harles the Lee. For this, i.e. chromous contracted<br>and a column  $x_{min}$ ,  $y_{min}$  and  $x_{max}$ ,  $y_{max}$ .  $X_{min}$  and  $y_{min}$  represent<br>the first pixel different from the background and  $x_{max}$ ,  $y_{max}$ represent the last pixel different from the background.

After calculating and displaying the rectangle that frames the tree, we calculated the geometrical center of the rectangle, then the center of gravity of the drawing sheet. Having these coordinates, we calculated the distance (diff) between the two points on the horizontal and the vertical lines. (on OX and OY axis).

$$
X_{cd} = \frac{X_{min} + X_{max}}{2}
$$
 (2)

$$
Y_{cd} = \frac{Y \min + Y \max}{Y}
$$
 (3)

$$
diff_X = X_{CIm\,g} - X_{cd} \tag{4}
$$

$$
diff_Y = Y_{C_{Ima}} - Y_{cd}
$$
 (5)

$$
\sum_{X} \sum_{Y} x / N \text{ and } \sum_{X} \sum_{Y} y / N | (x, y) \in Fg
$$
 (6)

where  $X_{\text{clmg}}$  is the center of gravity of the drawing sheet,  $X_{\text{cd}}$ is center of gravity of the rectangle on OX axis,  $\bar{Y}_{\text{clmg}}$  is the center of gravity of the drawing sheet, and  $Y_{cd}$  is center of gravity of the rectangle on OY axis, N is the number of the pixels from the foreground, x and y are the coordinates of the pixels from the foreground.

Using these values and indications received from the psychologist, we could make the decision on placing the tree in<br>the page (graphic space), namely "shift up", "shift down",<br>"central position", "shift to right", "shift to left" or "exceeding the space graph" (when the crown leaves much of the graphic space at the top of the page), as follows:<br> $\therefore$  if diff(x) >0 result "shift to left",

- 
- if  $diff(x) < 0$  result "shift to right",
- if diff(y) <  $15\%$  of the bottom of page,  $15\%$  of the top  $\omega$ edge of the page result "central position",
- if  $diff(y) > 0$  result "shift up",<br>if  $diff(y) < 0$  result "shift down".
- $\mathbf{u}$

To find if the tree exceeds the graphic space we calculated the difference between max and min in the first five rows from the top of the image. If the difference is greater than the threshold, then we conclude that the graphic exceeds the space

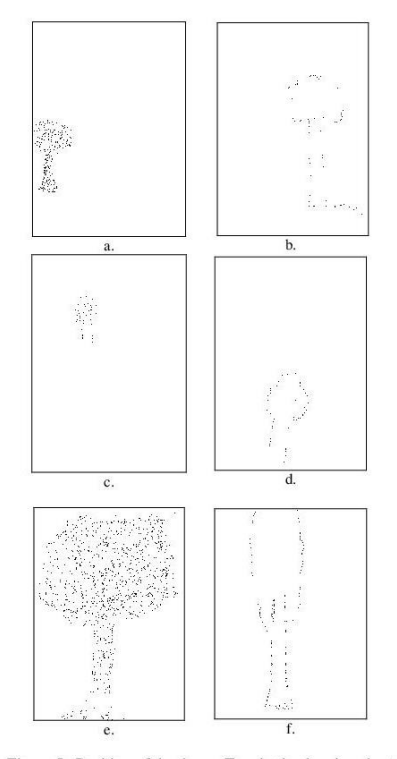

Figure 5. Position of the drawn Tree in the drawing sheet a. Left<br>c. Up b. Right<br>d. Down e.Central f. Exceeding

With these features, the algorithm selects the predominant feature as a percentage of the height and width of the image.

The next step was to get the size of the drawn tree in relation to the size of the graphic space. To obtain the tree size, we compared the tree height, obtained from the rectangle coordinates framing the tree, to the height of the image.

If  $HTree > Pn$  and  $HTree < Psup>suprad$  "The tree is of normal size", if  $HTree > Psuprad$  "The tree is oversized", Otherwise "The tree is undersized", where Pn=70%\*Himg, and, Psuprad=85%\*Himg.

After we had obtained those features, we displayed the evaluation index of the drawing (e.g.  $M - size$  drawing), the interpretation parameters and the psychological meaning in a text file to compare the results obtained with the data provided by a psychologist.

## **III. RESULTS**

For the testing stage, we used one hundred drawings belonging to school age students. The age of the group was 8-14 years old. For each drawing, a psychologist filled in a form - a protocol sheet. This contains, besides other, the main features of the tree position in the graphic space as well as its size in relation to the sheet of paper.

The images were scanned and processed using the presented algorithm. The results are display in Table 1 and Table 3. For each drawing, we determined the predominant features such as the tree position in the graphic space, as well as its size (see Figure 6).

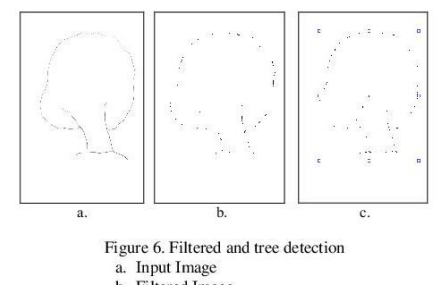

b. Filtered Image

c. Tree detection, middle of the page and<br>middle of the rectangle detection

It is important to know if the drawing paper was place vertically or not. When the paper is rotated from its vertical position, it indicates opposition and rebelliousness. In order to determine the paper position we compare the x to y, where x is the height and y is the width of the drawing paper.

The tree can be positioned either up, down, central, on the left, on the right, or it can exceed the top of the graphic space.

After that, we determined the displacement of the tree to the left or right/up, to the left or right/down or in central position. From those features we chose the predominant features, namely either left, or right, or up, or down, or in a central position, or overtaking the graphic space.

In Table 1, we displayed the recognition rate for each predominant feature and in Table 2 the confusion matrix for each predominant feature of the tree position on the sheet of paper.

Table 1. Recognition rate

| Position                      | <b>Recognition</b> rate |
|-------------------------------|-------------------------|
| Centered                      | 88,88%                  |
| Up                            | 100%                    |
| Down                          | 100%                    |
| Right                         | 80%                     |
| Left                          | 83.33%                  |
| Out of the drawing sheet      | 100%                    |
| <b>Total recognition rate</b> | 92.035%                 |

Table 2. The confusion matrix

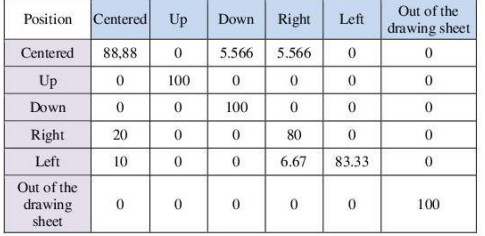

After the automated testing of the one hundred drawings, the found results were compared to the results provided by a psychologist. We determined that the human error was two trees with central position, one tree with "shift to up", five trees with "shift to down", and one tree with "shift to the left", the automatic error results are two trees with central position, one tree with "move to the right", and five trees with "move to the left".

This is because a graphic element, namely the ground line, is a feature not evaluated and processed by the presented algorithm. This problem will be solved later through an algorithm that can determine lines and curves. Even so, it can be observed that the algorithm is more accurate in determining the tree position due to the variable diff, while the psychologist cannot measure in millimeters each drawing.

In Table 3 we described the recognition rate of the tree size in relation with the graphic space. In Table 4 we presented the confusion matrix for each predominant feature of size. The tree can be undersized, oversized or can have normal size.

Table 3. Tree size recognition rate

| <b>Size</b>                   | Recognition rate |
|-------------------------------|------------------|
| a. Normal                     | 97.30%           |
| <b>b.</b> Oversized           | 100%             |
| c. Undersized                 | 96.43%           |
| <b>Total recognition rate</b> | 97.91%           |

Table 4. The confusion matrix for size feature

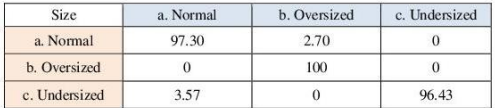

After the automated testing of the 100 drawings, the found results were compared with the results provided by a psychologist. We discovered that the human error was six regarding trees with normal size, four regarding oversized tree and one regarding the undersized. The automatic error results are one for the undersized tree and one for the normal size tree.

## **IV. CONCLUSIONS**

This paper presents an automatic method of analysis that determines and classifies the position of a drawn tree on a sheet of A4 paper and its size in relation to the sheet of paper.<br>The classes are: "shift up", "shift down", "central position", "shift to right", "shift to left" and "exceeding the space graph". The recognition rate for the tree position in the page is 92.035% and the detection rate of a tree size is 97.91%

The method described is a useful tool for teachers who want to know more about the children they interact with and to determine some of the children's personality characteristics, without needing good knowledge of the psychological analysis of the tree test. It may also represent a valuable instrument for psychologists, who in the evaluation process of the tree drawing test may have errors of interpretation due to tiredness or routine.

For the one who interprets more tests successively, the perception of the tree previously evaluated may influence the perception of the next trees, determining the human error. E.g., the evaluator assesses three or four oversized trees, and then a normal sized tree can be perceived as undersized.

The advantage of using a computer program is that it determines the focus of the whole drawing, while a psychologist

is tempted to appreciate the position of the entire tree, considering only the position of the more distinctive part (trunk or crown).

## **ACKNOWLEDGMENT**

"This work was partially supported by the strategic grant POSDRU 107/1.5/S/77265 (2010) of the Ministry of Labor, Family and Social Protection, Romania, co-financed by the European Social Fund - Investing in people.'

## **REFERENCES**

- [1] D. Moga and P. Dobra, Smart Sensor Systems: Editura Mediamira Cluj Napoca, 2006.
- [2] B. Krishnamachari, Networking Wireless Sensors: Cambridge University Press, 2011.
- [3] M. Tărâtă, Informatică Medicală, Cap. Analiza și prelucrarea imaginilor medicale vol. I- II: Editura Sitech Craiova, 2010.
- [4] Juan P. Wachs, et al., "A Gesture-based Tool for Sterile Browsing of Radiology Images," Journal of the American Medical Informatics Association, 2008.<br>[5] M. Dumitrana, "Probleme de diagnostic - Depistarea
- copiilor cu tulburari emotionale cu ajutorul testului Stele-Valuri," Revista Medicala Româna, Ed. Medicala Amaltea, vol. LVII, Nr. 3, Bucuresti, 2010.
- [6] K. Koch, Testul arborelui (1978), traducerea Sorinel Mocanu - 3rd ed.: Ed. Profex, 2006.
- [7] N. Dumitrascu, Tehnicile proiective in evaluarea personalitatii: Editura Trei Bucuresti, 2005.
- [8] K. Yoshikawa and K. L. Mutharayan, Cultural Ecology through Tree Test. Tokyo: Tokai University Press, 2002.
- [9] I. B. Weiner and R. L. Greene, Handbook of personality assessment. Hoboken, New Jersey: John Wiley & Sons, 2008.
- [10] Z. Vass, A Psychological interpretation of drawings and painting. The SSCA Method: A systems analysis approach: Ed. Alexandra Budapesta, 2012.
- [11] A. Rozorea and M. Sterian, Testul Arborelui: Editura Paidea Bucuresti, 2000.
- [12] H. Inadomi, et al., "Characteristics of trees drawn by patients with paranoid schizophrenia," Psychiatry and Clinical Neurosciences, vol. 57, pp. 347-351, 2003.
- [13] I. Mizuta, et al., "Psychological characteristics of eating disorders as evidenced by the combined administration of questionnaires and two projective methods: The Tree Drawing Test (Baum Test) and the Sentence Completion Test," Psychiatry and Clinical Neurosciences, vol. 56, pp. 41-53, 2002.
- [14] H. Inadomi, et al., "Ability of Procedural Learning and Gestalt Cognition in Patients with Schizophrenia Assessed by Push-Button Task and Tree-Drawing Test," Acta medica Nagasakiensia, vol. 50, pp. 155-160, 2005.
- [15] A. Kaneda, et al., "Characteristics of the tree-drawing test in chronic schizophrenia," Psychiatry and Clinical Neurosciences, vol. 64, pp. 141-148, 2010.
- [16] J. Canny, "A computational approach to edge detection,"<br>Pattern Analysis and Machine Intelligence, IEEE Transactions on, pp. 679-698, 1986.
- [17] R. C. Gonzalez and R. E. Woods, Digital Image Processing (2nd Edition): Prentice Hall, 2002
- [18] C. C. Cheng, et al., "Pixel Connectivity," IEEE transactions on image processing : a publication of the IEEE Signal Processing Society, vol. 18, pp. 52-62, 2009.